### **User's Guide to suftesi**<sup>∗</sup> *A document class for typesetting theses, books and articles*

Ivan Valbusa ivan dot valbusa at univr dot it

2012/09/25

### **Abstract**

The suftesi class provides a set of page layouts, title styles and heading styles to typeset theses, books and articles. It is based on the standard book class and inspired by the works of [Bringhurst](#page-44-0) [\(1996\)](#page-44-0), [Tschichold](#page-44-1) [\(1975\)](#page-44-1) and [Morison](#page-44-2) [\(1936\)](#page-44-2). See the template file tesi.tex in the example folder.

### **Contents**

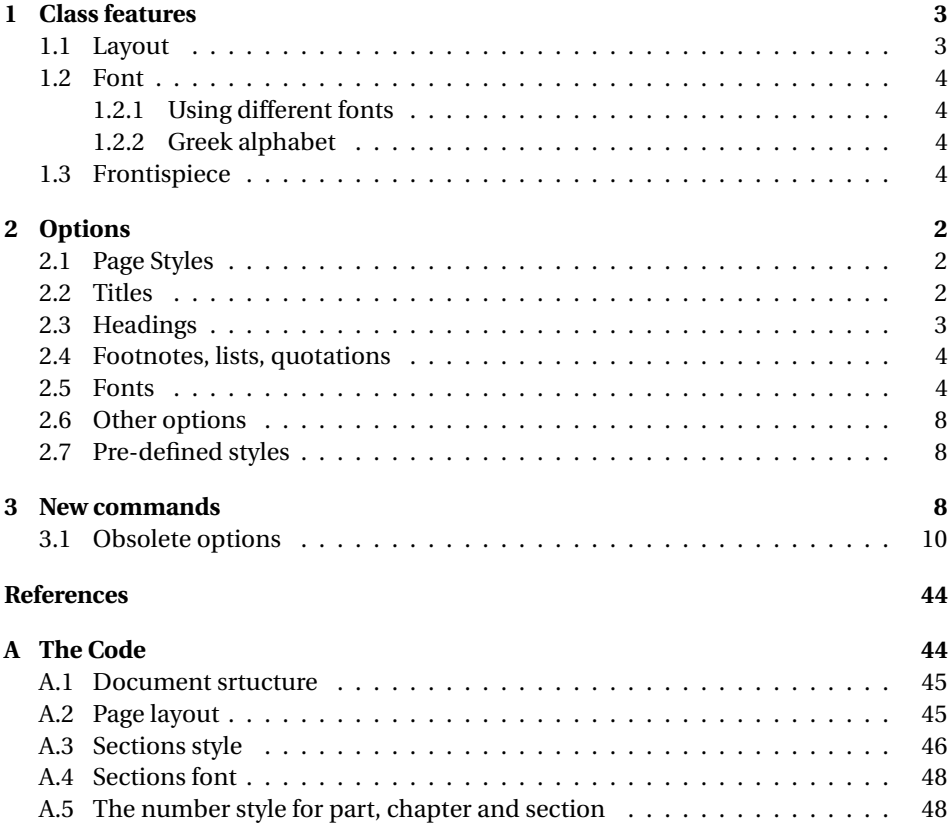

<sup>∗</sup>This document corresponds to suftesi v0.9c dated 2012/09/25

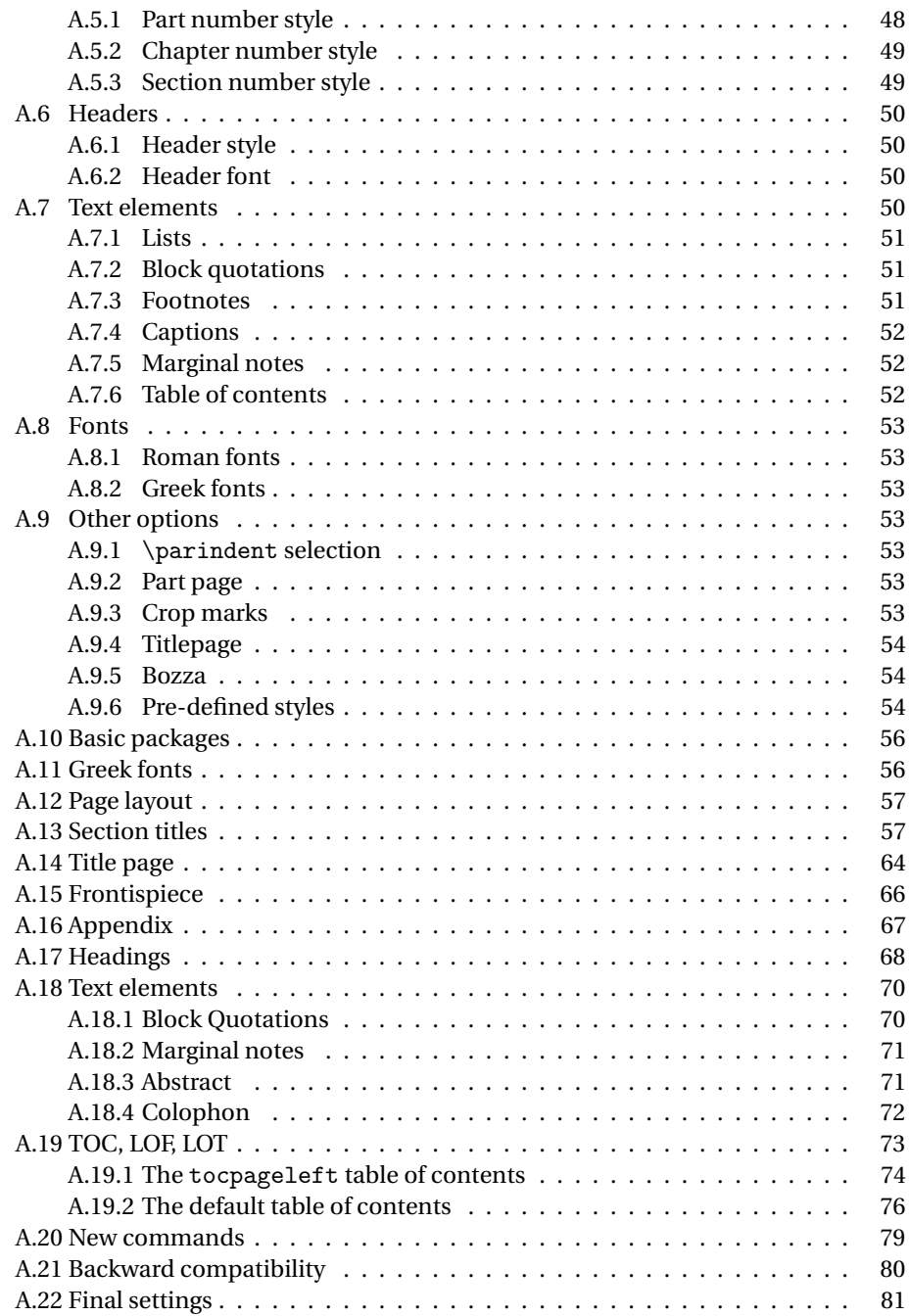

### **Note on copyright**

Copyright © 2009-2010 Ivan Valbusa. This package is author-maintained. Permission is granted to copy, distribute and/or modify this software under the terms of the LaTeX Project Public License, version [1](#page-1-0).3c.<sup>1</sup>

<span id="page-1-0"></span> $\frac{1}{1}$ http://www.ctan.org/tex-archive/macros/latex/base/1ppl.txt.

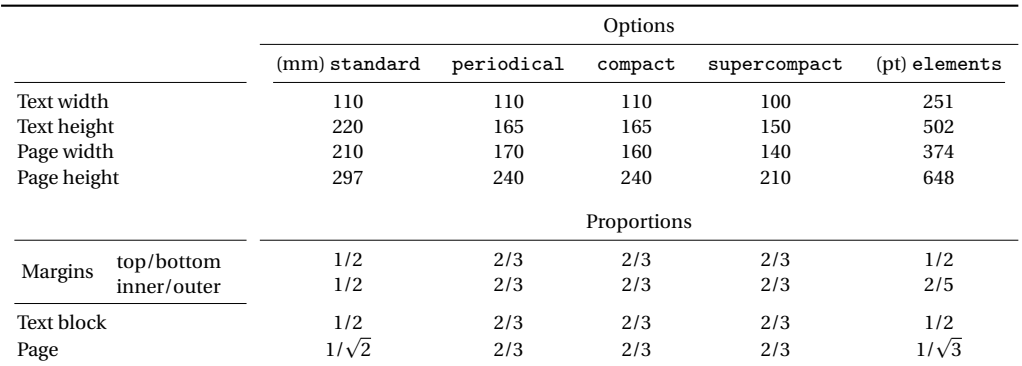

<span id="page-2-3"></span>Table 1: The layouts of suftesi

In addition to the terms of this license the author requires an attribution notice like the following one:

*This work has been typeset with LA<sub>F</sub>X*, using the suftesi class by Ivan Valbusa.<sup>[2](#page-2-2)</sup>

The most important feature of this class is the set of styles it provides. For this reason:

### **DO NOT MODIFY THE STYLES OF THIS CLASS IF YOU DO NOT LIKE THESE STYLES, USE ANOTHER CLASS.**

If you use suftesi in a document typeset with another class (for example book), remember to clean up the preamble from all the layout redefinitions.

### **Loaded packages**

The class loads the following packages: beramono, caption, color, enumitem, emptypage, fancyhdr, fontenc, geometry, ifluatex, ifxetex, iwona, mathpazo, microtype, multicol, titlesec, titletoc.

### <span id="page-2-0"></span>**1 Class features**

### <span id="page-2-1"></span>**1.1 Layout**

The standard document classes allow you to typeset beautiful documents but their layout is quite far from the stylistic requests of some humanists (mainly Italian). The styles provided by suftesi are very simple and sober and also have the aim of finding an aesthetic harmony in its formal simplicity. They are largely inspired by some interesting readings, particularly [Bringhurst](#page-44-0) [\(1996\)](#page-44-0), [Tschichold](#page-44-1) [\(1975\)](#page-44-1) and [Morison](#page-44-2) [\(1936\)](#page-44-2). Table [1](#page-2-3) summarizes the main features of the styles provided by suftesi.

<span id="page-2-2"></span><sup>&</sup>lt;sup>2</sup>You can use the \colophon, \bookcolophon or \artcolophon commands explained in section [3.](#page-8-2)

### <span id="page-3-0"></span>**1.2 Font**

The default font for body text is Palatino designed by Hermann Zapf.Using X<del>I</del>ATEX, the LATEX default font is loaded and the font options are turned off. The sans serif font is Iwona designed by Janusz M. Nowacki. This choice has been inspired by *L'arte di scrivere con LATEX* [\(Pantieri and Gordini 2011\)](#page-44-4).

### <span id="page-3-1"></span>**1.2.1 Using different fonts**

If you prefer to use other fonts (such as those provided by fourier or libertine packages), remember to load the defaultfont=cmodern class option which turns off the default font settings. Moreover pay particular attention in choosing the Greek font.

### <span id="page-3-2"></span>**1.2.2 Greek alphabet**

The default font for the Greek text is Artemisia by the Greek Font Society which is particularly suitable for Palatino:

Alla Natura che ogni cosa dona e ogni cosa riprende. . . Πρὲπει να σκεφτουμε μια συναρτηση της οποιας γνωριζουμε οτι υπαρχει το ολοκληρωμα.

With the porson option you can use the Porson font by the Greek Font Society:

Alla Natura che ogni cosa dona e ogni cosa riprende...  $\prod_{\rho \in \pi}$ ει να σκεφτουμε μια συναρτηση της οποιας γνωριζουμε οτι υπαρχει το ολοκληρωμα.

The defaultgreek option allows you to use the standard CB Greek font:<sup>[3](#page-3-4)</sup>

Alla Natura che ogni cosa dona e ogni cosa riprende. . . Πρεπει να σκεφτουμε μια συναρτηση της οποιας γνωριζουμε οτι υπαρχει το ολοκληρωμα.

### <span id="page-3-3"></span>**1.3 Frontispiece**

The class has an original frontispiece now directly available loading the frontespizio package [\(Gregorio 2009\)](#page-44-5)<sup>[4](#page-3-5)</sup> with the suftesi option (see the tesi.tex template file in the example folder):

\usepackage[suftesi]{frontespizio}

<span id="page-3-5"></span><span id="page-3-4"></span><sup>&</sup>lt;sup>3</sup>This option is also activated by the defaultfont option (see section [2\)](#page-5-0). <sup>4</sup>Version 1.4 or later.

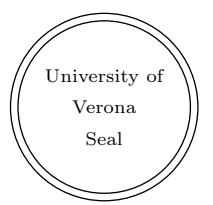

University of St. Anford Department of Typography

Ph.D. degree in T<sub>E</sub>X and L<sup>4</sup>T<sub>E</sub>X

### How to prepare a formal frontispiece

Theory and practice

Candidate: Enrico Gregorio

Thesis advisor: Prof. R. J. Drofnats Research supervisors: J. H. Quick B. L. User

Thesis submitted in 2010

### <span id="page-5-0"></span>**2 Options**

In addition to the options defined by the book document class, suftesi accepts the following new options.

### <span id="page-5-1"></span>**2.1 Page Styles**

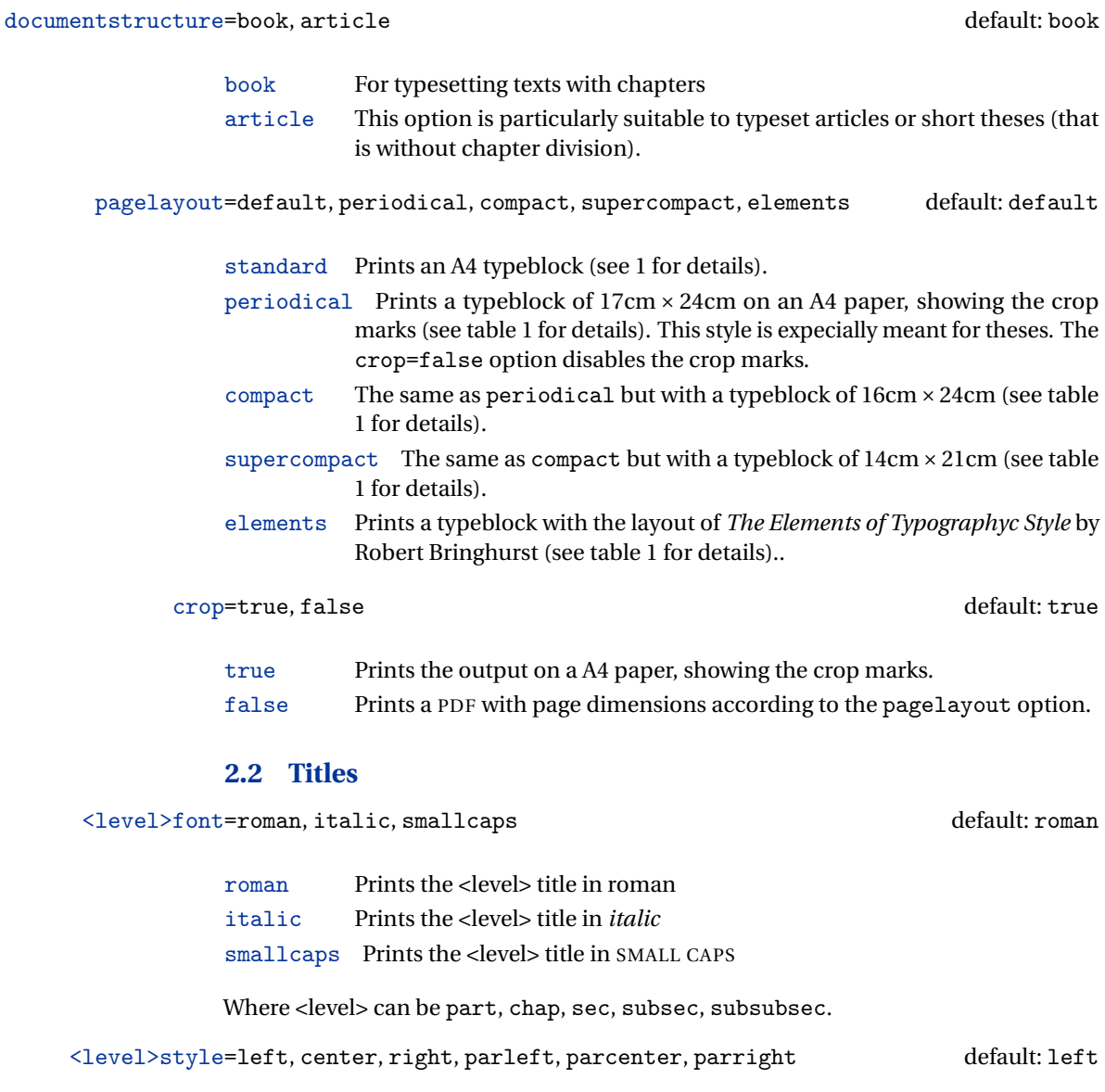

<span id="page-5-2"></span>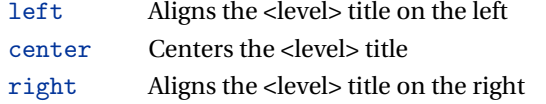

Where <level> can be part, chap, sec subsec, subsubsec.

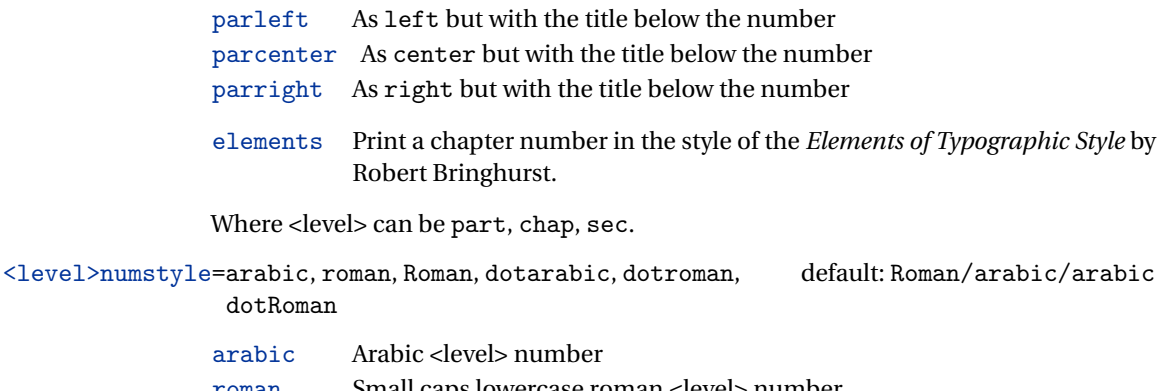

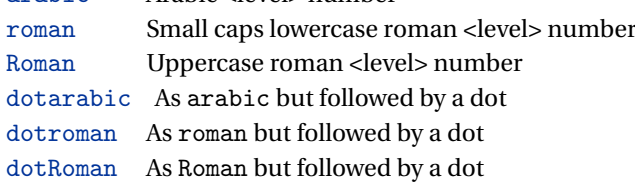

Where <level> can be part, chap, sec.

tocstyle=standard, dotted, ragged, pageleft default: standard

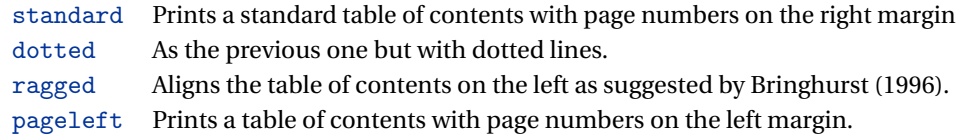

### <span id="page-6-0"></span>**2.3 Headings**

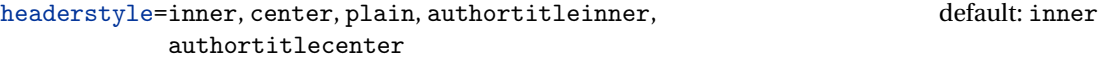

- inner Prints the chapter title and the string "Chapter *n*" in the inner side respectively of even and odd headers, and the page number in the outer side.
- center Centers the header and footer and puts the page number in the center of the footer
- plain Prints no headers and puts the page number in the center of the footer.
- authortitleinner Prints the author's name on the even pages and the title on the odd ones. In order to use this option the \title and \author commands are required
- authortitlecenter As the previous one but with centered headers and footers.
- elements Prints the chapter title and the section title in the margin respectively of even pages and odd pages. The page number is put in the outer side of the footer. This is the style loaded by the option style=elements.

headerfont=roman, italic, smallcaps default: roman

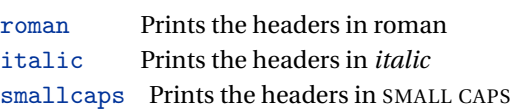

### <span id="page-7-0"></span>**2.4 Footnotes, lists, quotations**

<span id="page-7-1"></span>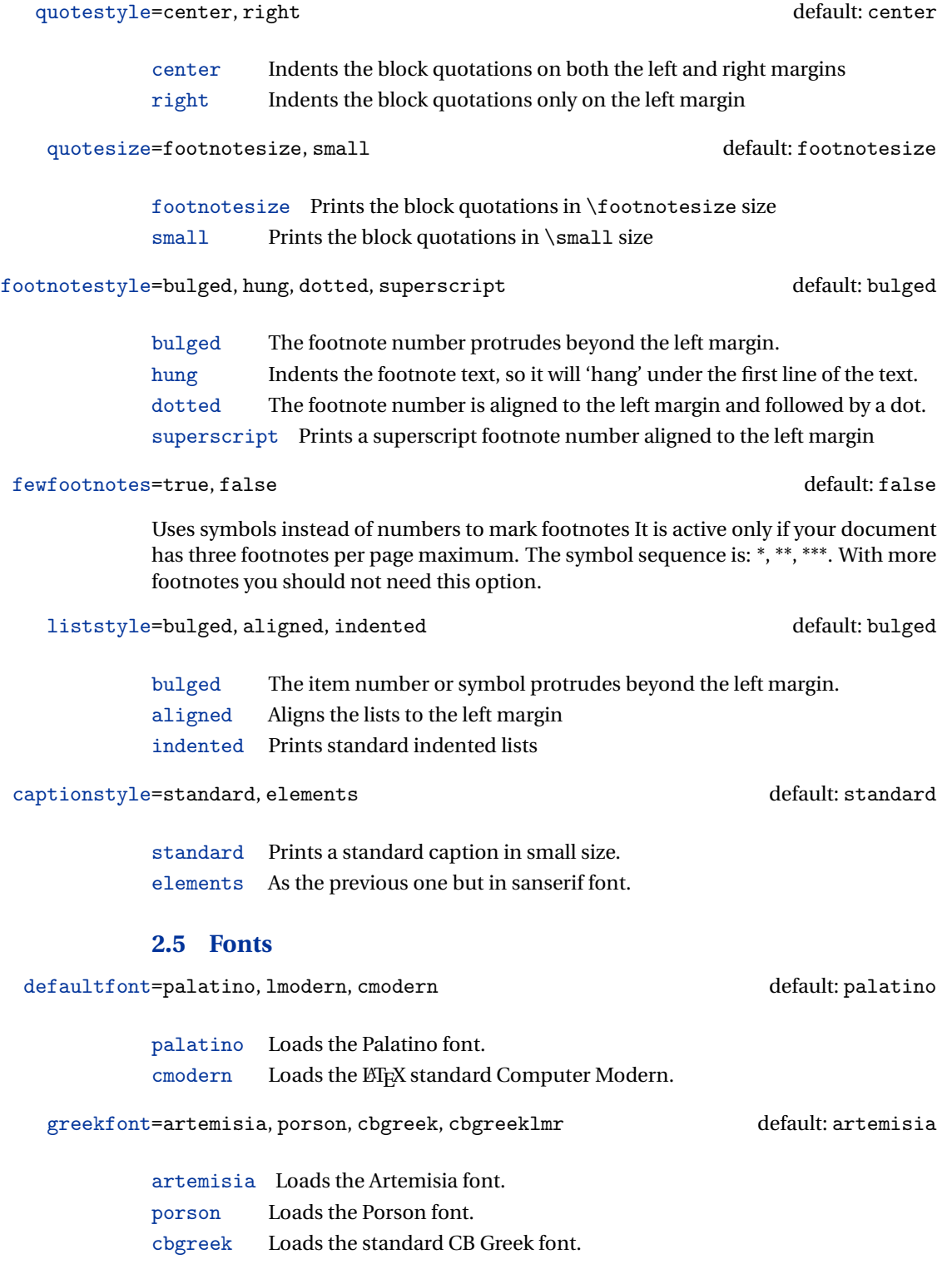

### <span id="page-8-0"></span>**2.6 Other options**

marginpar=true, false default: true default: true

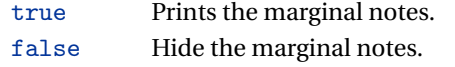

partpage=true, false default: false

This option is active only with documentstructure=article.

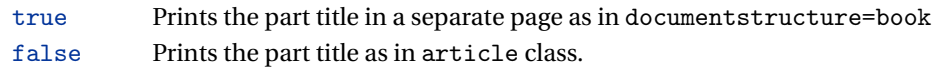

parindent=compact, wide default: compact

compact Sets \parindent to 1 em. wide Sets \parindent to 1.5 em.

bozza Prints "Version of 〈*date* 〉" in the footer.

### <span id="page-8-1"></span>**2.7 Pre-defined styles**

You can get up to 120 variants combining these styles with dottedchap and romanchapnum options.

- style=roman(1-6), italic(1-12), smallcaps(1-6), elements, sufelements default: roman1
	- roman(1-6) The titles of chapters and headers are printed in roman. The number of the chapter is on the same line in styles 1-3 and above the title in styles 4-6. The title can be printed on the left (styles 1 and 4), in the center (styles 2 and 5) or on the right (styles 3 and 6) (see pages [11-](#page-10-0)).
	- italic(1-12) The titles of chapters and headers are in *italic*. The section title is in *italic* in styles 1-6 and in SMALL CAPS in styles 7-12. There are three position for the title and two positions for the number as above (see pages [11-](#page-10-0)).
	- smallcaps(1-12) The titles of chapters and headers are in SMALL CAPS. The title of the section is in *italic* in styles 1-6 and in SMALL CAPS in styles 7-12. There are three position for the title and two positions for the chapter as above (see pages [11-](#page-10-0)).

elements Reproduces the style of [Bringhurst](#page-44-0) [\(1996\)](#page-44-0)

sufelements Loads headerstyle=smallcaps, chapfont=smallcaps, secfont=smallcaps subsecfont=italic and chaptstyle=elements options.

### <span id="page-8-2"></span>**3 New commands**

The class defines the following new commands.

\title[〈*short title for headers*〉]{〈*complete title for titlepage*〉}

This command is for use with option authortitle if the title is too long or has some breaks.

\colophon[〈*OS*〉]{〈*name and surname*〉}{〈*additional info*〉}

This command is provided only for Italian documents. It prints a page with a copyright notice and the colophon in the bottom. For different languages use the \bookcolophon instead (see below).

If you don't like the copyright notice, leave the second argument of the command empty:

\colophon[〈*OS*〉]{}{〈*additional info*〉}

With the article option, you can use the \artcolophon command (see below) or the \thanks command:

```
\author{〈Name Surname 〉
\thanks{This work has been typeset with \LaTeX,
using the \textsf{suftesi} cass by Ivan Valbusa}.}
```
\bookcolophon{〈*copyright notice*〉}{〈*attribution notice and other informations*〉}

This command is similar to \colophon but it is completely customizable. The first argument prints its content (usually the copyright notice) in the center of the page. The second argument prints its content at the bottom. For example:

```
\bookcolophon{Copyright © 2007 by Ivan Valbusa}{
This work has been typeset with \LaTeX, using the \sty{suftesi} class by
Ivan Valbusa\index{Valbusa, Ivan}. The normal font is Palatino by
Hermann Zapf. The sans serif font is Iwona by Janusz M. Nowacki.}
```
\artcolophon{〈*copyright notice, attribution and other informations*〉}

This command only has one argument. It simply prints its content at the bottom of the page. Here is an example:

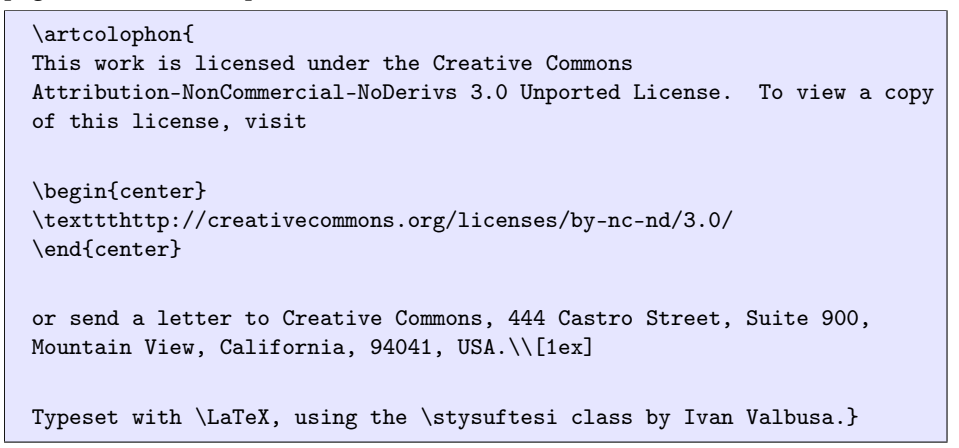

\finalcolophon{〈*colophon content*〉}

The same as \artcolophon, but centering its content at the top of the page. It is aimed at typesetting a classical *colophon* at the end of the work.

\chapterintro

Prints an unnumbered introduction at the beginning of the chapter, with the correct hyperlink. In order to use this command the hyperref package must be loaded.

\chapterintroname{〈*name*〉} (default=Introduzione)

Changes in  $\langle name \rangle$  the title printed by the  $\langle character$  command.

### \appendicesname{〈*name*〉} (default=Appendici)

Changes in  $\langle name \rangle$  the title printed by the  $\Delta x$  command.

#### \headbreak

A manual break which is active for the table of contents but not in the text or in the headers.

### \xheadbreak

A manual break which is active in the text and in the headers but not in the table of contents.

### \chapnumfont{〈*name*〉}

Sets the font of the chapter number of style=elements and style=sufelements styles. The default is "pp1 j" (FIEX) or "Junicode" (XAFIEX).

\chapnumfont{pplj} \chapnumfont{\fontspec[Numbers=OldStyle]{Junicode}}

\toclabelspace{〈*level*〉}{〈*label-width*〉}

Sets the width of \thecontentslabel. The default values are:

```
\toclabelwidth{part}{1em}
\toclabelwidth{chapter}{1em}
\toclabelwidth{section}{1.5em}
\toclabelwidth{subsection}{2em}
\toclabelwidth{subsubsection}{2.5em}
\toclabelwidth{paragraph}{3em}
\toclabelwidth{subparagraph}{3.5em}
```
\xfootnote{〈*symbol*〉}{〈*footnote text*〉}

A command to print a footnote with a discretionary symbols instead of numbers to mark footnotes. It does not increment the footnote counter.

```
\xfootnote{\dagger}{The text of the footnote.}
```
### <span id="page-10-0"></span>**3.1 Obsolete options**

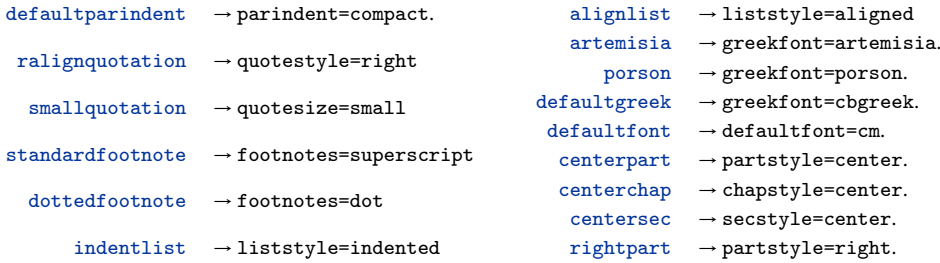

```
rightchap \rightarrow chapstyle=right.righterightsec \rightarrow secstyle=right.
      numparrt \rightarrow partnumposition=above.\begin{minipage}[c]{0.9\linewidth} \texttt{numparchap} & \rightarrow \texttt{chapnumposition} \texttt{=above}. \end{minipage}\begin{minipage}[c]{0.5\linewidth} \texttt{numparseC} & \rightarrow \texttt{secnumposition} \texttt{=above}. \end{minipage}smallcapspart \rightarrow partstyle = smallcaps.smallcapschap → chapstyle=smallcaps.
    smallest \rightarrow subsectyle=smallcaps.italicpart \rightarrow partstyle=italic.
      italicchap \rightarrow chapsecstyle=italic.
       italicsec \rightarrow secstyle=italic.
   \texttt{italicsubsec} \quad \  \texttt{\rightarrow} \ \texttt{subsecstyle=italic}.romanchapnum \rightarrow chapnumstyle=roman.
       dottedchap → chapnumstyle.
    italicheader \rightarrow headerfont = italic.smallcapsheader \rightarrow headerfont=smallcaps.\text{center} \rightarrow headerstyle=center
         \text{suffix} \rightarrow \text{headerstyle=plain}\text{authoritle} \rightarrow headerstyle
                                                                  periodical \rightarrow pagestyle=periodicalcompact \rightarrow pagestyle=compactsupercompact \rightarrow pagestyle=supercompactdottedtoc → tocstyle=dotted
                                                                   raggedtoc → tocstyle=ragged
                                                                tocpageleft \rightarrow tocstyle=pageleft
                                                                 doted part \rightarrow partnumstyle=dotarabic\text{elements} \rightarrow \text{documentstructure=elements}nomarginpar \rightarrow marginpar = false.nocrop \rightarrow crop=Falsermstyle(1-6) An old name for style=roman(1-6)
                                                              itstyle(1-12) An old name for style=italic(1-6)
                                                              scstyle(1-12) An old name for style=smallcaps(1-6)
                                                                 sufelements An old name for style=sufelements
```
### 3.1 *Dolor sit amet*

Lorem ipsum dolor sit amet, consectetuer adipiscing elit. Ut purus elit, vestibulum ut, placerat ac, adipiscing vitae, felis. Curabitur dictum gravida mauris. Nam arcu libero, nonummy eget, consectetuer id, vulputate a, magna. Donec vehicula augue eu neque. Pellentesque habitant morbi tristique senectus et netus et malesuada fames ac turpis egestas. Mauris ut leo. Cras viverra metus rhoncus sem. Nulla et lectus vestibulum urna fringilla ultrices. Phasellus eu tellus sit amet tortor gravida placerat. Integer sapien est, iaculis in, pretium quis, viverra ac, nunc. Praesent eget sem vel leo ultrices bibendum. Aenean faucibus. Morbi dolor nulla, malesuada eu, pulvinar at, mollis ac, nulla. Curabitur auctor semper nulla. Donec varius orci eget risus. Duis nibh mi, congue eu, accumsan eleifend, sagittis quis, diam. Duis eget orci sit amet orci dignissim rutrum.

### 3.1.1 Peniteitiagite

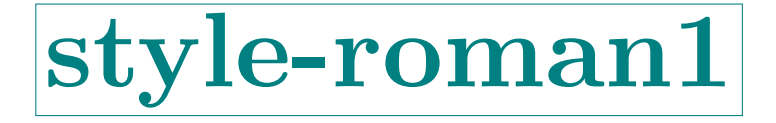

### 3.1 *Dolor sit amet*

Lorem ipsum dolor sit amet, consectetuer adipiscing elit. Ut purus elit, vestibulum ut, placerat ac, adipiscing vitae, felis. Curabitur dictum gravida mauris. Nam arcu libero, nonummy eget, consectetuer id, vulputate a, magna. Donec vehicula augue eu neque. Pellentesque habitant morbi tristique senectus et netus et malesuada fames ac turpis egestas. Mauris ut leo. Cras viverra metus rhoncus sem. Nulla et lectus vestibulum urna fringilla ultrices. Phasellus eu tellus sit amet tortor gravida placerat. Integer sapien est, iaculis in, pretium quis, viverra ac, nunc. Praesent eget sem vel leo ultrices bibendum. Aenean faucibus. Morbi dolor nulla, malesuada eu, pulvinar at, mollis ac, nulla. Curabitur auctor semper nulla. Donec varius orci eget risus. Duis nibh mi, congue eu, accumsan eleifend, sagittis quis, diam. Duis eget orci sit amet orci dignissim rutrum.

#### 3.1.1 Peniteitiagite

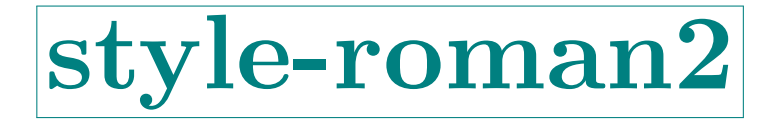

### 3.1 *Dolor sit amet*

Lorem ipsum dolor sit amet, consectetuer adipiscing elit. Ut purus elit, vestibulum ut, placerat ac, adipiscing vitae, felis. Curabitur dictum gravida mauris. Nam arcu libero, nonummy eget, consectetuer id, vulputate a, magna. Donec vehicula augue eu neque. Pellentesque habitant morbi tristique senectus et netus et malesuada fames ac turpis egestas. Mauris ut leo. Cras viverra metus rhoncus sem. Nulla et lectus vestibulum urna fringilla ultrices. Phasellus eu tellus sit amet tortor gravida placerat. Integer sapien est, iaculis in, pretium quis, viverra ac, nunc. Praesent eget sem vel leo ultrices bibendum. Aenean faucibus. Morbi dolor nulla, malesuada eu, pulvinar at, mollis ac, nulla. Curabitur auctor semper nulla. Donec varius orci eget risus. Duis nibh mi, congue eu, accumsan eleifend, sagittis quis, diam. Duis eget orci sit amet orci dignissim rutrum.

#### 3.1.1 Peniteitiagite

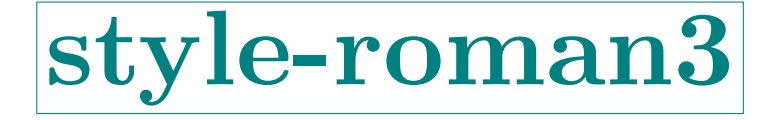

### 3.1 *Dolor sit amet*

Lorem ipsum dolor sit amet, consectetuer adipiscing elit. Ut purus elit, vestibulum ut, placerat ac, adipiscing vitae, felis. Curabitur dictum gravida mauris. Nam arcu libero, nonummy eget, consectetuer id, vulputate a, magna. Donec vehicula augue eu neque. Pellentesque habitant morbi tristique senectus et netus et malesuada fames ac turpis egestas. Mauris ut leo. Cras viverra metus rhoncus sem. Nulla et lectus vestibulum urna fringilla ultrices. Phasellus eu tellus sit amet tortor gravida placerat. Integer sapien est, iaculis in, pretium quis, viverra ac, nunc. Praesent eget sem vel leo ultrices bibendum. Aenean faucibus. Morbi dolor nulla, malesuada eu, pulvinar at, mollis ac, nulla. Curabitur auctor semper nulla. Donec varius orci eget risus. Duis nibh mi, congue eu, accumsan eleifend, sagittis quis, diam. Duis eget orci sit amet orci dignissim rutrum.

3.1.1 Peniteitiagite

Morbi luctus, wisi viverra faucibus pretium, nibh est placerat odio, nec commodo wisi enim eget quam. Quisque libero justo, consectetuer a, feugiat vitae, porttitor eu, libero. Suspendisse sed mauris vitae elit sollicitudin malesuada. Maecenas ultricies eros sit amet ante. Ut venenatis velit. Maecenas sed mi eget dui varius euismod. Phasellus aliquet volutpat odio. Vestibulum ante ipsum primis in faucibus orci luctus et ultrices posuere cubilia Curae; Pellentesque sit amet pede ac sem eleifend consectetuer. Nullam elementum, urna vel imperdiet sodales, elit ipsum pharetra ligula, ac pretium ante justo a nulla. Curabitur tristique arcu eu metus. Vestibulum lectus. Proin mauris. Proin eu nunc eu urna hendrerit faucibus. Aliquam auctor, pede consequat laoreet varius, eros tellus scelerisque quam, pellentesque hendrerit ipsum dolor sed augue. Nulla nec lacus.

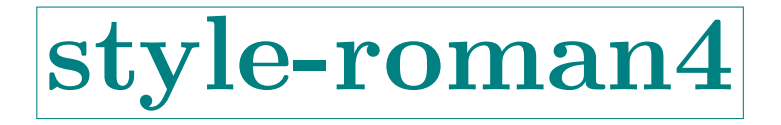

### 3.1 *Dolor sit amet*

Lorem ipsum dolor sit amet, consectetuer adipiscing elit. Ut purus elit, vestibulum ut, placerat ac, adipiscing vitae, felis. Curabitur dictum gravida mauris. Nam arcu libero, nonummy eget, consectetuer id, vulputate a, magna. Donec vehicula augue eu neque. Pellentesque habitant morbi tristique senectus et netus et malesuada fames ac turpis egestas. Mauris ut leo. Cras viverra metus rhoncus sem. Nulla et lectus vestibulum urna fringilla ultrices. Phasellus eu tellus sit amet tortor gravida placerat. Integer sapien est, iaculis in, pretium quis, viverra ac, nunc. Praesent eget sem vel leo ultrices bibendum. Aenean faucibus. Morbi dolor nulla, malesuada eu, pulvinar at, mollis ac, nulla. Curabitur auctor semper nulla. Donec varius orci eget risus. Duis nibh mi, congue eu, accumsan eleifend, sagittis quis, diam. Duis eget orci sit amet orci dignissim rutrum.

3.1.1 Peniteitiagite

Morbi luctus, wisi viverra faucibus pretium, nibh est placerat odio, nec commodo wisi enim eget quam. Quisque libero justo, consectetuer a, feugiat vitae, porttitor eu, libero. Suspendisse sed mauris vitae elit sollicitudin malesuada. Maecenas ultricies eros sit amet ante. Ut venenatis velit. Maecenas sed mi eget dui varius euismod. Phasellus aliquet volutpat odio. Vestibulum ante ipsum primis in faucibus orci luctus et ultrices posuere cubilia Curae; Pellentesque sit amet pede ac sem eleifend consectetuer. Nullam elementum, urna vel imperdiet sodales, elit ipsum pharetra ligula, ac pretium ante justo a nulla. Curabitur tristique arcu eu metus. Vestibulum lectus. Proin mauris. Proin eu nunc eu urna hendrerit faucibus. Aliquam auctor, pede consequat laoreet varius, eros tellus scelerisque quam, pellentesque hendrerit ipsum dolor sed augue. Nulla nec lacus.

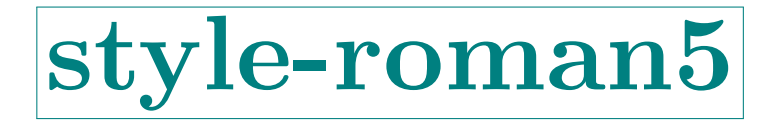

### 3.1 *Dolor sit amet*

Lorem ipsum dolor sit amet, consectetuer adipiscing elit. Ut purus elit, vestibulum ut, placerat ac, adipiscing vitae, felis. Curabitur dictum gravida mauris. Nam arcu libero, nonummy eget, consectetuer id, vulputate a, magna. Donec vehicula augue eu neque. Pellentesque habitant morbi tristique senectus et netus et malesuada fames ac turpis egestas. Mauris ut leo. Cras viverra metus rhoncus sem. Nulla et lectus vestibulum urna fringilla ultrices. Phasellus eu tellus sit amet tortor gravida placerat. Integer sapien est, iaculis in, pretium quis, viverra ac, nunc. Praesent eget sem vel leo ultrices bibendum. Aenean faucibus. Morbi dolor nulla, malesuada eu, pulvinar at, mollis ac, nulla. Curabitur auctor semper nulla. Donec varius orci eget risus. Duis nibh mi, congue eu, accumsan eleifend, sagittis quis, diam. Duis eget orci sit amet orci dignissim rutrum.

### 3.1.1 Peniteitiagite

Morbi luctus, wisi viverra faucibus pretium, nibh est placerat odio, nec commodo wisi enim eget quam. Quisque libero justo, consectetuer a, feugiat vitae, porttitor eu, libero. Suspendisse sed mauris vitae elit sollicitudin malesuada. Maecenas ultricies eros sit amet ante. Ut venenatis velit. Maecenas sed mi eget dui varius euismod. Phasellus aliquet volutpat odio. Vestibulum ante ipsum primis in faucibus orci luctus et ultrices posuere cubilia Curae; Pellentesque sit amet pede ac sem eleifend consectetuer. Nullam elementum, urna vel imperdiet sodales, elit ipsum pharetra ligula, ac pretium ante justo a nulla. Curabitur tristique arcu eu metus. Vestibulum lectus. Proin mauris. Proin eu nunc eu urna hendrerit faucibus. Aliquam auctor, pede consequat laoreet varius, eros tellus scelerisque quam, pellentesque hendrerit ipsum dolor sed augue. Nulla nec lacus.

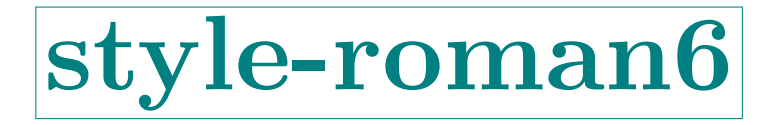

### 3.1 *Dolor sit amet*

Lorem ipsum dolor sit amet, consectetuer adipiscing elit. Ut purus elit, vestibulum ut, placerat ac, adipiscing vitae, felis. Curabitur dictum gravida mauris. Nam arcu libero, nonummy eget, consectetuer id, vulputate a, magna. Donec vehicula augue eu neque. Pellentesque habitant morbi tristique senectus et netus et malesuada fames ac turpis egestas. Mauris ut leo. Cras viverra metus rhoncus sem. Nulla et lectus vestibulum urna fringilla ultrices. Phasellus eu tellus sit amet tortor gravida placerat. Integer sapien est, iaculis in, pretium quis, viverra ac, nunc. Praesent eget sem vel leo ultrices bibendum. Aenean faucibus. Morbi dolor nulla, malesuada eu, pulvinar at, mollis ac, nulla. Curabitur auctor semper nulla. Donec varius orci eget risus. Duis nibh mi, congue eu, accumsan eleifend, sagittis quis, diam. Duis eget orci sit amet orci dignissim rutrum.

#### 3.1.1 Peniteitiagite

Morbi luctus, wisi viverra faucibus pretium, nibh est placerat odio, nec commodo wisi enim eget quam. Quisque libero justo, consectetuer a, feugiat vitae, porttitor eu, libero. Suspendisse sed mauris vitae elit sollicitudin malesuada. Maecenas ultricies eros sit amet ante. Ut venenatis velit. Maecenas sed mi eget dui varius euismod. Phasellus aliquet volutpat odio. Vestibulum ante ipsum primis in faucibus orci luctus et ultrices posuere cubilia Curae; Pellentesque sit amet pede ac sem eleifend consectetuer. Nullam elementum, urna vel imperdiet sodales, elit ipsum pharetra ligula, ac pretium ante justo a nulla. Curabitur tristique arcu eu metus. Vestibulum lectus. Proin mauris. Proin eu nunc eu urna hendrerit faucibus. Aliquam auctor, pede consequat laoreet varius, eros tellus scelerisque quam, pellentesque hendrerit ipsum dolor sed augue. Nulla nec lacus.

### style-italic1

### 3.1 *Dolor sit amet*

Lorem ipsum dolor sit amet, consectetuer adipiscing elit. Ut purus elit, vestibulum ut, placerat ac, adipiscing vitae, felis. Curabitur dictum gravida mauris. Nam arcu libero, nonummy eget, consectetuer id, vulputate a, magna. Donec vehicula augue eu neque. Pellentesque habitant morbi tristique senectus et netus et malesuada fames ac turpis egestas. Mauris ut leo. Cras viverra metus rhoncus sem. Nulla et lectus vestibulum urna fringilla ultrices. Phasellus eu tellus sit amet tortor gravida placerat. Integer sapien est, iaculis in, pretium quis, viverra ac, nunc. Praesent eget sem vel leo ultrices bibendum. Aenean faucibus. Morbi dolor nulla, malesuada eu, pulvinar at, mollis ac, nulla. Curabitur auctor semper nulla. Donec varius orci eget risus. Duis nibh mi, congue eu, accumsan eleifend, sagittis quis, diam. Duis eget orci sit amet orci dignissim rutrum.

#### 3.1.1 Peniteitiagite

Morbi luctus, wisi viverra faucibus pretium, nibh est placerat odio, nec commodo wisi enim eget quam. Quisque libero justo, consectetuer a, feugiat vitae, porttitor eu, libero. Suspendisse sed mauris vitae elit sollicitudin malesuada. Maecenas ultricies eros sit amet ante. Ut venenatis velit. Maecenas sed mi eget dui varius euismod. Phasellus aliquet volutpat odio. Vestibulum ante ipsum primis in faucibus orci luctus et ultrices posuere cubilia Curae; Pellentesque sit amet pede ac sem eleifend consectetuer. Nullam elementum, urna vel imperdiet sodales, elit ipsum pharetra ligula, ac pretium ante justo a nulla. Curabitur tristique arcu eu metus. Vestibulum lectus. Proin mauris. Proin eu nunc eu urna hendrerit faucibus. Aliquam auctor, pede consequat laoreet varius, eros tellus scelerisque quam, pellentesque hendrerit ipsum dolor sed augue. Nulla nec lacus.

# style-italic2

### 3.1 *Dolor sit amet*

Lorem ipsum dolor sit amet, consectetuer adipiscing elit. Ut purus elit, vestibulum ut, placerat ac, adipiscing vitae, felis. Curabitur dictum gravida mauris. Nam arcu libero, nonummy eget, consectetuer id, vulputate a, magna. Donec vehicula augue eu neque. Pellentesque habitant morbi tristique senectus et netus et malesuada fames ac turpis egestas. Mauris ut leo. Cras viverra metus rhoncus sem. Nulla et lectus vestibulum urna fringilla ultrices. Phasellus eu tellus sit amet tortor gravida placerat. Integer sapien est, iaculis in, pretium quis, viverra ac, nunc. Praesent eget sem vel leo ultrices bibendum. Aenean faucibus. Morbi dolor nulla, malesuada eu, pulvinar at, mollis ac, nulla. Curabitur auctor semper nulla. Donec varius orci eget risus. Duis nibh mi, congue eu, accumsan eleifend, sagittis quis, diam. Duis eget orci sit amet orci dignissim rutrum.

### 3.1.1 Peniteitiagite

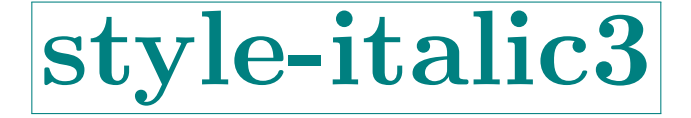

### 3.1 *Dolor sit amet*

Lorem ipsum dolor sit amet, consectetuer adipiscing elit. Ut purus elit, vestibulum ut, placerat ac, adipiscing vitae, felis. Curabitur dictum gravida mauris. Nam arcu libero, nonummy eget, consectetuer id, vulputate a, magna. Donec vehicula augue eu neque. Pellentesque habitant morbi tristique senectus et netus et malesuada fames ac turpis egestas. Mauris ut leo. Cras viverra metus rhoncus sem. Nulla et lectus vestibulum urna fringilla ultrices. Phasellus eu tellus sit amet tortor gravida placerat. Integer sapien est, iaculis in, pretium quis, viverra ac, nunc. Praesent eget sem vel leo ultrices bibendum. Aenean faucibus. Morbi dolor nulla, malesuada eu, pulvinar at, mollis ac, nulla. Curabitur auctor semper nulla. Donec varius orci eget risus. Duis nibh mi, congue eu, accumsan eleifend, sagittis quis, diam. Duis eget orci sit amet orci dignissim rutrum.

3.1.1 Peniteitiagite

Morbi luctus, wisi viverra faucibus pretium, nibh est placerat odio, nec commodo wisi enim eget quam. Quisque libero justo, consectetuer a, feugiat vitae, porttitor eu, libero. Suspendisse sed mauris vitae elit sollicitudin malesuada. Maecenas ultricies eros sit amet ante. Ut venenatis velit. Maecenas sed mi eget dui varius euismod. Phasellus aliquet volutpat odio. Vestibulum ante ipsum primis in faucibus orci luctus et ultrices posuere cubilia Curae; Pellentesque sit amet pede ac sem eleifend consectetuer. Nullam elementum, urna vel imperdiet sodales, elit ipsum pharetra ligula, ac pretium ante justo a nulla. Curabitur tristique arcu eu metus. Vestibulum lectus. Proin mauris. Proin eu nunc eu urna hendrerit faucibus. Aliquam auctor, pede consequat laoreet varius, eros tellus scelerisque quam, pellentesque hendrerit ipsum dolor sed augue. Nulla nec lacus.

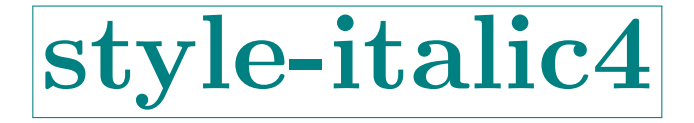

### 3.1 *Dolor sit amet*

Lorem ipsum dolor sit amet, consectetuer adipiscing elit. Ut purus elit, vestibulum ut, placerat ac, adipiscing vitae, felis. Curabitur dictum gravida mauris. Nam arcu libero, nonummy eget, consectetuer id, vulputate a, magna. Donec vehicula augue eu neque. Pellentesque habitant morbi tristique senectus et netus et malesuada fames ac turpis egestas. Mauris ut leo. Cras viverra metus rhoncus sem. Nulla et lectus vestibulum urna fringilla ultrices. Phasellus eu tellus sit amet tortor gravida placerat. Integer sapien est, iaculis in, pretium quis, viverra ac, nunc. Praesent eget sem vel leo ultrices bibendum. Aenean faucibus. Morbi dolor nulla, malesuada eu, pulvinar at, mollis ac, nulla. Curabitur auctor semper nulla. Donec varius orci eget risus. Duis nibh mi, congue eu, accumsan eleifend, sagittis quis, diam. Duis eget orci sit amet orci dignissim rutrum.

3.1.1 Peniteitiagite

Morbi luctus, wisi viverra faucibus pretium, nibh est placerat odio, nec commodo wisi enim eget quam. Quisque libero justo, consectetuer a, feugiat vitae, porttitor eu, libero. Suspendisse sed mauris vitae elit sollicitudin malesuada. Maecenas ultricies eros sit amet ante. Ut venenatis velit. Maecenas sed mi eget dui varius euismod. Phasellus aliquet volutpat odio. Vestibulum ante ipsum primis in faucibus orci luctus et ultrices posuere cubilia Curae; Pellentesque sit amet pede ac sem eleifend consectetuer. Nullam elementum, urna vel imperdiet sodales, elit ipsum pharetra ligula, ac pretium ante justo a nulla. Curabitur tristique arcu eu metus. Vestibulum lectus. Proin mauris. Proin eu nunc eu urna hendrerit faucibus. Aliquam auctor, pede consequat laoreet varius, eros tellus scelerisque quam, pellentesque hendrerit ipsum dolor sed augue. Nulla nec lacus.

# style-italic5

### 3.1 *Dolor sit amet*

Lorem ipsum dolor sit amet, consectetuer adipiscing elit. Ut purus elit, vestibulum ut, placerat ac, adipiscing vitae, felis. Curabitur dictum gravida mauris. Nam arcu libero, nonummy eget, consectetuer id, vulputate a, magna. Donec vehicula augue eu neque. Pellentesque habitant morbi tristique senectus et netus et malesuada fames ac turpis egestas. Mauris ut leo. Cras viverra metus rhoncus sem. Nulla et lectus vestibulum urna fringilla ultrices. Phasellus eu tellus sit amet tortor gravida placerat. Integer sapien est, iaculis in, pretium quis, viverra ac, nunc. Praesent eget sem vel leo ultrices bibendum. Aenean faucibus. Morbi dolor nulla, malesuada eu, pulvinar at, mollis ac, nulla. Curabitur auctor semper nulla. Donec varius orci eget risus. Duis nibh mi, congue eu, accumsan eleifend, sagittis quis, diam. Duis eget orci sit amet orci dignissim rutrum.

### 3.1.1 Peniteitiagite

Morbi luctus, wisi viverra faucibus pretium, nibh est placerat odio, nec commodo wisi enim eget quam. Quisque libero justo, consectetuer a, feugiat vitae, porttitor eu, libero. Suspendisse sed mauris vitae elit sollicitudin malesuada. Maecenas ultricies eros sit amet ante. Ut venenatis velit. Maecenas sed mi eget dui varius euismod. Phasellus aliquet volutpat odio. Vestibulum ante ipsum primis in faucibus orci luctus et ultrices posuere cubilia Curae; Pellentesque sit amet pede ac sem eleifend consectetuer. Nullam elementum, urna vel imperdiet sodales, elit ipsum pharetra ligula, ac pretium ante justo a nulla. Curabitur tristique arcu eu metus. Vestibulum lectus. Proin mauris. Proin eu nunc eu urna hendrerit faucibus. Aliquam auctor, pede consequat laoreet varius, eros tellus scelerisque quam, pellentesque hendrerit ipsum dolor sed augue. Nulla nec lacus.

# style-italic6

#### 3.1 dolor sit amet

Lorem ipsum dolor sit amet, consectetuer adipiscing elit. Ut purus elit, vestibulum ut, placerat ac, adipiscing vitae, felis. Curabitur dictum gravida mauris. Nam arcu libero, nonummy eget, consectetuer id, vulputate a, magna. Donec vehicula augue eu neque. Pellentesque habitant morbi tristique senectus et netus et malesuada fames ac turpis egestas. Mauris ut leo. Cras viverra metus rhoncus sem. Nulla et lectus vestibulum urna fringilla ultrices. Phasellus eu tellus sit amet tortor gravida placerat. Integer sapien est, iaculis in, pretium quis, viverra ac, nunc. Praesent eget sem vel leo ultrices bibendum. Aenean faucibus. Morbi dolor nulla, malesuada eu, pulvinar at, mollis ac, nulla. Curabitur auctor semper nulla. Donec varius orci eget risus. Duis nibh mi, congue eu, accumsan eleifend, sagittis quis, diam. Duis eget orci sit amet orci dignissim rutrum.

#### 3.1.1 Peniteitiagite

Morbi luctus, wisi viverra faucibus pretium, nibh est placerat odio, nec commodo wisi enim eget quam. Quisque libero justo, consectetuer a, feugiat vitae, porttitor eu, libero. Suspendisse sed mauris vitae elit sollicitudin malesuada. Maecenas ultricies eros sit amet ante. Ut venenatis velit. Maecenas sed mi eget dui varius euismod. Phasellus aliquet volutpat odio. Vestibulum ante ipsum primis in faucibus orci luctus et ultrices posuere cubilia Curae; Pellentesque sit amet pede ac sem eleifend consectetuer. Nullam elementum, urna vel imperdiet sodales, elit ipsum pharetra ligula, ac pretium ante justo a nulla. Curabitur tristique arcu eu metus. Vestibulum lectus. Proin mauris. Proin eu nunc eu urna hendrerit faucibus. Aliquam auctor, pede consequat laoreet varius, eros tellus scelerisque quam, pellentesque hendrerit ipsum dolor sed augue. Nulla nec lacus.

# style-italic7

#### 3.1 dolor sit amet

Lorem ipsum dolor sit amet, consectetuer adipiscing elit. Ut purus elit, vestibulum ut, placerat ac, adipiscing vitae, felis. Curabitur dictum gravida mauris. Nam arcu libero, nonummy eget, consectetuer id, vulputate a, magna. Donec vehicula augue eu neque. Pellentesque habitant morbi tristique senectus et netus et malesuada fames ac turpis egestas. Mauris ut leo. Cras viverra metus rhoncus sem. Nulla et lectus vestibulum urna fringilla ultrices. Phasellus eu tellus sit amet tortor gravida placerat. Integer sapien est, iaculis in, pretium quis, viverra ac, nunc. Praesent eget sem vel leo ultrices bibendum. Aenean faucibus. Morbi dolor nulla, malesuada eu, pulvinar at, mollis ac, nulla. Curabitur auctor semper nulla. Donec varius orci eget risus. Duis nibh mi, congue eu, accumsan eleifend, sagittis quis, diam. Duis eget orci sit amet orci dignissim rutrum.

### 3.1.1 Peniteitiagite

Morbi luctus, wisi viverra faucibus pretium, nibh est placerat odio, nec commodo wisi enim eget quam. Quisque libero justo, consectetuer a, feugiat vitae, porttitor eu, libero. Suspendisse sed mauris vitae elit sollicitudin malesuada. Maecenas ultricies eros sit amet ante. Ut venenatis velit. Maecenas sed mi eget dui varius euismod. Phasellus aliquet volutpat odio. Vestibulum ante ipsum primis in faucibus orci luctus et ultrices posuere cubilia Curae; Pellentesque sit amet pede ac sem eleifend consectetuer. Nullam elementum, urna vel imperdiet sodales, elit ipsum pharetra ligula, ac pretium ante justo a nulla. Curabitur tristique arcu eu metus. Vestibulum lectus. Proin mauris. Proin eu nunc eu urna hendrerit faucibus. Aliquam auctor, pede consequat laoreet varius, eros tellus scelerisque quam, pellentesque hendrerit ipsum dolor sed augue. Nulla nec lacus.

### style-italic8

### 3.1 dolor sit amet

Lorem ipsum dolor sit amet, consectetuer adipiscing elit. Ut purus elit, vestibulum ut, placerat ac, adipiscing vitae, felis. Curabitur dictum gravida mauris. Nam arcu libero, nonummy eget, consectetuer id, vulputate a, magna. Donec vehicula augue eu neque. Pellentesque habitant morbi tristique senectus et netus et malesuada fames ac turpis egestas. Mauris ut leo. Cras viverra metus rhoncus sem. Nulla et lectus vestibulum urna fringilla ultrices. Phasellus eu tellus sit amet tortor gravida placerat. Integer sapien est, iaculis in, pretium quis, viverra ac, nunc. Praesent eget sem vel leo ultrices bibendum. Aenean faucibus. Morbi dolor nulla, malesuada eu, pulvinar at, mollis ac, nulla. Curabitur auctor semper nulla. Donec varius orci eget risus. Duis nibh mi, congue eu, accumsan eleifend, sagittis quis, diam. Duis eget orci sit amet orci dignissim rutrum.

3.1.1 Peniteitiagite

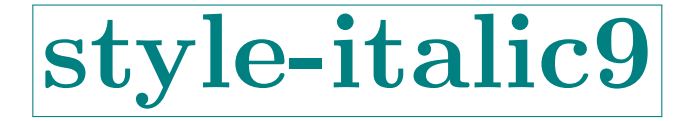

#### 3.1 dolor sit amet

Lorem ipsum dolor sit amet, consectetuer adipiscing elit. Ut purus elit, vestibulum ut, placerat ac, adipiscing vitae, felis. Curabitur dictum gravida mauris. Nam arcu libero, nonummy eget, consectetuer id, vulputate a, magna. Donec vehicula augue eu neque. Pellentesque habitant morbi tristique senectus et netus et malesuada fames ac turpis egestas. Mauris ut leo. Cras viverra metus rhoncus sem. Nulla et lectus vestibulum urna fringilla ultrices. Phasellus eu tellus sit amet tortor gravida placerat. Integer sapien est, iaculis in, pretium quis, viverra ac, nunc. Praesent eget sem vel leo ultrices bibendum. Aenean faucibus. Morbi dolor nulla, malesuada eu, pulvinar at, mollis ac, nulla. Curabitur auctor semper nulla. Donec varius orci eget risus. Duis nibh mi, congue eu, accumsan eleifend, sagittis quis, diam. Duis eget orci sit amet orci dignissim rutrum.

3.1.1 Peniteitiagite

Morbi luctus, wisi viverra faucibus pretium, nibh est placerat odio, nec commodo wisi enim eget quam. Quisque libero justo, consectetuer a, feugiat vitae, porttitor eu, libero. Suspendisse sed mauris vitae elit sollicitudin malesuada. Maecenas ultricies eros sit amet ante. Ut venenatis velit. Maecenas sed mi eget dui varius euismod. Phasellus aliquet volutpat odio. Vestibulum ante ipsum primis in faucibus orci luctus et ultrices posuere cubilia Curae; Pellentesque sit amet pede ac sem eleifend consectetuer. Nullam elementum, urna vel imperdiet sodales, elit ipsum pharetra ligula, ac pretium ante justo a nulla. Curabitur tristique arcu eu metus. Vestibulum lectus. Proin mauris. Proin eu nunc eu urna hendrerit faucibus. Aliquam auctor, pede consequat laoreet varius, eros tellus scelerisque quam, pellentesque hendrerit ipsum dolor sed augue. Nulla nec lacus.

# style-italic10

#### 3.1 dolor sit amet

Lorem ipsum dolor sit amet, consectetuer adipiscing elit. Ut purus elit, vestibulum ut, placerat ac, adipiscing vitae, felis. Curabitur dictum gravida mauris. Nam arcu libero, nonummy eget, consectetuer id, vulputate a, magna. Donec vehicula augue eu neque. Pellentesque habitant morbi tristique senectus et netus et malesuada fames ac turpis egestas. Mauris ut leo. Cras viverra metus rhoncus sem. Nulla et lectus vestibulum urna fringilla ultrices. Phasellus eu tellus sit amet tortor gravida placerat. Integer sapien est, iaculis in, pretium quis, viverra ac, nunc. Praesent eget sem vel leo ultrices bibendum. Aenean faucibus. Morbi dolor nulla, malesuada eu, pulvinar at, mollis ac, nulla. Curabitur auctor semper nulla. Donec varius orci eget risus. Duis nibh mi, congue eu, accumsan eleifend, sagittis quis, diam. Duis eget orci sit amet orci dignissim rutrum.

### 3.1.1 Peniteitiagite

Morbi luctus, wisi viverra faucibus pretium, nibh est placerat odio, nec commodo wisi enim eget quam. Quisque libero justo, consectetuer a, feugiat vitae, porttitor eu, libero. Suspendisse sed mauris vitae elit sollicitudin malesuada. Maecenas ultricies eros sit amet ante. Ut venenatis velit. Maecenas sed mi eget dui varius euismod. Phasellus aliquet volutpat odio. Vestibulum ante ipsum primis in faucibus orci luctus et ultrices posuere cubilia Curae; Pellentesque sit amet pede ac sem eleifend consectetuer. Nullam elementum, urna vel imperdiet sodales, elit ipsum pharetra ligula, ac pretium ante justo a nulla. Curabitur tristique arcu eu metus. Vestibulum lectus. Proin mauris. Proin eu nunc eu urna hendrerit faucibus. Aliquam auctor, pede consequat laoreet varius, eros tellus scelerisque quam, pellentesque hendrerit ipsum dolor sed augue. Nulla nec lacus.

# style-italic11

#### 3.1 dolor sit amet

Lorem ipsum dolor sit amet, consectetuer adipiscing elit. Ut purus elit, vestibulum ut, placerat ac, adipiscing vitae, felis. Curabitur dictum gravida mauris. Nam arcu libero, nonummy eget, consectetuer id, vulputate a, magna. Donec vehicula augue eu neque. Pellentesque habitant morbi tristique senectus et netus et malesuada fames ac turpis egestas. Mauris ut leo. Cras viverra metus rhoncus sem. Nulla et lectus vestibulum urna fringilla ultrices. Phasellus eu tellus sit amet tortor gravida placerat. Integer sapien est, iaculis in, pretium quis, viverra ac, nunc. Praesent eget sem vel leo ultrices bibendum. Aenean faucibus. Morbi dolor nulla, malesuada eu, pulvinar at, mollis ac, nulla. Curabitur auctor semper nulla. Donec varius orci eget risus. Duis nibh mi, congue eu, accumsan eleifend, sagittis quis, diam. Duis eget orci sit amet orci dignissim rutrum.

### 3.1.1 Peniteitiagite

Morbi luctus, wisi viverra faucibus pretium, nibh est placerat odio, nec commodo wisi enim eget quam. Quisque libero justo, consectetuer a, feugiat vitae, porttitor eu, libero. Suspendisse sed mauris vitae elit sollicitudin malesuada. Maecenas ultricies eros sit amet ante. Ut venenatis velit. Maecenas sed mi eget dui varius euismod. Phasellus aliquet volutpat odio. Vestibulum ante ipsum primis in faucibus orci luctus et ultrices posuere cubilia Curae; Pellentesque sit amet pede ac sem eleifend consectetuer. Nullam elementum, urna vel imperdiet sodales, elit ipsum pharetra ligula, ac pretium ante justo a nulla. Curabitur tristique arcu eu metus. Vestibulum lectus. Proin mauris. Proin eu nunc eu urna hendrerit faucibus. Aliquam auctor, pede consequat laoreet varius, eros tellus scelerisque quam, pellentesque hendrerit ipsum dolor sed augue. Nulla nec lacus.

# style-italic12

### 3.1 *Dolor sit amet*

Lorem ipsum dolor sit amet, consectetuer adipiscing elit. Ut purus elit, vestibulum ut, placerat ac, adipiscing vitae, felis. Curabitur dictum gravida mauris. Nam arcu libero, nonummy eget, consectetuer id, vulputate a, magna. Donec vehicula augue eu neque. Pellentesque habitant morbi tristique senectus et netus et malesuada fames ac turpis egestas. Mauris ut leo. Cras viverra metus rhoncus sem. Nulla et lectus vestibulum urna fringilla ultrices. Phasellus eu tellus sit amet tortor gravida placerat. Integer sapien est, iaculis in, pretium quis, viverra ac, nunc. Praesent eget sem vel leo ultrices bibendum. Aenean faucibus. Morbi dolor nulla, malesuada eu, pulvinar at, mollis ac, nulla. Curabitur auctor semper nulla. Donec varius orci eget risus. Duis nibh mi, congue eu, accumsan eleifend, sagittis quis, diam. Duis eget orci sit amet orci dignissim rutrum.

### 3.1.1 Peniteitiagite

Morbi luctus, wisi viverra faucibus pretium, nibh est placerat odio, nec commodo wisi enim eget quam. Quisque libero justo, consectetuer a, feugiat vitae, porttitor eu, libero. Suspendisse sed mauris vitae elit sollicitudin malesuada. Maecenas ultricies eros sit amet ante. Ut venenatis velit. Maecenas sed mi eget dui varius euismod. Phasellus aliquet volutpat odio. Vestibulum ante ipsum primis in faucibus orci luctus et ultrices posuere cubilia Curae; Pellentesque sit amet pede ac sem eleifend consectetuer. Nullam elementum, urna vel imperdiet sodales, elit ipsum pharetra ligula, ac pretium ante justo a nulla. Curabitur tristique arcu eu metus. Vestibulum lectus. Proin mauris. Proin eu nunc eu urna hendrerit faucibus. Aliquam auctor, pede consequat laoreet varius, eros tellus scelerisque quam, pellentesque hendrerit ipsum dolor sed augue. Nulla nec lacus.

# style-smallcaps1

### 3 TITOLO DEL CAPITOLO

### 3.1 *Dolor sit amet*

Lorem ipsum dolor sit amet, consectetuer adipiscing elit. Ut purus elit, vestibulum ut, placerat ac, adipiscing vitae, felis. Curabitur dictum gravida mauris. Nam arcu libero, nonummy eget, consectetuer id, vulputate a, magna. Donec vehicula augue eu neque. Pellentesque habitant morbi tristique senectus et netus et malesuada fames ac turpis egestas. Mauris ut leo. Cras viverra metus rhoncus sem. Nulla et lectus vestibulum urna fringilla ultrices. Phasellus eu tellus sit amet tortor gravida placerat. Integer sapien est, iaculis in, pretium quis, viverra ac, nunc. Praesent eget sem vel leo ultrices bibendum. Aenean faucibus. Morbi dolor nulla, malesuada eu, pulvinar at, mollis ac, nulla. Curabitur auctor semper nulla. Donec varius orci eget risus. Duis nibh mi, congue eu, accumsan eleifend, sagittis quis, diam. Duis eget orci sit amet orci dignissim rutrum.

### 3.1.1 Peniteitiagite

Morbi luctus, wisi viverra faucibus pretium, nibh est placerat odio, nec commodo wisi enim eget quam. Quisque libero justo, consectetuer a, feugiat vitae, porttitor eu, libero. Suspendisse sed mauris vitae elit sollicitudin malesuada. Maecenas ultricies eros sit amet ante. Ut venenatis velit. Maecenas sed mi eget dui varius euismod. Phasellus aliquet volutpat odio. Vestibulum ante ipsum primis in faucibus orci luctus et ultrices posuere cubilia Curae; Pellentesque sit amet pede ac sem eleifend consectetuer. Nullam elementum, urna vel imperdiet sodales, elit ipsum pharetra ligula, ac pretium ante justo a nulla. Curabitur tristique arcu eu metus. Vestibulum lectus. Proin mauris. Proin eu nunc eu urna hendrerit faucibus. Aliquam auctor, pede consequat laoreet varius, eros tellus scelerisque quam, pellentesque hendrerit ipsum dolor sed augue. Nulla nec lacus.

# style-smallcaps2

#### 3 TITOLO DEL CAPITOLO

### 3.1 *Dolor sit amet*

Lorem ipsum dolor sit amet, consectetuer adipiscing elit. Ut purus elit, vestibulum ut, placerat ac, adipiscing vitae, felis. Curabitur dictum gravida mauris. Nam arcu libero, nonummy eget, consectetuer id, vulputate a, magna. Donec vehicula augue eu neque. Pellentesque habitant morbi tristique senectus et netus et malesuada fames ac turpis egestas. Mauris ut leo. Cras viverra metus rhoncus sem. Nulla et lectus vestibulum urna fringilla ultrices. Phasellus eu tellus sit amet tortor gravida placerat. Integer sapien est, iaculis in, pretium quis, viverra ac, nunc. Praesent eget sem vel leo ultrices bibendum. Aenean faucibus. Morbi dolor nulla, malesuada eu, pulvinar at, mollis ac, nulla. Curabitur auctor semper nulla. Donec varius orci eget risus. Duis nibh mi, congue eu, accumsan eleifend, sagittis quis, diam. Duis eget orci sit amet orci dignissim rutrum.

### 3.1.1 Peniteitiagite

Morbi luctus, wisi viverra faucibus pretium, nibh est placerat odio, nec commodo wisi enim eget quam. Quisque libero justo, consectetuer a, feugiat vitae, porttitor eu, libero. Suspendisse sed mauris vitae elit sollicitudin malesuada. Maecenas ultricies eros sit amet ante. Ut venenatis velit. Maecenas sed mi eget dui varius euismod. Phasellus aliquet volutpat odio. Vestibulum ante ipsum primis in faucibus orci luctus et ultrices posuere cubilia Curae; Pellentesque sit amet pede ac sem eleifend consectetuer. Nullam elementum, urna vel imperdiet sodales, elit ipsum pharetra ligula, ac pretium ante justo a nulla. Curabitur tristique arcu eu metus. Vestibulum lectus. Proin mauris. Proin eu nunc eu urna hendrerit faucibus. Aliquam auctor, pede consequat laoreet varius, eros tellus scelerisque quam, pellentesque hendrerit ipsum dolor sed augue. Nulla nec lacus.

### style-smallcaps3

### 3.1 *Dolor sit amet*

Lorem ipsum dolor sit amet, consectetuer adipiscing elit. Ut purus elit, vestibulum ut, placerat ac, adipiscing vitae, felis. Curabitur dictum gravida mauris. Nam arcu libero, nonummy eget, consectetuer id, vulputate a, magna. Donec vehicula augue eu neque. Pellentesque habitant morbi tristique senectus et netus et malesuada fames ac turpis egestas. Mauris ut leo. Cras viverra metus rhoncus sem. Nulla et lectus vestibulum urna fringilla ultrices. Phasellus eu tellus sit amet tortor gravida placerat. Integer sapien est, iaculis in, pretium quis, viverra ac, nunc. Praesent eget sem vel leo ultrices bibendum. Aenean faucibus. Morbi dolor nulla, malesuada eu, pulvinar at, mollis ac, nulla. Curabitur auctor semper nulla. Donec varius orci eget risus. Duis nibh mi, congue eu, accumsan eleifend, sagittis quis, diam. Duis eget orci sit amet orci dignissim rutrum.

3.1.1 Peniteitiagite

Morbi luctus, wisi viverra faucibus pretium, nibh est placerat odio, nec commodo wisi enim eget quam. Quisque libero justo, consectetuer a, feugiat vitae, porttitor eu, libero. Suspendisse sed mauris vitae elit sollicitudin malesuada. Maecenas ultricies eros sit amet ante. Ut venenatis velit. Maecenas sed mi eget dui varius euismod. Phasellus aliquet volutpat odio. Vestibulum ante ipsum primis in faucibus orci luctus et ultrices posuere cubilia Curae; Pellentesque sit amet pede ac sem eleifend consectetuer. Nullam elementum, urna vel imperdiet sodales, elit ipsum pharetra ligula, ac pretium ante justo a nulla. Curabitur tristique arcu eu metus. Vestibulum lectus. Proin mauris. Proin eu nunc eu urna hendrerit faucibus. Aliquam auctor, pede consequat laoreet varius, eros tellus scelerisque quam, pellentesque hendrerit ipsum dolor sed augue. Nulla nec lacus.

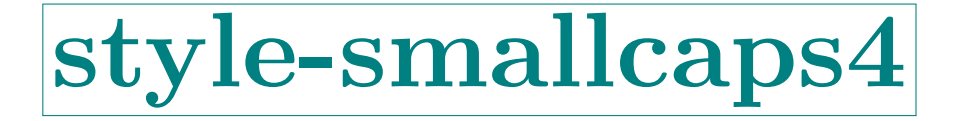

### 3.1 *Dolor sit amet*

Lorem ipsum dolor sit amet, consectetuer adipiscing elit. Ut purus elit, vestibulum ut, placerat ac, adipiscing vitae, felis. Curabitur dictum gravida mauris. Nam arcu libero, nonummy eget, consectetuer id, vulputate a, magna. Donec vehicula augue eu neque. Pellentesque habitant morbi tristique senectus et netus et malesuada fames ac turpis egestas. Mauris ut leo. Cras viverra metus rhoncus sem. Nulla et lectus vestibulum urna fringilla ultrices. Phasellus eu tellus sit amet tortor gravida placerat. Integer sapien est, iaculis in, pretium quis, viverra ac, nunc. Praesent eget sem vel leo ultrices bibendum. Aenean faucibus. Morbi dolor nulla, malesuada eu, pulvinar at, mollis ac, nulla. Curabitur auctor semper nulla. Donec varius orci eget risus. Duis nibh mi, congue eu, accumsan eleifend, sagittis quis, diam. Duis eget orci sit amet orci dignissim rutrum.

3.1.1 Peniteitiagite

Morbi luctus, wisi viverra faucibus pretium, nibh est placerat odio, nec commodo wisi enim eget quam. Quisque libero justo, consectetuer a, feugiat vitae, porttitor eu, libero. Suspendisse sed mauris vitae elit sollicitudin malesuada. Maecenas ultricies eros sit amet ante. Ut venenatis velit. Maecenas sed mi eget dui varius euismod. Phasellus aliquet volutpat odio. Vestibulum ante ipsum primis in faucibus orci luctus et ultrices posuere cubilia Curae; Pellentesque sit amet pede ac sem eleifend consectetuer. Nullam elementum, urna vel imperdiet sodales, elit ipsum pharetra ligula, ac pretium ante justo a nulla. Curabitur tristique arcu eu metus. Vestibulum lectus. Proin mauris. Proin eu nunc eu urna hendrerit faucibus. Aliquam auctor, pede consequat laoreet varius, eros tellus scelerisque quam, pellentesque hendrerit ipsum dolor sed augue. Nulla nec lacus.

# style-smallcaps5

### 3.1 *Dolor sit amet*

Lorem ipsum dolor sit amet, consectetuer adipiscing elit. Ut purus elit, vestibulum ut, placerat ac, adipiscing vitae, felis. Curabitur dictum gravida mauris. Nam arcu libero, nonummy eget, consectetuer id, vulputate a, magna. Donec vehicula augue eu neque. Pellentesque habitant morbi tristique senectus et netus et malesuada fames ac turpis egestas. Mauris ut leo. Cras viverra metus rhoncus sem. Nulla et lectus vestibulum urna fringilla ultrices. Phasellus eu tellus sit amet tortor gravida placerat. Integer sapien est, iaculis in, pretium quis, viverra ac, nunc. Praesent eget sem vel leo ultrices bibendum. Aenean faucibus. Morbi dolor nulla, malesuada eu, pulvinar at, mollis ac, nulla. Curabitur auctor semper nulla. Donec varius orci eget risus. Duis nibh mi, congue eu, accumsan eleifend, sagittis quis, diam. Duis eget orci sit amet orci dignissim rutrum.

### 3.1.1 Peniteitiagite

Morbi luctus, wisi viverra faucibus pretium, nibh est placerat odio, nec commodo wisi enim eget quam. Quisque libero justo, consectetuer a, feugiat vitae, porttitor eu, libero. Suspendisse sed mauris vitae elit sollicitudin malesuada. Maecenas ultricies eros sit amet ante. Ut venenatis velit. Maecenas sed mi eget dui varius euismod. Phasellus aliquet volutpat odio. Vestibulum ante ipsum primis in faucibus orci luctus et ultrices posuere cubilia Curae; Pellentesque sit amet pede ac sem eleifend consectetuer. Nullam elementum, urna vel imperdiet sodales, elit ipsum pharetra ligula, ac pretium ante justo a nulla. Curabitur tristique arcu eu metus. Vestibulum lectus. Proin mauris. Proin eu nunc eu urna hendrerit faucibus. Aliquam auctor, pede consequat laoreet varius, eros tellus scelerisque quam, pellentesque hendrerit ipsum dolor sed augue. Nulla nec lacus.

### style-smallcaps6
#### 3.1 dolor sit amet

Lorem ipsum dolor sit amet, consectetuer adipiscing elit. Ut purus elit, vestibulum ut, placerat ac, adipiscing vitae, felis. Curabitur dictum gravida mauris. Nam arcu libero, nonummy eget, consectetuer id, vulputate a, magna. Donec vehicula augue eu neque. Pellentesque habitant morbi tristique senectus et netus et malesuada fames ac turpis egestas. Mauris ut leo. Cras viverra metus rhoncus sem. Nulla et lectus vestibulum urna fringilla ultrices. Phasellus eu tellus sit amet tortor gravida placerat. Integer sapien est, iaculis in, pretium quis, viverra ac, nunc. Praesent eget sem vel leo ultrices bibendum. Aenean faucibus. Morbi dolor nulla, malesuada eu, pulvinar at, mollis ac, nulla. Curabitur auctor semper nulla. Donec varius orci eget risus. Duis nibh mi, congue eu, accumsan eleifend, sagittis quis, diam. Duis eget orci sit amet orci dignissim rutrum.

#### 3.1.1 Peniteitiagite

Morbi luctus, wisi viverra faucibus pretium, nibh est placerat odio, nec commodo wisi enim eget quam. Quisque libero justo, consectetuer a, feugiat vitae, porttitor eu, libero. Suspendisse sed mauris vitae elit sollicitudin malesuada. Maecenas ultricies eros sit amet ante. Ut venenatis velit. Maecenas sed mi eget dui varius euismod. Phasellus aliquet volutpat odio. Vestibulum ante ipsum primis in faucibus orci luctus et ultrices posuere cubilia Curae; Pellentesque sit amet pede ac sem eleifend consectetuer. Nullam elementum, urna vel imperdiet sodales, elit ipsum pharetra ligula, ac pretium ante justo a nulla. Curabitur tristique arcu eu metus. Vestibulum lectus. Proin mauris. Proin eu nunc eu urna hendrerit faucibus. Aliquam auctor, pede consequat laoreet varius, eros tellus scelerisque quam, pellentesque hendrerit ipsum dolor sed augue. Nulla nec lacus.

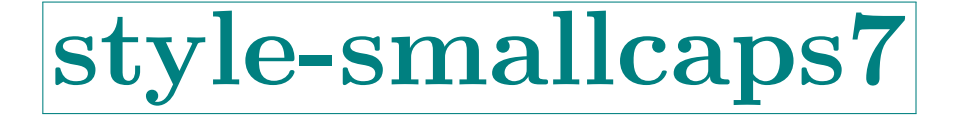

#### 3 TITOLO DEL CAPITOLO

#### 3.1 dolor sit amet

Lorem ipsum dolor sit amet, consectetuer adipiscing elit. Ut purus elit, vestibulum ut, placerat ac, adipiscing vitae, felis. Curabitur dictum gravida mauris. Nam arcu libero, nonummy eget, consectetuer id, vulputate a, magna. Donec vehicula augue eu neque. Pellentesque habitant morbi tristique senectus et netus et malesuada fames ac turpis egestas. Mauris ut leo. Cras viverra metus rhoncus sem. Nulla et lectus vestibulum urna fringilla ultrices. Phasellus eu tellus sit amet tortor gravida placerat. Integer sapien est, iaculis in, pretium quis, viverra ac, nunc. Praesent eget sem vel leo ultrices bibendum. Aenean faucibus. Morbi dolor nulla, malesuada eu, pulvinar at, mollis ac, nulla. Curabitur auctor semper nulla. Donec varius orci eget risus. Duis nibh mi, congue eu, accumsan eleifend, sagittis quis, diam. Duis eget orci sit amet orci dignissim rutrum.

#### 3.1.1 Peniteitiagite

Morbi luctus, wisi viverra faucibus pretium, nibh est placerat odio, nec commodo wisi enim eget quam. Quisque libero justo, consectetuer a, feugiat vitae, porttitor eu, libero. Suspendisse sed mauris vitae elit sollicitudin malesuada. Maecenas ultricies eros sit amet ante. Ut venenatis velit. Maecenas sed mi eget dui varius euismod. Phasellus aliquet volutpat odio. Vestibulum ante ipsum primis in faucibus orci luctus et ultrices posuere cubilia Curae; Pellentesque sit amet pede ac sem eleifend consectetuer. Nullam elementum, urna vel imperdiet sodales, elit ipsum pharetra ligula, ac pretium ante justo a nulla. Curabitur tristique arcu eu metus. Vestibulum lectus. Proin mauris. Proin eu nunc eu urna hendrerit faucibus. Aliquam auctor, pede consequat laoreet varius, eros tellus scelerisque quam, pellentesque hendrerit ipsum dolor sed augue. Nulla nec lacus.

## style-smallcaps8

#### 3 TITOLO DEL CAPITOLO

#### 3.1 dolor sit amet

Lorem ipsum dolor sit amet, consectetuer adipiscing elit. Ut purus elit, vestibulum ut, placerat ac, adipiscing vitae, felis. Curabitur dictum gravida mauris. Nam arcu libero, nonummy eget, consectetuer id, vulputate a, magna. Donec vehicula augue eu neque. Pellentesque habitant morbi tristique senectus et netus et malesuada fames ac turpis egestas. Mauris ut leo. Cras viverra metus rhoncus sem. Nulla et lectus vestibulum urna fringilla ultrices. Phasellus eu tellus sit amet tortor gravida placerat. Integer sapien est, iaculis in, pretium quis, viverra ac, nunc. Praesent eget sem vel leo ultrices bibendum. Aenean faucibus. Morbi dolor nulla, malesuada eu, pulvinar at, mollis ac, nulla. Curabitur auctor semper nulla. Donec varius orci eget risus. Duis nibh mi, congue eu, accumsan eleifend, sagittis quis, diam. Duis eget orci sit amet orci dignissim rutrum.

#### 3.1.1 Peniteitiagite

Morbi luctus, wisi viverra faucibus pretium, nibh est placerat odio, nec commodo wisi enim eget quam. Quisque libero justo, consectetuer a, feugiat vitae, porttitor eu, libero. Suspendisse sed mauris vitae elit sollicitudin malesuada. Maecenas ultricies eros sit amet ante. Ut venenatis velit. Maecenas sed mi eget dui varius euismod. Phasellus aliquet volutpat odio. Vestibulum ante ipsum primis in faucibus orci luctus et ultrices posuere cubilia Curae; Pellentesque sit amet pede ac sem eleifend consectetuer. Nullam elementum, urna vel imperdiet sodales, elit ipsum pharetra ligula, ac pretium ante justo a nulla. Curabitur tristique arcu eu metus. Vestibulum lectus. Proin mauris. Proin eu nunc eu urna hendrerit faucibus. Aliquam auctor, pede consequat laoreet varius, eros tellus scelerisque quam, pellentesque hendrerit ipsum dolor sed augue. Nulla nec lacus.

## style-smallcaps9

#### 3.1 dolor sit amet

Lorem ipsum dolor sit amet, consectetuer adipiscing elit. Ut purus elit, vestibulum ut, placerat ac, adipiscing vitae, felis. Curabitur dictum gravida mauris. Nam arcu libero, nonummy eget, consectetuer id, vulputate a, magna. Donec vehicula augue eu neque. Pellentesque habitant morbi tristique senectus et netus et malesuada fames ac turpis egestas. Mauris ut leo. Cras viverra metus rhoncus sem. Nulla et lectus vestibulum urna fringilla ultrices. Phasellus eu tellus sit amet tortor gravida placerat. Integer sapien est, iaculis in, pretium quis, viverra ac, nunc. Praesent eget sem vel leo ultrices bibendum. Aenean faucibus. Morbi dolor nulla, malesuada eu, pulvinar at, mollis ac, nulla. Curabitur auctor semper nulla. Donec varius orci eget risus. Duis nibh mi, congue eu, accumsan eleifend, sagittis quis, diam. Duis eget orci sit amet orci dignissim rutrum.

3.1.1 Peniteitiagite

Morbi luctus, wisi viverra faucibus pretium, nibh est placerat odio, nec commodo wisi enim eget quam. Quisque libero justo, consectetuer a, feugiat vitae, porttitor eu, libero. Suspendisse sed mauris vitae elit sollicitudin malesuada. Maecenas ultricies eros sit amet ante. Ut venenatis velit. Maecenas sed mi eget dui varius euismod. Phasellus aliquet volutpat odio. Vestibulum ante ipsum primis in faucibus orci luctus et ultrices posuere cubilia Curae; Pellentesque sit amet pede ac sem eleifend consectetuer. Nullam elementum, urna vel imperdiet sodales, elit ipsum pharetra ligula, ac pretium ante justo a nulla. Curabitur tristique arcu eu metus. Vestibulum lectus. Proin mauris. Proin eu nunc eu urna hendrerit faucibus. Aliquam auctor, pede consequat laoreet varius, eros tellus scelerisque quam, pellentesque hendrerit ipsum dolor sed augue. Nulla nec lacus.

# style-smallcaps10

#### 3.1 dolor sit amet

Lorem ipsum dolor sit amet, consectetuer adipiscing elit. Ut purus elit, vestibulum ut, placerat ac, adipiscing vitae, felis. Curabitur dictum gravida mauris. Nam arcu libero, nonummy eget, consectetuer id, vulputate a, magna. Donec vehicula augue eu neque. Pellentesque habitant morbi tristique senectus et netus et malesuada fames ac turpis egestas. Mauris ut leo. Cras viverra metus rhoncus sem. Nulla et lectus vestibulum urna fringilla ultrices. Phasellus eu tellus sit amet tortor gravida placerat. Integer sapien est, iaculis in, pretium quis, viverra ac, nunc. Praesent eget sem vel leo ultrices bibendum. Aenean faucibus. Morbi dolor nulla, malesuada eu, pulvinar at, mollis ac, nulla. Curabitur auctor semper nulla. Donec varius orci eget risus. Duis nibh mi, congue eu, accumsan eleifend, sagittis quis, diam. Duis eget orci sit amet orci dignissim rutrum.

3.1.1 Peniteitiagite

Morbi luctus, wisi viverra faucibus pretium, nibh est placerat odio, nec commodo wisi enim eget quam. Quisque libero justo, consectetuer a, feugiat vitae, porttitor eu, libero. Suspendisse sed mauris vitae elit sollicitudin malesuada. Maecenas ultricies eros sit amet ante. Ut venenatis velit. Maecenas sed mi eget dui varius euismod. Phasellus aliquet volutpat odio. Vestibulum ante ipsum primis in faucibus orci luctus et ultrices posuere cubilia Curae; Pellentesque sit amet pede ac sem eleifend consectetuer. Nullam elementum, urna vel imperdiet sodales, elit ipsum pharetra ligula, ac pretium ante justo a nulla. Curabitur tristique arcu eu metus. Vestibulum lectus. Proin mauris. Proin eu nunc eu urna hendrerit faucibus. Aliquam auctor, pede consequat laoreet varius, eros tellus scelerisque quam, pellentesque hendrerit ipsum dolor sed augue. Nulla nec lacus.

# style-smallcaps11

3

#### 3.1 dolor sit amet

Lorem ipsum dolor sit amet, consectetuer adipiscing elit. Ut purus elit, vestibulum ut, placerat ac, adipiscing vitae, felis. Curabitur dictum gravida mauris. Nam arcu libero, nonummy eget, consectetuer id, vulputate a, magna. Donec vehicula augue eu neque. Pellentesque habitant morbi tristique senectus et netus et malesuada fames ac turpis egestas. Mauris ut leo. Cras viverra metus rhoncus sem. Nulla et lectus vestibulum urna fringilla ultrices. Phasellus eu tellus sit amet tortor gravida placerat. Integer sapien est, iaculis in, pretium quis, viverra ac, nunc. Praesent eget sem vel leo ultrices bibendum. Aenean faucibus. Morbi dolor nulla, malesuada eu, pulvinar at, mollis ac, nulla. Curabitur auctor semper nulla. Donec varius orci eget risus. Duis nibh mi, congue eu, accumsan eleifend, sagittis quis, diam. Duis eget orci sit amet orci dignissim rutrum.

3.1.1 Peniteitiagite

Morbi luctus, wisi viverra faucibus pretium, nibh est placerat odio, nec commodo wisi enim eget quam. Quisque libero justo, consectetuer a, feugiat vitae, porttitor eu, libero. Suspendisse sed mauris vitae elit sollicitudin malesuada. Maecenas ultricies eros sit amet ante. Ut venenatis velit. Maecenas sed mi eget dui varius euismod. Phasellus aliquet volutpat odio. Vestibulum ante ipsum primis in faucibus orci luctus et ultrices posuere cubilia Curae; Pellentesque sit amet pede ac sem eleifend consectetuer. Nullam elementum, urna vel imperdiet sodales, elit ipsum pharetra ligula, ac pretium ante justo a nulla. Curabitur tristique arcu eu metus. Vestibulum lectus. Proin mauris. Proin eu nunc eu urna hendrerit faucibus. Aliquam auctor, pede consequat laoreet varius, eros tellus scelerisque quam, pellentesque hendrerit ipsum dolor sed augue. Nulla nec lacus.

# style-smallcaps12

3

## 3.1 DOLOR SIT AMET

Lorem ipsum dolor sit amet, consectetuer adipiscing elit. Ut purus elit, vestibulum ut, placerat ac, adipiscing vitae, felis. Curabitur dictum gravida mauris. Nam arcu libero, nonummy eget, consectetuer id, vulputate a, magna. Donec vehicula augue eu neque. Pellentesque habitant morbi tristique senectus et netus et malesuada fames ac turpis egestas. Mauris ut leo. Cras viverra metus rhoncus sem. Nulla et lectus vestibulum urna fringilla ultrices. Phasellus eu tellus sit amet tortor gravida placerat. Integer sapien est, iaculis in, pretium quis, viverra ac, nunc. Praesent eget sem vel leo ultrices bibendum. Aenean faucibus. Morbi dolor nulla, malesuada eu, pulvinar at, mollis ac, nulla. Curabitur auctor semper nulla. Donec varius orci eget risus. Duis nibh mi, congue eu, accumsan eleifend, sagittis quis, diam. Duis eget orci sit amet orci dignissim rutrum.

3

## 3.1.1 *Peniteitiagite*

Morbi luctus, wisi viverra faucibus pretium, nibh est placerat odio, nec commodo wisi enim eget quam. Quisque libero justo, consectetuer a, feugiat vitae, porttitor eu, libero. Suspendisse sed mauris vitae elit sollicitudin malesuada. Maecenas ultricies eros sit amet ante. Ut venenatis velit. Maecenas sed mi eget dui varius euismod. Phasellus aliquet volutpat odio. Vestibulum ante ipsum primis in faucibus orci luctus et ultrices posuere cubilia Curae; Pellentesque sit amet pede ac sem eleifend consectetuer. Nullam elementum, urna vel imperdiet sodales, elit ipsum pharetra ligula, ac pretium ante justo a nulla. Curabitur tristique arcu eu metus. Vestibulum lectus. Proin mauris. Proin eu nunc eu urna hendrerit faucibus. Aliquam auctor, pede consequat laoreet varius, eros tellus scelerisque quam, pellentesque hendrerit ipsum dolor sed augue. Nulla nec lacus.

## style-elements

#### 3.1 dolor sit amet

Lorem ipsum dolor sit amet, consectetuer adipiscing elit. Ut purus elit, vestibulum ut, placerat ac, adipiscing vitae, felis. Curabitur dictum gravida mauris. Nam arcu libero, nonummy eget, consectetuer id, vulputate a, magna. Donec vehicula augue eu neque. Pellentesque habitant morbi tristique senectus et netus et malesuada fames ac turpis egestas. Mauris ut leo. Cras viverra metus rhoncus sem. Nulla et lectus vestibulum urna fringilla ultrices. Phasellus eu tellus sit amet tortor gravida placerat. Integer sapien est, iaculis in, pretium quis, viverra ac, nunc. Praesent eget sem vel leo ultrices bibendum. Aenean faucibus. Morbi dolor nulla, malesuada eu, pulvinar at, mollis ac, nulla. Curabitur auctor semper nulla. Donec varius orci eget risus. Duis nibh mi, congue eu, accumsan eleifend, sagittis quis, diam. Duis eget orci sit amet orci dignissim rutrum.

3

#### 3.1.1 *Peniteitiagite*

Morbi luctus, wisi viverra faucibus pretium, nibh est placerat odio, nec commodo wisi enim eget quam. Quisque libero justo, consectetuer a, feugiat vitae, porttitor eu, libero. Suspendisse sed mauris vitae elit sollicitudin malesuada. Maecenas ultricies eros sit amet ante. Ut venenatis velit. Maecenas sed mi eget dui varius euismod. Phasellus aliquet volutpat odio. Vestibulum ante ipsum primis in faucibus orci luctus et ultrices posuere cubilia Curae; Pellentesque sit amet pede ac sem eleifend consectetuer. Nullam elementum, urna vel imperdiet sodales, elit ipsum pharetra ligula, ac pretium ante justo a nulla. Curabitur tristique arcu eu metus. Vestibulum lectus. Proin mauris. Proin eu nunc eu urna hendrerit faucibus. Aliquam auctor, pede consequat laoreet varius, eros tellus scelerisque quam, pellentesque hendrerit ipsum dolor sed augue. Nulla nec lacus.

## style-sufelements

## **References**

This bibliography has been typeset with the biblatex-philosophy styles, created by the same author of this class.

- Bringhurst, Robert (1996), *The Elements of Typographyc Style*, 2nd ed., Hurtley & Marks Publisher, Vancouver.
- Gregorio, Enrico (2009), *Il pacchetto* frontespizio, version 1.1, [http : / / www . guit .](http://www.guit.sssup.it/phpbb/index.php) [sssup.it/phpbb/index.php](http://www.guit.sssup.it/phpbb/index.php).
- <span id="page-44-0"></span>Miede, André (2011), *A Classic Thesis style*, [http://www.ctan.org/tex-archive/](http://www.ctan.org/tex- archive/macros/ latex/contrib/classicthesis/ClassicThesis. pdf) [macros/latex/contrib/classicthesis/ClassicThesis.pdf](http://www.ctan.org/tex- archive/macros/ latex/contrib/classicthesis/ClassicThesis. pdf).
- Morison, Stanley (1936), *First Principles of Typography*, Cambridge University Press, Cambridge; trans. *I principi fondamentali della tipografia*, Fabrizio Serra editore, Pisa-Roma 2008.
- Pantieri, Lorenzo and Tommaso Gordini (2011), *L'arte di scrivere con EIFX*. Un'in*troduzione a*  $EEX2<sub>ε</sub>$ , with a forew. by Enrico Gregorio, new edition, [http://www.](http://www.lorenzopantieri.net/LaTeX_files/ArteLaTeX.pdf) [lorenzopantieri.net/LaTeX\\_files/ArteLaTeX.pdf](http://www.lorenzopantieri.net/LaTeX_files/ArteLaTeX.pdf).
- Tschichold, Jan (1975), *Ausgewählte Aufsätze über Fragen der Gestalt des Buches und der Typographie*, Birkhäuser Verlag, Basel; trans. *La forma del libro*, Sylvestre Bonnard, Milano 2003.

## **A The Code**

<\*class>

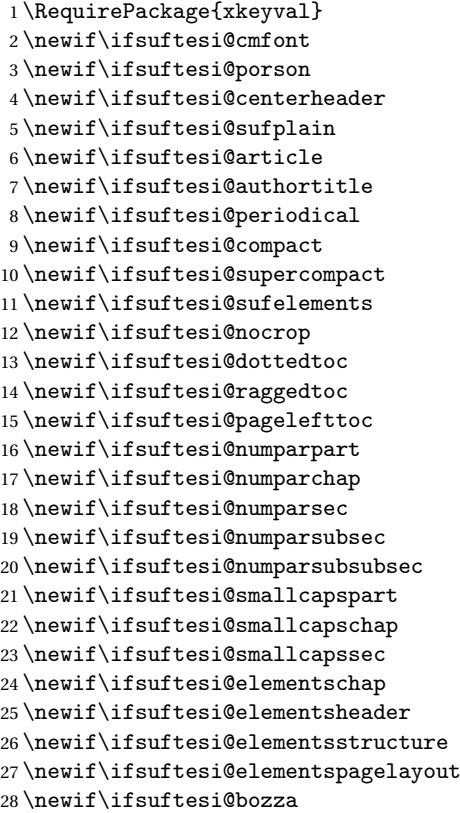

```
29 \newif\ifsuftesi@fewfootnotes
30 \newif\ifsuftesi@partpage
Execute options:
31 \DeclareOption*{\PassOptionsToClass{\CurrentOption}{book}}
32 \ProcessOptions
33 \relax
suftesi is based on the standard book class!
34 \LoadClass{book}
```
## **A.1 Document srtucture**

```
35 \define@choicekey{}{documentstructure}[\val\nr]
36 {book,article}[book]{%
37 \ifcase\nr\relax
38 \or
39 \suftesi@articletrue
40 \@titlepagefalse
41 \text{fi}
```
## **A.2 Page layout**

```
42 \RequirePackage{geometry}
43 \geometry{heightrounded}
44 \define@choicekey{}{pagelayout}[\val\nr]
45 {standard,periodical,compact,supercompact,elements}[standard]{%
46 \ifcase\nr\relax
47 \DeclareRobustCommand{\SUF@chaptersize}{\Large}
48 \geometry{%
49 a4paper,
50 includeheadfoot=true,
51 textwidth= 110mm,
52 textheight= 220mm,
53 marginratio= 1:2,
54 marginparwidth= 30mm,
55 marginparsep= 12pt}
56 \or
57 \suftesi@periodicaltrue
58 \DeclareRobustCommand{\SUF@chaptersize}{\large}
59 \geometry{
60 includeheadfoot=false,
61 textheight= 165mm,
62 textwidth= 110mm,
63 paperwidth= 170mm,
64 paperheight= 240mm,
65 marginratio= 2:3,
66 marginparwidth= 26mm,
67 marginparsep= 10pt}
68 \or
69 \suftesi@compacttrue
70 \DeclareRobustCommand{\SUF@chaptersize}{\large}
71 \geometry{
72 includeheadfoot=false,
73 textheight= 165mm,
```

```
74 textwidth= 110mm,
75 paperwidth= 160mm,
76 paperheight= 240mm,
77 marginratio= 2:3,
78 marginparwidth= 22mm,
79 marginparsep= 9pt}
80 \text{ or}81 \suftesi@supercompacttrue
82 \DeclareRobustCommand{\SUF@chaptersize}{\large}
83 \geometry{
84 includeheadfoot=false,
85 textheight= 150mm,
86 textwidth= 100mm,
87 paperwidth= 140mm,
88 paperheight= 210mm,
89 marginratio= 2:3,
90 marginparwidth= 18mm,
91 marginparsep= 8pt}
92 \text{ or}93 \suftesi@elementspagelayouttrue
94 \geometry{%
95 includeheadfoot=false,
96 textwidth= 251pt,
97 textheight= 502pt,
98 paperwidth= 374pt,
99 paperheight= 648pt,
100 vmarginratio= 1:2,
101 marginparwidth= 60pt,
102 marginparsep= 18pt,
103 outer= 90pt}
104 \setminus \texttt{ii}
```
## **A.3 Sections style**

subsections and subsubsection.

```
\SUF@lr@PARTSwitch These macros control the position of titles and numbers of parts, chapters, sections,
     \SUF@lr@CHAPSwitch
      \SUF@lr@SECSwitch
   \SUF@lr@SUBSECSwitch
\SUF@lr@SUBSUBSECSwitch
```

```
105 \define@choicekey{}{partstyle}[\val\nr]{%
106 left,center,right,parleft,parcenter,parright}[left]{%
107 \ifcase\nr\relax
108 \def\SUF@lr@PARTSwitch{\filright}
109 \or
110 \def\SUF@lr@PARTSwitch{\filcenter}
111 \text{ or}112 \def\SUF@lr@PARTSwitch{\filleft}
113 \or%numpar
114 \def\SUF@lr@PARTSwitch{\filright}
115 \suftesi@numparparttrue
116 \or
117 \def\SUF@lr@PARTSwitch{\filcenter}
118 \suftesi@numparparttrue
119 \or
120 \def\SUF@lr@PARTSwitch{\filleft}
121 \suftesi@numparparttrue
122 \fi}
```

```
123 \define@choicekey{}{chapstyle}[\val\nr]{%
124 left,center,right,parleft,parcenter,parright,elements}[left]{%
125 \ifcase\nr\relax
126 \def\SUF@lr@CHAPSwitch{\filright}
127 \text{ or}128 \def\SUF@lr@CHAPSwitch{\filcenter}
129 \text{ or}130 \def\SUF@lr@CHAPSwitch{\filleft}
131 \or%numparchap
132 \def\SUF@lr@CHAPSwitch{\filright}
133 \suftesi@numparchaptrue
134 \or
135 \def\SUF@lr@CHAPSwitch{\filcenter}
136 \suftesi@numparchaptrue
137 \text{ or}138 \def\SUF@lr@CHAPSwitch{\filleft}
139 \suftesi@numparchaptrue
140 \text{ or}141 \suftesi@elementschaptrue
142 \fi}
143 \define@choicekey{}{secstyle}[\val\nr]{%
144 left,center,right,parleft,parcenter,parright}[left]{%
145 \ifcase\nr\relax
146 \def\SUF@lr@SECSwitch{\filright}
147 \text{ or}148 \def\SUF@lr@SECSwitch{\filcenter}
149 \text{ or}150 \def\SUF@lr@SECSwitch{\filleft}
151 \or%numparsec
152 \def\SUF@lr@SECSwitch{\filright}
153 \suftesi@numparsectrue
154 \or
155 \def\SUF@lr@SECSwitch{\filcenter}
156 \suftesi@numparsectrue
157 \or
158 \def\SUF@lr@SECSwitch{\filleft}
159 \suftesi@numparsectrue
160 \mid f \ni161 \define@choicekey{}{subsecstyle}[\val\nr]{left,center,right}[left]{%
162 \ifcase\nr\relax
163 \def\SUF@lr@SUBSECSwitch{\filright}
164 \text{ or}165 \def\SUF@lr@SUBSECSwitch{\filcenter}
166 \or
167 \def\SUF@lr@SUBSECSwitch{\filleft}
168 \fi}
169 \define@choicekey{}{subsubsecstyle}[\val\nr]{left,center,right}[left]{%
170 \ifcase\nr\relax
171 \def\SUF@lr@SUBSUBSECSwitch{\filright}
172 \or
173 \def\SUF@lr@SUBSUBSECSwitch{\filcenter}
174 \or
175 \def\SUF@lr@SUBSUBSECSwitch{\filleft}
176 \text{ t}
```
#### **A.4 Sections font**

```
\SUF@PART@StyleSwitch levels.
    \SUF@CHAP@StyleSwitch
     \SUF@SEC@StyleSwitch
  \SUF@SUBSEC@StyleSwitch
\SUF@SUBSUBSEC@StyleSwitch
180 \or
```

```
177 \define@choicekey{}{partfont}[\val\nr]{roman,italic,smallcaps}[roman]{%
178 \ifcase\nr\relax
179 \def\SUF@PART@StyleSwitch{\relax}
181 \def\SUF@PART@StyleSwitch{\itshape}
182 \or
183 \def\SUF@PART@StyleSwitch{\expandafter\SUF@titlesmallcaps}
184 \fi}
185 \define@choicekey{}{chapfont}[\val\nr]{roman,italic,smallcaps}[roman]{%
186 \ifcase\nr\relax
187 \def\SUF@CHAP@StyleSwitch{\relax}
188 \or
189 \def\SUF@CHAP@StyleSwitch{\itshape}
190 \text{ for}191 \def\SUF@CHAP@StyleSwitch{\expandafter\SUF@titlesmallcaps}
192 \text{ t}193 \define@choicekey{}{secfont}[\val\nr]{roman,italic,smallcaps}[italic]{%
194 \ifcase\nr\relax
195 \def\SUF@SEC@StyleSwitch{\relax}
196 \or
197 \def\SUF@SEC@StyleSwitch{\itshape}
198 \or
199 \def\SUF@SEC@StyleSwitch{\expandafter\SUF@titlesmallcaps}
200 \fi}
201 \define@choicekey{}{subsecfont}[\val\nr]{roman,italic,smallcaps}[roman]{%
202 \ifcase\nr\relax
203 \def\SUF@SUBSEC@StyleSwitch{\relax}
204 \text{ or}205 \def\SUF@SUBSEC@StyleSwitch{\itshape}
206 \or
207 \def\SUF@SUBSEC@StyleSwitch{\expandafter\SUF@titlesmallcaps}
208 \fi}
209 \define@choicekey{}{subsubsecfont}[\val\nr]{roman,italic,smallcaps}[roman]{%
210 \ifcase\nr\relax
211 \def\SUF@SUBSUBSEC@StyleSwitch{\relax}
212 \text{ or}213 \def\SUF@SUBSUBSEC@StyleSwitch{\itshape}
214 \or
215 \def\SUF@SUBSUBSEC@StyleSwitch{\expandafter\SUF@titlesmallcaps}
216 \fi}
```
These macros control the style of part, chapter, section, subsection and subsubsection

## **A.5 The number style for part, chapter and section**

#### **A.5.1 Part number style**

```
217 \define@choicekey{}{partnumstyle}[\val\nr]
218 {arabic,roman,Roman,dotarabic,dotroman,dotRoman}[arabic]{%
219 \ifcase\nr\relax
220 \def\SUF@thepart{\arabic{part}}
221 \def\SUF@dotpart{}
```

```
222 \text{ or}223 \def\SUF@thepart{\textsc{\roman{part}}}
224 \def\SUF@dotpart{}
225 \or
226 \def\SUF@thepart{\Roman{part}}
227 \def\SUF@dotpart{}
228 \or
229 \def\SUF@thepart{\arabic{part}}
230 \def\SUF@dotpart{.}
231 \or
232 \def\SUF@thepart{\textsc{\roman{part}}}
233 \def\SUF@dotpart{.}
234 \or
235 \def\SUF@thepart{\Roman{part}}
236 \def\SUF@dotpart{.}
237 \fi}
```
#### **A.5.2 Chapter number style**

```
238 \define@choicekey{}{chapnumstyle}[\val\nr]{arabic,roman,Roman,dotarabic,dotroman,dotRoman}[arabic]{%
239 \ifcase\nr\relax
240 \def\SUF@thechapter{\arabic{chapter}}
241 \def\SUF@dotchap{}
242 \or
243 \def\SUF@thechapter{\textsc{\roman{chapter}}}
244 \def\SUF@dotchap{}
245 \or
246 \def\SUF@thechapter{\Roman{chapter}}
247 \def\SUF@dotchap{}
248 \text{ or}249 \def\SUF@thechapter{\arabic{chapter}}
250 \def\SUF@dotchap{.}
251 \text{ or}252 \def\SUF@thechapter{\textsc{\roman{chapter}}}
253 \def\SUF@dotchap{.}
254 \or
255 \def\SUF@thechapter{\Roman{chapter}}
256 \def\SUF@dotchap{.}
257 \text{ t}
```
#### **A.5.3 Section number style**

```
258 \define@choicekey{}{secnumstyle}[\val\nr]
259 {arabic,roman,Roman,dotarabic,dotroman,dotRoman}[arabic]{%
260 \ifcase\nr\relax
261 \def\SUF@thesection{\arabic{section}}
262 \def\SUF@dotsec{}
263 \or
264 \def\SUF@thesection{\textsc{\roman{section}}}
265 \def\SUF@dotsec{}
266 \or
267 \def\SUF@thesection{\Roman{section}}
268 \def\SUF@dotsec{}
269 \or
270 \def\SUF@thesection{\arabic{section}}
271 \def\SUF@dotsec{.}
```

```
272 \overline{2}273 \def\SUF@thesection{\textsc{\roman{section}}}
274 \def\SUF@dotsec{.}
275 \or
276 \def\SUF@thesection{\Roman{section}}
277 \def\SUF@dotsec{.}
278 \text{fi}
```
## **A.6 Headers**

#### **A.6.1 Header style**

```
279 \define@choicekey{}{headerstyle}[\val\nr]
280 {inner,center,plain,authortitleinner,
281 authortitlecenter,elements}[inner]{%
282 \ifcase\nr\relax
283 \def\SUF@rightmark{\SUF@Rheadstyle{\rightmark}}
284 \def\SUF@leftmark{\SUF@Lheadstyle{\SUF@leftrightmark}}
285 \or
286 \suftesi@centerheadertrue
287 \def\SUF@rightmark{\SUF@Rheadstyle{\rightmark}}
288 \def\SUF@leftmark{\SUF@Lheadstyle{\SUF@leftrightmark}}
289 \text{ or}290 \suftesi@sufplaintrue
291\or292 \suftesi@authortitletrue
293 \def\SUF@rightmark{\SUF@Rheadstyle{\@headtitle}}
294 \def\SUF@leftmark{\SUF@Lheadstyle{\@author}}
295 \or
296 \suftesi@authortitletrue
297 \def\SUF@rightmark{\SUF@Rheadstyle{\@headtitle}}
298 \def\SUF@leftmark{\SUF@Lheadstyle{\@author}}
299 \suftesi@centerheadertrue
300 \or
301 \suftesi@elementsheadertrue
302 \fi}
```
#### **A.6.2 Header font**

```
303 \define@choicekey{}{headerfont}[\val\nr]
304 {roman,italic,smallcaps}[roman]{%
305 \ifcase\nr\relax
306 \def\SUF@Rheadstyle{}
307 \def\SUF@Lheadstyle{}
308 \def\SUF@thepage{\thepage}
309 \or
310 \def\SUF@Rheadstyle{\itshape}
311 \def\SUF@Lheadstyle{\itshape}
312 \def\SUF@thepage{\thepage}
313 \or
314 \def\SUF@Rheadstyle{\SUF@headingsmallcaps}
315 \def\SUF@Lheadstyle{\SUF@headingsmallcaps}
316 \def\SUF@thepage{\SUF@headingsmallcaps{\thepage}}
317 \fi}
```
## **A.7 Text elements**

#### **A.7.1 Lists**

```
318 \RequirePackage[inline]{enumitem}
319 \renewcommand\labelitemi{\color{sufgray}\textbullet}
320 \setlist{itemsep=.5ex,parsep=0pt}
321\setlist[description]{font=\normalfont\itshape}
322\define@choicekey{}{liststyle}[\val\nr]
323 {bulged,aligned,indented}[bulged]{%
324 \ifcase\nr\relax
325 \setlist[enumerate,1]{leftmargin=0pt,label=\arabic*.}
326 \setlist[enumerate,2]{leftmargin= 1.3\parindent,label=\alph*.}
327 \setlist[enumerate,3]{leftmargin= 1.3\parindent,label=\roman*.}
328 \setlist[itemize,1]{leftmargin=0pt}
329 \setlist[itemize,2]{leftmargin=1.3\parindent}
330 \setlist[itemize,3]{leftmargin=1.3\parindent}
331 \or
332 \setlist[enumerate,1]{leftmargin=1\parindent,label=\arabic*.}
333 \setlist[enumerate,2]{leftmargin= 1.5\parindent,label=\alph*.}
334 \setlist[enumerate,3]{leftmargin= 1.5\parindent,label=\roman*.}
335 \setlist[itemize,1]{leftmargin=1\parindent}
336 \setlist[itemize,2]{leftmargin=1.5\parindent}
337 \setlist[itemize,3]{leftmargin=1.5\parindent}
338 \or
339 \setlist[enumerate,1]{leftmargin=2\parindent,label=\arabic*.}
340 \setlist[enumerate,2]{leftmargin= 2.5\parindent,label=\alph*.}
341 \setlist[enumerate,3]{leftmargin= 2.5\parindent,label=\roman*.}
342 \setlist[itemize,1]{leftmargin=2\parindent}
343 \setlist[itemize,2]{leftmargin=2.5\parindent}
344 \setlist[itemize,3]{leftmargin=2.5\parindent}
345 \fi}
```
#### **A.7.2 Block quotations**

#### **Quotation style**

```
346 \define@choicekey{}{quotestyle}[\val\nr]
347 {center,right}[center]{%
348 \ifcase\nr\relax
349 \def\SUF@quote@style{\rightmargin=\parindent}
350 \or
351 \def\SUF@quote@style{}
352 \fi}
```
#### **Quotation size**

```
353 \define@choicekey{}{quotesize}[\val\nr]
354 {footnotesize,small}[footnotesize]{%
355 \ifcase\nr\relax
356 \def\SUF@quotation@size{\footnotesize}
357 \text{ or}358 \def\SUF@quotation@size{\small}
359 \fi}
```
#### **A.7.3 Footnotes**

360 \define@choicekey{}{footnotestyle}[\val\nr]

```
361 {bulged,hung,dotted,superscript}[bulged]{%
362 \ifcase\nr\relax
363 \renewcommand\@makefntext{%
364 \hskip-2.5em\makebox[2em][r]{\@thefnmark}\hskip.5em}
365 \or
366 \renewcommand\@makefntext{%
367 \leftskip=1em\hskip-1.5em%
368 \makebox[1em][r]{\@thefnmark}\hskip.5em}
369 \or
370 \renewcommand\@makefntext{%
371 \@thefnmark.\hskip.5em}
372 \or
373 \renewcommand\@makefntext{%
374 \textsuperscript{\@thefnmark}\hskip.3em}
375 \fi}
376 \define@choicekey{}{fewfootnotes}[\val\nr]
377 {true,false}[true]{%
378 \ifcase\nr\relax
379 \suftesi@fewfootnotestrue
380 \text{ or}381 \relax
382 \fi}
```
## **A.7.4 Captions**

```
383 \RequirePackage{caption}
384 \define@choicekey{}{captionstyle}[\val\nr]
385 {standard,elements}[standard]{%
386 \ifcase\nr\relax
387 \captionsetup{labelsep=period,font=small,singlelinecheck=false}
388 \or
389 \captionsetup{labelsep=period,font=small,singlelinecheck=false}
390 \captionsetup{font+=sf}
391 \fi
392 }
```
#### **A.7.5 Marginal notes**

```
393 \define@choicekey{}{marginpar}[\val\nr]
394 {true,false}[true]{%
395 \ifcase\nr\relax
396 \relax
397 \or
398 \renewcommand\marginpar[2][]{}
399 \fi}
```
## **A.7.6 Table of contents**

```
\SUF@titlerule
\SUF@chaptitlerule 400 \define@choicekey{}{tocstyle}[\val\nr]{%
                    401 standard,dotted,ragged,leftpage}[standard]{%
                    402 \ifcase\nr\relax
                    403 \def\SUF@titlerule{\titlerule*{}}
                    404 \def\SUF@chaptitlerule{\titlerule*{}}
                    405 \text{ or}406 \suftesi@dottedtoctrue
```

```
407 \def\SUF@titlerule{\titlerule*{\footnotesize .\ }}
408 \def\SUF@chaptitlerule{\titlerule*{}}
409 \or
410 \suftesi@raggedtoctrue
411 \def\SUF@titlerule{\hspace{1em}}
412 \def\SUF@chaptitlerule{\hspace{1em}}
413 \text{ or}414 \suftesi@pagelefttoctrue
415 \text{ t}
```
## **A.8 Fonts**

#### **A.8.1 Roman fonts**

```
416 \define@choicekey{}{defaultfont}[\val\nr]{%
417 palatino,standard}[palatino]{%
418 \ifcase\nr\relax
419 \or
420 \suftesi@cmfonttrue
421 \setkeys{suftesi.cls}{greekfont=cbgreek}
422 \fi}
```
#### **A.8.2 Greek fonts**

```
423 \define@choicekey{}{greekfont}[\val\nr]{%
424 artemisia,porson,cbgreek}[artemisia]{%
425 \ifcase\nr\relax
426 \def\SUF@greekfamily{artemisiaeuler}
427 \or
428 \def\SUF@greekfamily{porson}
429 \text{ or}430 \def\SUF@greekfamily{lmr}
431 \text{ t}
```
#### **A.9 Other options**

#### **A.9.1** \parindent **selection**

```
432 \define@choicekey{}{parindent}[\val\nr]
433 {compact,wide}[compact]{%
434 \ifcase\nr\relax
435 \setlength\parindent{1em}
436 \or
437 \setlength\parindent{1.5em}
438 \fi}
```
### **A.9.2 Part page**

```
439 \define@choicekey{}{partpage}[\val\nr]{true,false}[true]{%
440 \ifcase\nr\relax
441 \suftesi@partpagetrue
442 \or
443 \relax
444 \setminus \texttt{ii}
```
#### **A.9.3 Crop marks**

\define@choicekey{}{crop}[\val\nr]

```
446 {true,false}[true]{%
447 \ifcase\nr\relax
448 \or
449 \suftesi@nocroptrue
450 \fi}
```
#### **A.9.4 Titlepage**

```
451 \define@choicekey{}{titlepage}[\val\nr]
452 {true,false}[true]{%
453 \ifcase\nr\relax
454 \@titlepagetrue
455 \text{ or}456 \@titlepagetrue
457 \fi}
```
#### **A.9.5 Bozza**

```
458 \define@choicekey{}{bozza}[\val\nr]
459 {true,false}[true]{%
460 \ifcase\nr\relax
461 \suftesi@bozzatrue
462 \text{ or}463 \fi}
```
#### **A.9.6 Pre-defined styles**

```
464 \define@choicekey{}{style}[\val\nr]
465 {roman1,roman2,roman3,roman4,roman5,roman6,
466 italic1,italic2,italic3,italic4,italic5,italic6,
467 italic7,italic8,italic9,italic10,italic11,italic12,
468 smallcaps1,smallcaps2,smallcaps3,smallcaps4,smallcaps5,smallcaps6,
469 smallcaps7,smallcaps8,smallcaps9,smallcaps10,smallcaps11,smallcaps12,
470 elements,sufelements}
471 [roman1]{%
472 \ifcase\nr\relax
The 'roman' styles:
473 \setkeys{}{chapstyle=left}
474 \or
475 \setkeys{}{chapstyle=center}
476 \or
477 \setkeys{}{chapstyle=right}
478 \text{ or}479 \setkeys{}{chapstyle=parleft}
480 \text{ or}481 \setkeys{}{chapstyle=parcenter}
482\or483 \setkeys{}{chapstyle=parright}
484 \or
The 'italic' styles:
485 \setkeys{}{chapstyle=left,chapfont=italic,headerfont=italic}
486 \text{ or}487 \setkeys{}{chapstyle=center,chapfont=italic,headerfont=italic}
488 \or
489 \setkeys{}{chapstyle=right,chapfont=italic,headerfont=italic}
490 \text{ or}
```

```
491 \setkeys{}{chapstyle=parleft,chapfont=italic,headerfont=italic}
492 \or
493 \setkeys{}{chapstyle=parcenter,chapfont=italic,headerfont=italic}
494 \or495 \setkeys{}{chapstyle=parright,chapfont=italic,headerfont=italic}
496\overline{or}497 \setkeys{}{chapstyle=left,chapfont=italic,secfont=smallcaps,headerfont=italic}
498 \or
499 \setkeys{}{chapstyle=center,chapfont=italic,secfont=smallcaps,headerfont=italic}
500 \text{ or}501 \setkeys{}{chapstyle=right,chapfont=italic,secfont=smallcaps,headerfont=italic}
502 \or
503 \setkeys{}{chapstyle=parleft,chapfont=italic,secfont=smallcaps,headerfont=italic}
504 \or
505 \setkeys{}{chapstyle=parcenter,chapfont=italic,secfont=smallcaps,headerfont=italic}
506 \or
507 \setkeys{}{chapstyle=parright,chapfont=italic,secfont=smallcaps,headerfont=italic}
508 \or
The 'smallcaps' styles:
509 \setkeys{}{chapstyle=left,chapfont=smallcaps,headerfont=smallcaps}
510 \or
511 \setkeys{}{chapstyle=center,chapfont=smallcaps,headerfont=smallcaps}
512 \text{ or}513 \setkeys{}{chapstyle=right,chapfont=smallcaps,headerfont=smallcaps}
514 \text{ or}515 \setkeys{}{chapstyle=parleft,chapfont=smallcaps,headerfont=smallcaps}
516 \or
517 \setkeys{}{chapstyle=parcenter,chapfont=smallcaps,headerfont=smallcaps}
518 \or
519 \setkeys{}{chapstyle=parright,chapfont=smallcaps,headerfont=smallcaps}
520 \or
521 \setkeys{}{chapstyle=left,chapfont=smallcaps,secfont=smallcaps,headerfont=smallcaps}
522 \or
523 \setkeys{}{chapstyle=center,chapfont=smallcaps,secfont=smallcaps,headerfont=smallcaps}
524 \text{ or}525 \setkeys{}{chapstyle=right,chapfont=smallcaps,secfont=smallcaps,headerfont=smallcaps}
526 \text{ or}527 \setkeys{}{chapstyle=parleft,chapfont=smallcaps,secfont=smallcaps,headerfont=smallcaps}
528 \or
529 \setkeys{}{chapstyle=parcenter,chapfont=smallcaps,secfont=smallcaps,headerfont=smallcaps}
530 \or
531 \setkeys{}{chapstyle=parright,chapfont=smallcaps,secfont=smallcaps,headerfont=smallcaps}
532 \or
The 'elements' style:
533 \setkeys{}{
534 pagelayout=elements,
535 headerstyle=elements,
536 chapstyle=elements,
537 secfont=smallcaps,
538 subsecfont=italic,
539 captionstyle=elements}
540 \disable@keys{}
```

```
541 {pagelayout,headerstyle,chapstyle,secfont,subsecfont,captionstyle}
```

```
542 \or
The 'sufelements' style:
543 \setkeys{}{
544 chapstyle=elements,
545 headerfont=smallcaps,
546 secfont=smallcaps,
547 subsecfont=italic}
548 \disable@keys{}
549 {headerstyle, chapstyle, secfont, subsecfont}
550 \fi}
Execute and process options:
551 \ExecuteOptionsX<>{
552 marginpar=true,
553 captionstyle=standard,
554 parindent=compact,
555 tocstyle=standard,
556 greekfont=artemisia,
557 pagelayout=standard,
558 headerstyle=inner,
559 liststyle=bulged,
560 footnotestyle=bulged,
561 quotesize=footnotesize,
562 quotestyle=center,
563 partstyle=left,
564 chapstyle=left,
565 secstyle=left,
566 subsecstyle=left,
567 subsubsecstyle=left,
568 partfont=roman,
569 chapfont=roman,
570 secfont=italic,
571 subsecfont=roman,
572 subsubsecfont=roman,
573 headerfont=roman,
574 secnumstyle=arabic,
575 partnumstyle=Roman,
576 chapnumstyle=arabic}
577 \ProcessOptionsX<>\relax
```
## **A.10 Basic packages**

```
578 \RequirePackage{color}
579 \definecolor{sufred}{rgb}{0.5,0,0}
580 \definecolor{sufgray}{rgb}{0.5,0.5,0.5}
581 \RequirePackage{multicol}
582 \RequirePackage{emptypage}
583 \RequirePackage{textcase}
584 \RequirePackage{ifxetex,ifluatex}
```
## **A.11 Greek fonts**

Thanks to Enrico Gregorio for these macros:  $585 \text{ if } x \in \mathbb{R}$  \relax \els  $\left\{ \right\}$ 

```
588 \RequirePackage{microtype}
589 \RequirePackage[LGR,T1]{fontenc}
590 \AtBeginDocument{\fontencoding{T1}\selectfont}
591 \ifsuftesi@cmfont
592 \relax
593 \else
594 \RequirePackage[osf,sc]{mathpazo}
595 \RequirePackage[scaled=0.8]{beramono}
596 \renewcommand{\sfdefault}{iwona}
597\ifmmode \sqrt{1} \else 597\fi \fi
Scale the Porson font:
598 \ifsuftesi@porson
```

```
599 \sbox\z@{\fontsize{10}{10}\normalfont A}
600 \sbox\tw@{\font\temp=gporsonrg6a at 10pt \temp A}
601 \ddot{\text{d} \cdot \text{m}}en@=
602 \dimexpr(0.001\dimexpr\numexpr(\dimexpr(1000\ht\z@)/\ht\tw@)\p@)
603 \edef\art@scale{\strip@pt\dimen@}
604 \DeclareFontFamily{LGR}{porson}{}
605 \DeclareFontShape{LGR}{porson}{m}{n} {<-> s * [\art@scale] gporsonrg6a}{}
606 \DeclareFontShape{LGR}{porson}{m}{it} {<-> ssub * porson/m/n}{}
607 \DeclareFontShape{LGR}{porson}{b}{n} {<-> ssub * porson/m/n}{}
608 \DeclareFontShape{LGR}{porson}{b}{it} {<-> ssub * porson/m/n}{}
609 \DeclareFontShape{LGR}{porson}{m}{sl} {<-> ssub * porson/m/n}{}
610 \DeclareFontShape{LGR}{porson}{b}{sl} {<-> ssub * porson/m/n}{}
611 \DeclareFontShape{LGR}{porson}{m}{sc} {<-> ssub * porson/m/n}{}
612 \DeclareFontShape{LGR}{porson}{bx}{n} {<-> ssub * porson/m/n}{}
613 \DeclareFontShape{LGR}{porson}{bx}{it}{<-> ssub * porson/m/n}{}
614 \DeclareFontShape{LGR}{porson}{bx}{sl}{<-> ssub * porson/m/n}{}
615 \setminusfi
616 \AtBeginDocument{
617 \DeclareRobustCommand{\greektext}{%
618 \fontencoding{LGR}\fontfamily{\SUF@greekfamily}\selectfont
619 \def\encodingdefault{LGR}}}
620 \fi
```
## **A.12 Page layout**

```
621 \ifsuftesi@nocrop
622 \relax
623 \else
624 \RequirePackage[a4,cam,center]{crop}
625 \fi
A trick to produce one-side documents:
```

```
626 \if@twoside
627 \relax
628 \else
629 \geometry{hmarginratio=1:1}
630 \fi
```
## **A.13 Section titles**

```
631 \RequirePackage{titlesec}
632 \newlength{\sectionsep}
633 \setlength{\sectionsep}{\dimexpr(\baselineskip) plus 1pt minus 1pt}
```

```
\SUF@titlesmallcaps
\SUF@headingsmallcaps
    \SUF@chapnumfont
                      634 \ifxetex
                      635 \DeclareRobustCommand{\SUF@titlesmallcaps}[1]{%
                      636 \addfontfeature{LetterSpace=6}\scshape\MakeTextLowercase{#1}}
                      637 \DeclareRobustCommand{\SUF@headingsmallcaps}[1]{%
                      638 \addfontfeature{LetterSpace=6}\scshape\MakeTextLowercase{#1}}
                      639 \newcommand{\chapnumfont}[1]{%
                      640 \def\SUF@chapnumfont{#1}}
                      641 \chapnumfont{\fontspec[Numbers=OldStyle]{Junicode}}
                      642 \else
                      643 \DeclareRobustCommand{\SUF@titlesmallcaps}[1]{%
                      644 \scshape\MakeTextLowercase{\textls[110]{#1}}}%
                      645 \DeclareRobustCommand{\SUF@headingsmallcaps}[1]{%
                      646 \scshape\MakeTextLowercase{\textls[110]{#1}}}%
                      647 \newcommand{\chapnumfont}[1]{%
                      648 \def\SUF@chapnumfont{\fontfamily{#1}}}
                      649 \chapnumfont{pplj}
                      650 \setminus fi
```
## **The** elements **style**

```
651 \define@key[SUF]{elements}{chapsize}[90]{%
652 \def\cmdSUF@elements@chapsize{\fontsize{#1}{#1}\selectfont}}
653 \define@key[SUF]{elements}{chapposition}[-83]{%
654 \def\cmdSUF@elements@chapposition{#1}}
```
The chapter for elements style:

```
655 \def\SUF@elements@CHAPTER{%
656 \titleformat{\chapter}[block]
657 {\Large}%
658 {\begin{picture}(0,0)
659 \setlength{\unitlength}{1pt}
660 \SUF@chapnumfont%
661 \cmdSUF@elements@chapsize
662 \put(0,\cmdSUF@elements@chapposition){%
663 \hskip\dimexpr(\textwidth+0.9\marginparsep)%
664 \textcolor{sufgray}{\SUF@thechapter}}%
665 \end{picture}}%
666 {0pt}
667 {\SUF@titlesmallcaps}
668 [\vspace*{-6pt}\rule{\textwidth}{.1pt}]
669 }
```
## The sections for elements style:

```
670 \def\SUF@elements@SECTIONS{
671 \titleformat{\section}[block]
672 {\extramarks{}{}\filright}
673 {\textnormal\thesection}
674 {1em}
675 {\SUF@titlesmallcaps}
676 \titlespacing*{\section}{0em}{1em}{1em}[0em]
677 \titleformat{\subsection}[block]
678 {\filright\normalsize\itshape}
679 {\textnormal\thesubsection}
680 {1em}
681 {}
```

```
682 \titlespacing*{\subsection}{0em}{\baselineskip}{\baselineskip}[0em]
             683 \titleformat{\subsubsection}[block]
             684 {\filright\normalsize}
             685 {\textnormal\thesubsubsection}
             686 {1em}
             687 {}
             688 \titlespacing*{\subsubsection}{0em}{\baselineskip}{\baselineskip}[0em]
             689 }
   \chapter Default styles:
             690 \def\SUF@default@CHAPTER{
             691 \ifsuftesi@numparchap
             692 \titleformat{\chapter}[display]
             693 {\SUF@chaptersize\SUF@lr@CHAPSwitch}
             694 {\SUF@thechapter\SUF@dotchap}
             695 {2ex}
             696 {\SUF@CHAP@StyleSwitch}
             697 \else
             698 \titleformat{\chapter}[hang]
             699 {\SUF@chaptersize\SUF@lr@CHAPSwitch}
             700 {\SUF@thechapter\SUF@dotchap}
             701 {3em}
             702 {\SUF@CHAP@StyleSwitch}
             703 \setminusfi
             704 \ifsuftesi@numparchap
             705 \def\SUF@ADJnumparchap{-2.5\baselineskip}
             706 \else
             707 \def\SUF@ADJnumparchap{0pt}
             708 \fi}
  \section
             709 \def\SUF@default@SECTIONS{
             710 \ifsuftesi@numparsec
             711 \titleformat{\section}[display]
             712 {\SUF@lr@SECSwitch}
             713 {\ifsuftesi@article\SUF@thesection
             714 \else\thesection\fi\SUF@dotsec}
             715 {0ex}
             716 {\SUF@SEC@StyleSwitch}
             717 \titlespacing*{\section}{0em}{\sectionsep}{\sectionsep}[0em]
             718 \else
             719 \titleformat{\section}[hang]
             720 {\SUF@lr@SECSwitch}
             721 {\ifsuftesi@article\SUF@thesection
             722 \else\thesection\fi\SUF@dotsec}
             723 {1em}
             724 {\SUF@SEC@StyleSwitch}
             725\titlespacing*{\section}{0ex}{\sectionsep}{\sectionsep}[0ex]
             726 \fi
\subsection
             727 \ifsuftesi@numparsubsec
```

```
728 \titleformat{\subsection}[display]
729 {\SUF@lr@SUBSECSwitch}
730 {\textnormal\thesubsection}
```

```
732 {\SUF@SUBSEC@StyleSwitch}
                733\titlespacing*{\subsection}{0em}{\sectionsep}{\sectionsep}[0em]
                734 \else
                735 \titleformat{\subsection}[hang]
                736 {\SUF@lr@SUBSECSwitch}
                737 {\textnormal\thesubsection}
                738 {1em}
                739 {\SUF@SUBSEC@StyleSwitch}
                740 \titlespacing*{\subsection}{\parindent}{\sectionsep}{\sectionsep}[0ex]
                741 \fi
\subsubsection
                742 \ifsuftesi@numparsubsubsec
                743 \titleformat{\subsubsection}[display]
                744 {\SUF@lr@SUBSUBSECSwitch}
                745 {\textnormal\thesubsubsection}
                746 {0ex}
                747 {\SUF@SUBSUBSEC@StyleSwitch}
                748 \titlespacing*{\subsubsection}{0em}{\sectionsep}{\sectionsep}[0em]
                749 \else
                750 \titleformat{\subsubsection}[hang]
                751 {\SUF@lr@SUBSUBSECSwitch}
                752 {\textnormal\thesubsubsection}
                753 {1em}
                754 {\SUF@SUBSUBSEC@StyleSwitch}
                755 \titlespacing*{\subsubsection}{\parindent}{\sectionsep}{\sectionsep}[0ex]
                756 \fi
                757 }
                758 \ifsuftesi@elementschap
                759 \RequirePackage{extramarks}
                760 \SUF@elements@CHAPTER
                761 \SUF@elements@SECTIONS
                762 \ifsuftesi@periodical
                763 \titlespacing*{\chapter}{0em}{-\baselineskip}{10pt}[0pt]
                764 \setkeys[SUF]{elements}{chapsize=80,chapposition=-83}
                765 \else
                766 \ifsuftesi@compact
                767 \titlespacing*{\chapter}{0em}{-1\baselineskip}{10pt}[0pt]
                768 \setkeys[SUF]{elements}{chapsize=75,chapposition=-83}
                769 \else
                770 \ifsuftesi@supercompact
                771 \titlespacing*{\chapter}{0em}{-1\baselineskip}{10pt}[0pt]
                772 \setkeys[SUF]{elements}{chapsize=70,chapposition=-73}
                773 \else
                774 \ifsuftesi@elementspagelayout
                775 \titlespacing*{\chapter}{0em}{-\baselineskip}{10pt}[0pt]
                776 \setkeys[SUF]{elements}{chapsize=60,chapposition=-73}
                777 \else
                778 \titlespacing*{\chapter}{0em}{-\baselineskip}{10pt}[0pt]
                779 \setkeys[SUF]{elements}{chapsize=90,chapposition=-83}
                780 \fi
                781 \qquad \qquad \text{If }782 \fi
                783 \fi
```
{0ex}

```
784 \leq \leq \leq785 \SUF@default@CHAPTER
786 \SUF@default@SECTIONS
787 \ifsuftesi@periodical
788 \titlespacing*{\chapter}{0em}{\SUF@ADJnumparchap}{18ex}
789 \titlespacing*{name=\chapter,numberless}{0em}{0pt}{18ex}
790 \text{ } \else
791 \ifsuftesi@compact
792 \titlespacing*{\chapter}{0em}{\SUF@ADJnumparchap}{18ex}
793 \titlespacing*{name=\chapter,numberless}{0em}{0pt}{18ex}
794 \qquad \text{e}lse
795 \ifsuftesi@supercompact
796 \titlespacing*{\chapter}{0em}{\SUF@ADJnumparchap}{18ex}
797 \titlespacing*{name=\chapter,numberless}{0em}{0pt}{18ex}
798 \else
799 \titlespacing*{\chapter}{0em}{%
800 \dimexpr(6ex+\SUF@ADJnumparchap)}{18ex}
801 \titlespacing*{name=\chapter,numberless}{0em}{6ex}{18ex}
802 \quad \text{If}803 \fi
804 \fi
805 \text{ } \text{ } 56
```
#### **Redefinitions for** 'article' **mode**

```
806 \ifsuftesi@article
807 \def\chapter#1{\ClassError{suftesi}
808 {\noexpand\chapter level is undefined
809 using 'documentstructure=article'}
810 {\noexpand\chapter level is undefined
811 using 'documentstructure=article'}}
812 \setcounter{tocdepth}{3}
813 \setcounter{secnumdepth}{3}
814 \renewcommand\thesection{%
815 \@arabic\c@section}
816 \renewcommand\thesubsection{%
817 \thesection.\@arabic\c@subsection}
818 \renewcommand\thesubsubsection{%
819 \thesubsection.\@arabic\c@subsubsection}
820 \renewcommand\theparagraph{%
821 \thesubsubsection.\@arabic\c@paragraph}
822 \renewcommand\thesubparagraph{%
823 \theparagraph.\@arabic\c@subparagraph}
```
The partpage options allows you to print a standard part page in article mode.

```
824 \ifsuftesi@partpage
825 \relax
```
\else

In article mode the \part command is similar to a \section but with more vertical space before and after.

```
827 \titleclass{\part}{straight}
828 \titlespacing*{\part}{0ex}{2\sectionsep}{2\sectionsep}[0ex]
829 \fi
830 \ifsuftesi@numparpart
```

```
832 {\SUF@chaptersize\SUF@lr@PARTSwitch}
833 {\SUF@PART@StyleSwitch\partname\hskip.5em\SUF@thepart\SUF@dotpart}
834 {2ex}
835 {\SUF@PART@StyleSwitch}
836 \else
837 \titleformat{\part}[hang]
838 {\SUF@chaptersize\SUF@lr@PARTSwitch}
839 {\SUF@PART@StyleSwitch\partname\hskip.5em\SUF@thepart\SUF@dotpart}
840 {1em}
841 {\SUF@PART@StyleSwitch}
842 \fi
843 \else
```
#### **The default** 'book' **mode**

\titleformat{\part}[display]

```
844 \ifsuftesi@numparpart
845 \titleformat{\part}[display]
846 {\SUF@chaptersize\SUF@lr@PARTSwitch}
847 {\SUF@PART@StyleSwitch\partname\hskip.5em\SUF@thepart\SUF@dotpart}
848 {2ex}
849 {\SUF@PART@StyleSwitch}
850 \else
851 \titleformat{\part}[hang]
852 {\SUF@chaptersize\SUF@lr@PARTSwitch}
853 {\SUF@PART@StyleSwitch\partname\hskip.5em\SUF@thepart\SUF@dotpart}
854 {1em}
855 {\SUF@PART@StyleSwitch}
856 \fi
857 \fi
858
```
#### \paragraph

\titleformat{\paragraph}[runin]

- {}
- {\theparagraph}
- {.5em}
- {\itshape}
- [{.}\hspace\*{1em}]
- \titlespacing\*{\paragraph}{\parindent}{.5\sectionsep}{.5\sectionsep}

#### \subparagraph

\titleformat{\subparagraph}[runin]

- {}
- {\thesubparagraph}
- {.5em}
- {}
- [{.}\hspace\*{1em}]

 $872 \tt itles packing*\{\subscriptstyle\{n\paral \}}{\partial} \tt .5\setminus5\}$ 

The biblatex package uses the book class definitions of bibliography and list of shorthands, so we must redefine them according to the styles of suftesi, which does not use uppercase letters in the headings.

```
873 \ifsuftesi@article
874 \AtBeginDocument{%
```

```
875 \@ifpackageloaded{biblatex}{%
876 \defbibheading{bibliography}[\refname]{%
877 \section*{#1}%
878 \markboth{#1}{#1}}
879 \defbibheading{shorthands}[\losname]{%
880 \section*{#1}%
881 \markboth{#1}{#1}}
882 \defbibheading{bibintoc}[\refname]{%
883 \section*{#1}%
884 \addcontentsline{toc}{section}{#1}%
885 \markboth{#1}{#1}}
886 \defbibheading{losintoc}[\losname]{%
887 \section*{#1}%
888 \addcontentsline{toc}{section}{#1}%
889 \markboth{#1}{#1}}
890 \defbibheading{bibnumbered}[\refname]{%
891 \section{#1}%
892 \if@twoside\markright{#1}\fi}
893 \defbibheading{losnumbered}[\losname]{%
894 \section{#1}%
895 \if@twoside\markright{#1}\fi}
896 \defbibheading{subbibliography}[\refname]{%
897 \subsection*{#1}}
898 \defbibheading{subbibintoc}[\refname]{%
899 \subsection*{#1}%
900 \addcontentsline{toc}{subsection}{#1}}
901 \defbibheading{subbibnumbered}[\refname]{%
902 \subsection{#1}}}%
903 {\relax}%
904 }%
905 \else
906 \AtBeginDocument{%
907 \@ifpackageloaded{biblatex}{%
908 \defbibheading{bibliography}[\bibname]{%
909 \chapter*{#1}%
910 \markboth{#1}{#1}}
911 \defbibheading{shorthands}[\losname]{%
912 \chapter*{#1}%
913 \markboth{#1}{#1}}
914 \defbibheading{bibintoc}[\bibname]{%
915 \chapter*{#1}%
916 \addcontentsline{toc}{chapter}{#1}%
917 \markboth{#1}{#1}}
918 \defbibheading{losintoc}[\losname]{%
919 \chapter*{#1}%
920 \addcontentsline{toc}{chapter}{#1}%
921 \markboth{#1}{#1}}
922 \defbibheading{bibnumbered}[\bibname]{%
923 \chapter{#1}%
924 \if@twoside\markright{#1}\fi}
925 \defbibheading{losnumbered}[\losname]{%
926 \chapter{#1}%
927 \if@twoside\markright{#1}\fi}
928 \defbibheading{subbibliography}[\refname]{%
```

```
929 \section*{#1}%
930 \if@twoside\markright{#1}\fi}
931 \defbibheading{subbibintoc}[\refname]{%
932 \section*{#1}%
933 \addcontentsline{toc}{section}{#1}%
934 \if@twoside\markright{#1}\fi}
935 \defbibheading{subbibnumbered}[\refname]{%
936 \section{#1}}}
937 {\relax}%
938 }%
939 f_i
```
## **A.14 Title page**

```
\title The new \title command has an optional argument which can be used in the headers.
              940 \renewcommand*{\title}[2][]{\gdef\@headtitle{#1}\gdef\@title{#2}}
              941 \edef\title{\noexpand\@dblarg
              942 \expandafter\noexpand\csname\string\title\endcsname}
              943 \def\@headtitle{--missing title--%
              944 \protect\ClassWarningNoLine{suftesi}{%
              945 No \string\title\space given \MessageBreak%
              946 See the class documentation for explanation}}
              947 \def\@title{--missing title--%
              948 \protect\ClassWarningNoLine{suftesi}{%
              949 No \string\title\space given\MessageBreak%
              950 See the class documentation for explanation}}
              951 \def\@author{--missing author--%
              952 \protect\ClassWarningNoLine{suftesi}{%
              953 No \string\author\space given\MessageBreak%
              954 See the class documentation for explanation}}
\standardtitle Reproduces the standard \maketitle style:
              955 \let\standardtitle\maketitle
   \maketitle For titlepage (default) option:
              956 \if@titlepage% titlepage
              957 \renewcommand\maketitle{\begin{titlepage}%
              958 \let\footnotesize\small
              959 \let\footnoterule\relax
              960 \let \footnote \thanks
              961 \renewcommand\thefootnote{\@fnsymbol\c@footnote}%
              962 \null\vfil
              963 \vskip 60\p@
              964 \begin{center}%
              965 {\SUF@chaptersize\color{sufred}\sffamily%
              966 \ifsuftesi@smallcapschap%
              967 \SUF@titlesmallcaps{\@title}
              968 \else
              969 \ifsuftesi@article
              970 \ifsuftesi@smallcapssec
              971 \SUF@titlesmallcaps{\@title}
              972 \else
              973 \@title
              974 \qquad \qquad \int fi
```

```
975 \else
976 \@title
977 \forallfi
978 \{fi\par\%979 \vskip 3em%
980 {\small\lineskip .75em%
981 \begin{tabular}[t]{c}%
982 \@author
983 \end{tabular}\par}%
984 \vskip 1.5em%
985 {\small\@date\par}%
986 \end{center}\par
987 \@thanks
988 \vfil\null
989 \end{titlepage}%
990 \setcounter{footnote}{0}%
991 \global\let\thanks\relax
992 \global\let\maketitle\relax
993 \global\let\@thanks\@empty
994 \global\let\@date\@empty
995 \global\let\date\relax
996 \global\let\and\relax
997 }
998 \else
For notitlepage option:
999 \renewcommand\maketitle{\par
1000 \begingroup
1001 \renewcommand\thefootnote{\@fnsymbol\c@footnote}%
1002 \def\@makefnmark{\rlap{\@textsuperscript{\normalfont\@thefnmark}}}%
1003 \long\def\@makefntext##1{\parindent 1em\noindent
1004 \hb@xt@1.8em{%
1005 \hss\@textsuperscript{\normalfont\@thefnmark}}##1}%
1006 \if@twocolumn
1007 \ifnum \col@number=\@ne
1008 \@maketitle
1009 \else
1010 \twocolumn[\@maketitle]%
1011 \qquad \qquad \int fi
1012 \else
1013 \newpage
1014 \global\@topnum\z@% Prevents figures from going at top of page.
1015 \@maketitle
1016 \fi
1017 \thispagestyle{plain}\@thanks
1018 \endgroup
1019 \setcounter{footnote}{0}%
1020 \global\let\thanks\relax
1021 \global\let\maketitle\relax
1022 \global\let\@maketitle\relax
1023 \global\let\@thanks\@empty
1024 \global\let\@date\@empty
1025 \global\let\date\relax
1026 \global\let\and\relax}<br>1027 \def\@maketitle{%
```

```
\def\@maketitle{%
```

```
1028 \newpage
1029 \null
1030 \vskip 2em%
1031 \begin{center}%
1032 \let \footnote \thanks
1033 {\SUF@chaptersize\color{sufred}\sffamily%
1034 \ifsuftesi@smallcapschap%
1035 \SUF@titlesmallcaps{\@title}
1036 \else
1037 \ifsuftesi@article
1038 \ifsuftesi@smallcapssec
1039 \SUF@titlesmallcaps{\@title}
1040 \else
1041 \@title
1042 \fi
1043 \else
1044 \@title
1045 \overrightarrow{fi}1046 \fi\par}%
1047 \vskip 1.5em%
1048 {\small\lineskip .5em%
1049 \begin{tabular}[t]{c}%
1050 \qquad \@author\par
1051 \end{tabular}\par})1052 \vskip 1em%
1053 {\small\@date\par}%
1054 \end{center}%
1055 \par
1056 \vskip 1.5em}
1057 \fi
```
## **A.15 Frontispiece**

```
1058 \AtBeginDocument{%
1059 \@ifpackagewith{frontespizio}{suftesi}
1060 {\ifsuftesi@periodical
1061 \Margini {5.5cm}{7cm}{4.5cm}{0cm}
1062 \else
1063 \ifsuftesi@compact
1064 \Margini {4.5cm}{7cm}{4.5cm}{0cm}
1065 \else
1066 \ifsuftesi@supercompact
1067 \Margini {4.5cm}{10cm}{6cm}{1cm}
1068 \else
1069 \setminusfi
1070 \foralli
1071 \fi}
1072 {\@ifpackageloaded{frontespizio}
1073 {\ifsuftesi@periodical
1074 \Margini {1cm}{7cm}{5cm}{1cm}
1075 \else
1076 \ifsuftesi@compact
1077 \Margini {1cm}{7cm}{6cm}{1cm}
1078 \else
```

```
1079 \ifsuftesi@supercompact
1080 \Margini {1cm}{10cm}{8cm}{1cm}
          \leq1082 \fi
1083 \fi
1084 \fi}
1085 {\relax}}}
```
#### theindex

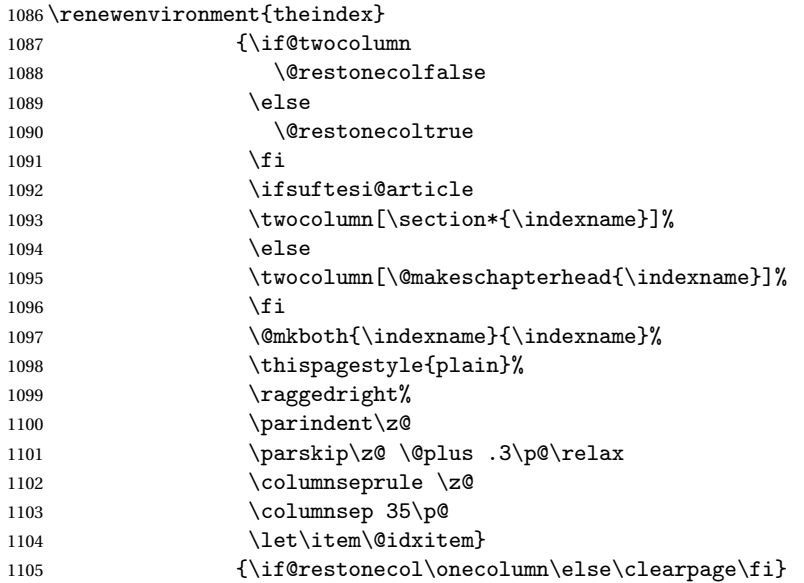

## **A.16 Appendix**

```
\appendicesname
  \label{thm:main} $$\appendixpage 1106 \newcommand{\appendicesname}{1}_{\def\ST@appendices{#1}}1107 \appendicesname{Appendici}
                  1108 \newcommand{\appendixpage}{\SUF@appendixpage}
                  1109 \def\SUF@appendixpage{%
                  1110 \@mainmattertrue<br>1111 \titlecontents
                           \tilde{\}1112 [0em]
                  1113 {\addvspace{3ex}}
                  1114 \{\}1115 {}
                  1116 \{\}<br>1117 \lbrack \setminus \rbrack[\nabla\text{1ex}]1118 \let\contentspage\relax
                  1119 \cleardoublepage<br>1120 \thispagestyle
                  1120 \thispagestyle{empty}<br>1121 \addcontentsline{too
                  1121 \addcontentsline{toc}{part}{\SUF@appendices}<br>1122 \begingroup
                            \begin{cases} \begingroup
                  1123 \centering
                  1124 \hbox{null\vf11}1125 {\LARGE\SUF@appendices\par}
                  1126 \vfil
```

```
1127 \endgroup
1128 \cleardoublepage
1129 \titlecontents{part}
1130 [0em]
1131 {\addvspace{3ex}\partname~}
1132 {\makebox[\SUF@label@part][l]{\thecontentslabel}\hspace*{1em}}
1133 {}
1134 {}
1135 [\addvspace{1ex}]
1136 }
```
#### \appendix

```
1137 \ifsuftesi@sufelements
1138 \renewcommand\appendix{\par
1139 \setcounter{chapter}{0}%
1140 \setcounter{section}{0}%
1141 \gdef\@chapapp{\appendixname}%
1142 \gdef\thechapter{\@Alph\c@chapter}
1143 \titleformat{\chapter}[block]
1144 {\vskip-22pt}%
1145 {\small\SUF@titlesmallcaps{\appendixname}~\Alph{chapter}:\hskip.5em}
1146 {0pt}
1147 {\small\SUF@titlesmallcaps}
1148 [\rule{\textwidth}{.4pt}]
1149 \titlespacing*{\chapter}{0em}{-16pt}{10pt}[0em]}
1150 \qquad \text{else}1151 \ifsuftesi@article
1152 \renewcommand\appendix{\par
1153 \setcounter{section}{0}%
1154 \setcounter{subsection}{0}%
1155 \gdef\SUF@thesection{\@Alph\c@section}}
1156 \else
1157 \renewcommand\appendix{\par
1158 \setcounter{chapter}{0}%
1159 \setcounter{section}{0}%
1160 \gdef\@chapapp{\appendixname}%
1161 \gdef\thechapter{\@Alph\c@chapter}}
1162 \fi
1163 \fi
```
### **A.17 Headings**

```
1164 \RequirePackage{fancyhdr}
1165 \pagestyle{fancy}
1166 \renewcommand{\headrulewidth}{0pt}
1167 \renewcommand{\footnoterule}{}
1168 \def\SUF@versionstring{\texttt{Version of \today}}
The elements headers
1169 \ifsuftesi@elementsheader%
1170 \renewcommand{\chaptermark}[1]{\markboth{#1}{#1}}
1171 \renewcommand{\sectionmark}[1]{\markright{#1}}
1172 \fancypagestyle{elements}{%
1173 \setlength{\unitlength}{1pt}
```

```
1174 \fancyhf{}
```

```
1175 \fancyfoot[LE,RO]{\thepage}
1176 \fancyhead[RO]{%
1177 \begin{picture}(0,0)
1178 \put(0,-104){\%}1179 \hskip\marginparsep
1180 \parbox[t]{\marginparwidth}{\itshape\raggedright\leftmark}}%
1181 \end{picture}}
1182 \fancyhead[LE]{%
1183 \begin{picture}(0,0)
1184 \put(0,-104){%
1185 \hskip-\dimexpr(\marginparwidth+\marginparsep)
1186 \parbox[t]{\marginparwidth}{\itshape\raggedleft\rightmark}}%
1187 \end{picture}}%
1188 }%
1189 \else
```
#### **The** default **headers**

```
1190 \renewcommand{\chaptermark}[1]{%
1191 \markboth{\chaptertitlename\ \SUF@thechapter}{#1}}
1192 \ifsuftesi@article
1193 \renewcommand{\sectionmark}[1]{\markright{\SUF@thesection.\ #1}}
1194 \else
1195 \renewcommand{\sectionmark}[1]{}
1196 \overline{ii}1197 \fi
```
#### **The** plain **style**

1198 \fancypagestyle{plain}{\fancyhf{}}

#### **The** sufplain **style**

```
1199 \fancypagestyle{sufplain}{%
1200 \fancyhf{}%
1201 \fancyfoot[RE,LO]{%
1202 \ifsuftesi@bozza\footnotesize\SUF@versionstring\else\fi}
1203 \fancyfoot[C]{\footnotesize\SUF@thepage}}
```
#### **The** centerheader **style**

```
1204 \fancypagestyle{centerheader}{%
```

```
1205 \frac{\frac{1}{3}}{1}1206 \fancyfoot[RE,LO]{%
1207 \ifsuftesi@bozza\footnotesize\SUF@versionstring\else\fi}
1208 \fancyhead[CO]{\footnotesize\xheadbreakfalse\SUF@rightmark}
1209 \fancyhead[CE]{\footnotesize\xheadbreakfalse%
1210 \SUF@LR@MarkSwitch}
1211 \fancyfoot[C]{\footnotesize\SUF@thepage}%
1212 }%
```
#### **The** sufdefault **style**

1213 \fancypagestyle{sufdefault}{%

```
1214 \fancyhf{}%
```
1215 \fancyfoot[RE,LO]{%

```
1216 \ifsuftesi@bozza\footnotesize\SUF@versionstring\else\fi}
1217 \fancyhead[LE,RO]{\footnotesize\SUF@thepage}
1218 \fancyhead[LO]{\footnotesize\xheadbreakfalse\SUF@rightmark}
1219 \fancyhead[RE]{\footnotesize\xheadbreakfalse%
1220 \SUF@LR@MarkSwitch}
1221 }%
1222 %
1223 \ifsuftesi@article
1224 \ifsuftesi@authortitle
1225 \def\SUF@LR@MarkSwitch{\SUF@leftmark}
1226 \else
1227 \def\SUF@LR@MarkSwitch{\SUF@rightmark}
1228 \fi
1229 \else
1230 \def\SUF@LR@MarkSwitch{\SUF@leftmark}
1231 \fi
1232 \def\SUF@leftrightmark{%
1233 \if@mainmatter\leftmark\else\rightmark\fi}
Setting the default page style:
```

```
1234 \pagestyle{sufdefault}
1235 \ifsuftesi@centerheader\pagestyle{centerheader}\else\fi
1236 \ifsuftesi@sufplain\pagestyle{sufplain}\else\fi
1237 \ifsuftesi@elementsheader\pagestyle{elements}\else\fi
```
#### **A.18 Text elements**

#### **A.18.1 Block Quotations**

quotation New quotation and quote environments according to a popular Italian style. The font quote size is the same of the footnotes and the margins are set to \parindent.

```
verse
1238 \renewenvironment{quotation}
    1239 {\list{}{\listparindent\parindent%
    1240 \itemindent \listparindent
    1241 \leftmargin \parindent
    1242 \SUF@quote@style
    1243 \parbox{1.143} \langle x \rangle \1244 \text{item}\relax\text{?}1245 \SUF@quotation@size%
    1246 \noindent\ignorespaces}
    1247 {\endlist}
    1248 \renewenvironment{quote}
    1249 {\list{}{\leftmargin \parindent
    1250 \SUF@quote@style}%
    1251 \item\relax%
    1252 \SUF@quotation@size}%\ignorespaces?
    1253 {\endlist}
    1254 \renewenvironment{verse}
    1255 {\let\\\@centercr
    1256 \list{\times}1257 \text{itemindent} -1.5em%
    1258 \listparindent\itemindent
    1259 \rightmargin \leftmargin
    1260 \dvance\leftmargin 1.5em}%
```

```
1261 \item\relax
1262 \SUF@quotation@size}
1263 {\endlist}
```
**The** fewfootnotes **option** Enable only with three footnotes per page maximum.

```
1264 \let\oldfootnote\footnote
1265 \ifsuftesi@fewfootnotes
1266 \def\@fnsymbol#1{\ensuremath{\ifcase#1
1267 \or * \or ** \or *** \or\ClassError{suftesi}
1268 {Too many footnotes\MessageBreak
1269 Remove the class option 'fewfootnote'}
1270 {Too many footnotes\MessageBreak
1271 Remove the class option 'fewfootnote'}
1272 \else\@ctrerr\fi}}
1273 \renewcommand{\footnote}[1]{%
1274 \begingroup
1275 \@addtoreset{footnote}{page}
1276 \renewcommand\thefootnote{\fnsymbol{footnote}}\oldfootnote{#1}
1277 \endgroup}
1278\else\fi
```
\xfootnote Prints a footnote with discretionary symbol give in the first argument.

1279 \newcommand{\xfootnote}[2]{%

```
1280 \begingroup
```

```
1281 \addtocounter{footnote}{-1}
```

```
1282 \@addtoreset{footnote}{page}
```

```
1283 \renewcommand\thefootnote{\ensuremath{#1}}\oldfootnote{#2}
```

```
1284 \endgroup}
```
#### **A.18.2 Marginal notes**

\marginpar The \marginpar command is redefined according to the look of *Classic Thesis* by André [Miede](#page-44-0) [\(2011\)](#page-44-0) . Thanks to Lorenzo Pantieri and Enrico Gregorio. 1285 \def\SUF@mpsetup{%

> In the *Elements* (i.e. with elements option) the marginal notes are printed in roman, but I prefer italic shape for the other options:

```
1286 \ifsuftesi@elementsheader\relax
1287 \else\itshape\fi
1288 \footnotesize%
1289 \parindent=0pt \lineskip=0pt \lineskiplimit=0pt %
1290 \tolerance=2000 \hyphenpenalty=300 \exhyphenpenalty=300%
1291 \doublehyphendemerits=100000%
1292 \finalhyphendemerits=\doublehyphendemerits}
1293 \let\oldmarginpar\marginpar
1294 \renewcommand{\marginpar}[1]{\oldmarginpar%
1295 [\SUF@mpsetup\raggedleft\hspace{0pt}{#1}]%
1296 {\SUF@mpsetup\raggedright\hspace{0pt}{#1}}}
```
#### **A.18.3 Abstract**

This is the macro that defines the abstract environment in article class. In suftesi it simply prints the abstract name in roman font:
```
1297 \if@titlepage
1298 \newenvironment{abstract}{%
1299 \titlepage
1300 \null\vfil
1301 \@beginparpenalty\@lowpenalty
1302 \begin{center}%
1303 \abstractname
1304 \@endparpenalty\@M
1305 \end{center}}%
1306 {\par\vfil\null\endtitlepage}
1307 \else
1308 \newenvironment{abstract}{%
1309 \if@twocolumn
1310 \section*{\abstractname}%
1311 \else
1312 \small
1313 \begin{center}%
1314 {\abstractname\vspace{-.5em}\vspace{\z@}}%
1315 \end{center}%
1316 \quotation
1317 \fi}
1318 {\if@twocolumn\else\endquotation\fi}
1319 \fi
1320 \newcommand\abstractname{Abstract}
```
### **A.18.4 Colophon**

\colophon Some useful commands to print a colophon or a copyright notice.

```
1321 \newcommand{\colophon}[3][]{%
1322 \thispagestyle{empty}
1323 \null
1324 \vfill
1325 \def\next{#2}
1326 \ifx\next\@empty\else
1327 \noindent Copyright \copyright{} \the\year~#2\\[1ex]
1328 Tutti i diritti riservati
1329 \fi
1330 \vfill
1331 {\small\noindent Questo lavoro \'e stato composto con \LaTeX{}%
1332 \det\next{\#1}1333 \ifx\next\@empty\else su #1
1334 \fi usando la classe \textsf{suftesi} di
1335 Ivan Valbusa\index{Valbusa, Ivan}. #3\par}
1336 \cleardoublepage}
```
#### \bookcolophon

1337 \newcommand{\bookcolophon}[2]{% 1338 \thispagestyle{empty} 1339 \null 1340 \vfill 1341 \noindent #1 1342 \vfill 1343 {\small\noindent #2\par} 1344 \cleardoublepage}

\artcolophon

```
1345 \newcommand{\artcolophon}[1]{%
1346 \thispagestyle{empty}
1347 \null
1348    \vfill
1349 {\small\noindent #1\par}}
```
### \finalcolophon

```
1350 \newcommand{\finalcolophon}[1]{%
1351 \thispagestyle{empty}
1352 \null\vspace*{\stretch{1}}
1353 \begin{center}
1354 \begin{minipage}{.5\textwidth}
1355 \centering\small #1
1356 \end{minipage}
1357 \end{center}
1358 \vspace*{\stretch{6}}}
```
# **A.19 TOC, LOF, LOT**

\RequirePackage{titletoc}

```
\SUF@label@chapter All the lengths depend on \SUF@label@chapter so we define this first.
                    1360 \newlength\SUF@label@chapter
                   1361 \setlength\SUF@label@chapter{.5em}
   \toclabelwidth \toclabelwidth is providet to adjust the label width:
                    1362 \newcommand*{\toclabelwidth}[1]{\setlength\SUF@label@chapter{#1}}
      \SUF@tochang This macro controls the space between page number and chapter label using the
                    tocpageleft option:
                    1363 \newlength{\SUF@tochang}
                   1364 \setlength{\SUF@tochang}{3em}
                   1365 \AtBeginDocument{
                   1366 \newlength\SUF@label@part
                   1367 \newlength\SUF@label@section
                    1368 \newlength\SUF@label@subsection
                   1369 \newlength\SUF@label@subsubsection
                   1370 \newlength\SUF@label@paragraph
                   1371 \newlength\SUF@label@subparagraph
                   1372 \newlength\SUF@label@figure
                   1373 \newlength\SUF@label@table
                   1374 \setlength\SUF@label@part
                   1375 {\SUF@label@chapter}
                   1376 \setlength\SUF@label@section
                   1377 {\dimexpr(\SUF@label@chapter+.5em)}
                   1378 \setlength\SUF@label@subsection
                   1379 {\dimexpr(\SUF@label@section+.5em)}
                   1380 \setlength\SUF@label@subsubsection
                   1381 {\dimexpr(\SUF@label@subsection+.5em)}
                   1382 \setlength\SUF@label@paragraph
                   1383 {\dimexpr(\SUF@label@subsubsection+.5em)}
                   1384 \setlength\SUF@label@subparagraph
                   1385 {\dimexpr(\SUF@label@paragraph+.5em)}
                   1386 \setlength\SUF@label@figure
                   1387 {\SUF@label@section}
```

```
1388 \setlength\SUF@label@table
                          1389 {\SUF@label@section}
                          1390 }
                           Part in article mode
                          1391 \titlecontents{part}
                          1392 [0em]
                          1393 {\addvspace{3ex}\partname\hspace*{.5em}}
                          1394 {\makebox[\SUF@label@part][l]{\thecontentslabel}\hspace*{1em}}
                          1395 {}
                          1396 {}
                          1397 [\addvspace{1ex}]
                           A.19.1 The tocpageleft table of contents
                          1398 \ifsuftesi@pagelefttoc
         \contentsmargin First we reset the right margin to zero:
                          1399 \contentsmargin{0pt}
      \SUF@tochang@〈level〉
\SUF@addto@tochang@〈level〉 1400 \AtBeginDocument{
                          1401 \newlength\SUF@tochang@chap
                          1402 \newlength\SUF@tochang@sec
                          1403 \newlength\SUF@tochang@subsec
                          1404 \newlength\SUF@tochang@subsubsec
                          1405 \newlength\SUF@tochang@par
                          1406 \newlength\SUF@tochang@subpar
                          1407 \newlength\SUF@tochang@fig
                          1408 \newlength\SUF@tochang@tab
                          1409 \newlength\SUF@addto@tochang@chap
                          1410 \newlength\SUF@addto@tochang@sec
                          1411 \newlength\SUF@addto@tochang@subsec
                          1412 \newlength\SUF@addto@tochang@subsubsec
                          1413 \newlength\SUF@addto@tochang@par
                          1414 \newlength\SUF@addto@tochang@subpar
                          1415 \newlength\SUF@addto@tochang@fig
                          1416 \newlength\SUF@addto@tochang@tab
                          1417 \setlength\SUF@tochang@chap
                          1418 {\dimexpr(1em+\SUF@tochang+\SUF@label@chapter+1em)}
                          1419 \setlength\SUF@tochang@sec
                          1420 {\dimexpr(\SUF@tochang@chap+\SUF@label@section+1em)}
                          1421 \setlength\SUF@tochang@subsec
                          1422 {\dimexpr(\SUF@tochang@sec+\SUF@label@subsection+1em)}
                          1423 \setlength\SUF@tochang@subsubsec
                          1424 {\dimexpr(\SUF@tochang@subsec+\SUF@label@subsubsection+1em)}
                          1425 \setlength\SUF@tochang@par
                          1426 {\dimexpr(\SUF@tochang@subsubsec+\SUF@label@paragraph+1em)}
                          1427 \setlength\SUF@tochang@subpar
                          1428 {\dimexpr(\SUF@tochang@par+\SUF@label@subparagraph+1em)}
                          1429 \setlength\SUF@tochang@fig
                          1430 {\SUF@tochang@chap}
                          1431 \setlength\SUF@tochang@tab
                          1432 {\SUF@tochang@chap}
                          1433 \setlength\SUF@addto@tochang@chap
                          1434 {\SUF@tochang}
                          1435 \setlength\SUF@addto@tochang@sec
```

```
1436 {\dimexpr(\SUF@addto@tochang@chap+\SUF@label@section+.5em)}
1437 \setlength\SUF@addto@tochang@subsec
1438 {\dimexpr(\SUF@addto@tochang@sec+\SUF@label@subsection+.5em)}
1439 \setlength\SUF@addto@tochang@subsubsec
1440 {\dimexpr(\SUF@addto@tochang@subsec+\SUF@label@subsubsection+.5em)}
1441 \setlength\SUF@addto@tochang@par
1442 {\dimexpr(\SUF@addto@tochang@subsubsec+\SUF@label@paragraph+.5em)}
1443 \setlength\SUF@addto@tochang@subpar
1444 {\dimexpr(\SUF@addto@tochang@par+\SUF@label@subparagraph+.5em)}
1445 \setlength\SUF@addto@tochang@fig
1446 {\dimexpr(\SUF@addto@tochang@chap-\SUF@label@section+\SUF@label@chapter)}
1447 \setlength\SUF@addto@tochang@tab
1448 {\dimexpr(\SUF@addto@tochang@chap-\SUF@label@section+\SUF@label@chapter)}
1449 }
```
### **TOC entries**

```
1450 \titlecontents{chapter}
1451 [\SUF@tochang@chap]
1452 {\addvspace{2ex}}
1453 {\hskip-\SUF@tochang@chap%
1454 \makebox[1em][l]{\thecontentspage}%
1455 \hskip\SUF@addto@tochang@chap%
1456 \makebox[\SUF@label@chapter][l]{\thecontentslabel}%
1457 \hspace*{1em}}
1458 {\hskip-\SUF@tochang@chap%
1459 \makebox[1em][l]{\thecontentspage}%
1460 \hskip\SUF@addto@tochang@chap}
1461 {}
1462 [\addvspace{1ex}]
1463 \titlecontents{section}
1464 [\SUF@tochang@sec]
1465 {}
1466 {\hskip-\SUF@tochang@sec%
1467 \makebox[1em][l]{\thecontentspage}\hskip\SUF@addto@tochang@sec%
1468 \makebox[\SUF@label@section][l]{\thecontentslabel}\hspace*{1em}}
1469 {\hskip-\SUF@tochang@sec%
1470 \makebox[1em][l]{\thecontentspage}\hskip\SUF@addto@tochang@sec%
1471 \makebox[\SUF@label@section][l]{\thecontentslabel}\hspace*{1em}}
1472 {}
1473 \titlecontents{subsection}
1474 [\SUF@tochang@subsec]
1475 {}
1476 {\hskip-\SUF@tochang@subsec%
1477 \makebox[1em][l]{\thecontentspage}\hskip\SUF@addto@tochang@subsec%
1478 \makebox[\SUF@label@subsection][l]{\thecontentslabel}\hspace*{1em}}
1479 {\hskip-\SUF@tochang@subsec%
1480 \makebox[1em][l]{\thecontentspage}\hskip\SUF@addto@tochang@subsec%
1481 \makebox[\SUF@label@subsection][l]{\thecontentslabel}\hspace*{1em}}
1482 {}
1483 \titlecontents{subsubsection}
1484 [\SUF@tochang@subsubsec]
1485 {}
1486 {\hskip-\SUF@tochang@subsubsec%
1487 \makebox[1em][l]{\thecontentspage}\hskip\SUF@addto@tochang@subsubsec%
1488 \makebox[\SUF@label@subsubsection][l]{\thecontentslabel}\hspace*{1em}}
```

```
1489 {\hskip-\SUF@tochang@subsubsec%
1490 \makebox[1em][l]{\thecontentspage}\hskip\SUF@addto@tochang@subsubsec%
1491 \makebox[\SUF@label@subsubsection][l]{\thecontentslabel}\hspace*{1em}}
1492 {}
1493 \titlecontents{paragraph}
1494 [\SUF@tochang@par]
1495 {}
1496 {\hskip-\SUF@tochang@par%
1497 \makebox[1em][l]{\thecontentspage}\hskip\SUF@addto@tochang@par%
1498 \makebox[\SUF@label@paragraph][l]{\thecontentslabel}\hspace*{1em}}
1499 {\hskip-\SUF@tochang@par%
1500 \makebox[1em][l]{\thecontentspage}\hskip\SUF@addto@tochang@par%
1501 \makebox[\SUF@label@paragraph][l]{\thecontentslabel}\hspace*{1em}}
1502 {}
1503 \titlecontents{subparagraph}
1504 [\SUF@tochang@subpar]
1505 {}
1506 {\hskip-\SUF@tochang@subpar%
1507 \makebox[1em][l]{\thecontentspage}\hskip\SUF@addto@tochang@subpar%
1508 \makebox[\SUF@label@subparagraph][l]{\thecontentslabel}\hspace*{1em}}
1509 {\hskip-\SUF@tochang@subpar%
1510 \makebox[1em][l]{\thecontentspage}\hskip\SUF@addto@tochang@subpar%
1511 \makebox[\SUF@label@subparagraph][l]{\thecontentslabel}\hspace*{1em}}
1512 {}
1513 \titlecontents{figure}
1514 [\SUF@tochang@fig]
1515 {}
1516 {\hskip-\SUF@tochang@fig%
1517 \makebox[1em][l]{\thecontentspage}\hskip\SUF@addto@tochang@fig%
1518 \makebox[\SUF@label@table][l]{\thecontentslabel}\hspace*{1em}}
1519 {}
1520 \{1\}1521 \titlecontents{table}
1522 [\SUF@tochang@tab]
1523 {}
1524 {\hskip-\SUF@tochang@tab%
1525 \makebox[1em][l]{\thecontentspage}\hskip\SUF@addto@tochang@tab%
1526 \makebox[\SUF@label@table][l]{\thecontentslabel}\hspace*{1em}}
1527 {}
1528 {}
1529 \else
```
### **A.19.2 The default table of contents**

```
1530 \AtBeginDocument{
1531 \newlength\SUF@tocindent@chap
1532 \newlength\SUF@tocindent@sec
1533 \newlength\SUF@tocindent@subsec
1534 \newlength\SUF@tocindent@subsubsec
1535 \newlength\SUF@tocindent@par
1536 \newlength\SUF@tocindent@subpar
1537 \newlength\SUF@tocindent@fig
1538 \newlength\SUF@tocindent@tab
1539 \setlength\SUF@tocindent@chap
```

```
1540 {\dimexpr(\SUF@label@chapter+1em)}
1541 \setlength\SUF@tocindent@sec
1542 {\dimexpr(\SUF@tocindent@chap+\SUF@label@section+1em)}
1543 \setlength\SUF@tocindent@subsec
1544 {\dimexpr(\SUF@tocindent@sec+\SUF@label@subsection+1em)}
1545 \setlength\SUF@tocindent@subsubsec
1546 {\dimexpr(\SUF@tocindent@subsec+\SUF@label@subsubsection+1em)}
1547 \setlength\SUF@tocindent@par
1548 {\dimexpr(\SUF@tocindent@subsubsec+\SUF@label@paragraph+1em)}
1549 \setlength\SUF@tocindent@subpar
1550 {\dimexpr(\SUF@tocindent@par+\SUF@label@subparagraph+1em)}
1551 \setlength\SUF@tocindent@fig
1552 {\dimexpr(\SUF@tocindent@chap+\SUF@label@section-\SUF@label@chapter)}
1553 \setlength\SUF@tocindent@tab
1554 {\dimexpr(\SUF@tocindent@chap+\SUF@label@section-\SUF@label@chapter)}
1555 }
```
### **TOC entries**

```
1556 \titlecontents{chapter}
1557 [\SUF@tocindent@chap]
1558 {\addvspace{2ex}}
1559 {\hskip-\SUF@tocindent@chap%
1560 \makebox[\SUF@label@chapter][l]{\thecontentslabel}%
1561 \hspace*{1em}}
1562 {\hskip-\SUF@tocindent@chap}
1563 {\SUF@chaptitlerule\contentspage}
1564 [\addvspace{1ex}]
1565 \titlecontents{section}
1566 [\SUF@tocindent@sec]
1567 {}
1568 {\hskip-\dimexpr(\SUF@label@section+1em)%
1569 \makebox[\SUF@label@section][l]{\thecontentslabel}\hspace*{1em}}
1570 {\hskip-\dimexpr(\SUF@label@section+1em)%
1571 \makebox[\SUF@label@section][l]{\thecontentslabel}\hspace*{1em}}
1572 {\ifsuftesi@article\SUF@chaptitlerule%
1573 \else\SUF@titlerule\fi\contentspage}
1574 \titlecontents{subsection}
1575 [\SUF@tocindent@subsec]
1576 {}
1577 {\hskip-\dimexpr(\SUF@label@subsection+1em)%
1578 \makebox[\SUF@label@subsection][l]{\thecontentslabel}\hspace*{1em}}
1579 {\hskip-\dimexpr(\SUF@label@subsection+1em)%
1580 \makebox[\SUF@label@subsection][l]{\thecontentslabel}\hspace*{1em}}
1581 {\SUF@titlerule\contentspage}
1582 \titlecontents{subsubsection}
1583 [\SUF@tocindent@subsubsec]
1584 {}
1585 {\hskip-\dimexpr(\SUF@label@subsubsection+1em)%
1586 \makebox[\SUF@label@subsubsection][l]{\thecontentslabel}\hspace*{1em}}
1587 {\hskip-\dimexpr(\SUF@label@subsubsection+1em)%
1588 \makebox[\SUF@label@subsubsection][l]{\thecontentslabel}\hspace*{1em}}
1589 {\SUF@titlerule\contentspage}
1590 \titlecontents{paragraph}
1591 [\SUF@tocindent@par]
```

```
1592 {}
                 1593 {\hskip-\dimexpr(\SUF@label@paragraph+1em)%
                 1594 \makebox[\SUF@label@paragraph][l]{\thecontentslabel}\hspace*{1em}}
                 1595 {\hskip-\dimexpr(\SUF@label@paragraph+1em)%
                 1596 \makebox[\SUF@label@paragraph][l]{\thecontentslabel}\hspace*{1em}}
                 1597 {\SUF@titlerule\contentspage}
                 1598 \titlecontents{subparagraph}
                 1599 [\SUF@tocindent@subpar]
                 1600 {}
                 1601 {\hskip-\dimexpr(\SUF@label@subparagraph+1em)%
                 1602 \makebox[\SUF@label@subparagraph][l]{\thecontentslabel}\hspace*{1em}}
                 1603 {\hskip-\dimexpr(\SUF@label@subparagraph+1em)%
                 1604 \makebox[\SUF@label@subparagraph][l]{\thecontentslabel}\hspace*{1em}}
                 1605 {\SUF@titlerule\contentspage}
                 1606 \titlecontents{figure}
                 1607 [\SUF@tocindent@fig]
                 1608 {}
                 1609 {\hskip-\SUF@tocindent@fig%
                 1610 \makebox[\SUF@label@figure][l]{\thecontentslabel}\hspace*{1em}}
                 1611 \quad \{ \}1612 {\SUF@titlerule\contentspage}
                 1613 \titlecontents{table}
                 1614 [\SUF@tocindent@tab]
                 1615 {}
                 1616 {\hskip-\SUF@tocindent@tab%
                 1617 \makebox[\SUF@label@table][l]{\thecontentslabel}\hspace*{1em}}
                 1618 {}
                 1619 {\SUF@titlerule\contentspage}
                 1620 \fi
\tableofcontents With article option the toc, lof and lot are printed as sections.
  \listoffigures
1621 \ifsuftesi@article
   \listoftables
1622 \renewcommand\tableofcontents{%
                 1623 \vspace{2ex}%
                 1624 \section*{\contentsname%
                 1625 \@mkboth{\contentsname}{\contentsname}}%
                 1626 \thispagestyle{empty}
                 1627 \@starttoc{toc}%
                 1628 \vspace{2ex}%
                 1629 }
                 1630 \renewcommand\listoffigures{%
                 1631 \section*{\listfigurename%
                 1632 \@mkboth{\listfigurename}{\listfigurename}}%
                 1633 \thispagestyle{empty}
                 1634 \@starttoc{lof}%
                 1635 \qquad \forallyspace{2ex}%
                 1636 }
                 1637 \renewcommand\listoftables{%
                 1638 \section*{\listtablename%
                 1639 \@mkboth{\listtablename}{\listtablename}}%
                 1640 \thispagestyle{empty}
                 1641 \@starttoc{lot}%
                 1642 \quad \forallvspace{2ex}%
                 1643 }
                 1644 \else
```
The default toc, lof and lot are treated as chapters.

```
1645 \renewcommand\tableofcontents{%
1646 \if@twocolumn
1647 \@restonecoltrue\onecolumn
1648 \else
1649 \@restonecolfalse
1650 \setminusfi
1651 \chapter*{\contentsname%
1652 \@mkboth{%
1653 \contentsname}
1654 {\contentsname}}%
1655 \thispagestyle{empty}
1656 \@starttoc{toc}%
1657 \if@restonecol\twocolumn\fi<br>1658 }
1658 }
1659 \renewcommand\listoffigures{%
1660 \if@twocolumn
1661 \@restonecoltrue\onecolumn
1662 \else
1663 \@restonecolfalse
1664 \fi
1665 \chapter*{\listfigurename%
1666 \@mkboth{\listfigurename}%
1667 {\listfigurename}}%
1668 \thispagestyle{empty}
1669 \@starttoc{lof}%
1670 \if@restonecol\twocolumn\fi
1671 }
1672 \renewcommand\listoftables{%
1673 \if@twocolumn
1674 \@restonecoltrue\onecolumn
1675 \else
1676 \@restonecolfalse
1677 \fi
1678 \chapter*{\listtablename%
1679 \@mkboth{%
1680 \listtablename}%
1681 {\listtablename}}%
1682 \thispagestyle{empty}
1683 \@starttoc{lot}%
1684 \if@restonecol\twocolumn\fi
1685 }
1686 \fi
```
# **A.20 New commands**

\chapterintro A command to typeset an unnumbered section:

```
1687 \ifsuftesi@article
1688 \def\chapterintro{%
1689 \ClassError{suftesi}
1690 {Command \noexpand\chapterintro is undefined\MessageBreak
1691 using 'documentstructure=article'}
1692 {Command \noexpand\chapterintro is undefined\MessageBreak
```

```
1693 using 'documentstructure=article'}}
                 1694 \else
                 1695 \def\chapterintro{
                 1696 \@ifstar{\@tempswafalse\@chapterintro}{\@tempswatrue\@chapterintro}}
                 1697 \def\@chapterintro{\phantomsection
                 1698 \if@tempswa\section*{\SUF@fchapterintroname}\fi
                 1699 \addcontentsline{toc}{section}{\SUF@fchapterintroname}}
                 1700 \newcommand{\chapterintroname}[1]{\def\SUF@fchapterintroname{#1}}
                 1701 \chapterintroname{Introduzione}
                 1702 \fi
      \headbreak Active in the table of contents but not in the text.
                 1703 \newif\ifheadbreak\headbreakfalse
                 1704 \DeclareRobustCommand{\headbreak}
                 1705 {\ifheadbreak\\\else\fi}
     \xheadbreak Active in the text but not in the table of contents.
                 1706 \newif\ifxheadbreak\xheadbreaktrue
                 1707 \DeclareRobustCommand{\xheadbreak}
                 1708 {\ifxheadbreak\\\else\fi}
\tableofcontents
                 1709 \let\origtableofcontents\tableofcontents
                 1710 \renewcommand{\tableofcontents}{%
                 1711 \begingroup\headbreaktrue\xheadbreakfalse%
                 1712 \origtableofcontents\endgroup}
                  Renew \frontmatter to have arabic page numbering:
                 1713 \ifsuftesi@article
                 1714\renewcommand\frontmatter{\ClassError{suftesi}
                 1715 {Command \noexpand\frontmatter is undefined\MessageBreak
                 1716 using 'documentstructure=article'}
                 1717 {Command \noexpand\frontmatter is undefined\MessageBreak
                 1718 using 'documentstructure=article'}}
                 1719\renewcommand\mainmatter{\ClassError{suftesi}
                 1720 {Command \noexpand\mainmatter is undefined\MessageBreak
                 1721 using 'documentstructure=article'}
                 1722 {Command \noexpand\mainmatter is undefined\MessageBreak
                 1723 using 'documentstructure=article'}}
                 1724 \renewcommand\backmatter{\ClassError{suftesi}
                 1725 {Command \noexpand\backmatter is undefined\MessageBreak
                 1726 using 'documentstructure=article'}
                 1727 {Command \noexpand\backmatter is undefined\MessageBreak
                 1728 using 'documentstructure=article'}}
                 1729 \else
                 1730 \renewcommand\frontmatter{\cleardoublepage\@mainmatterfalse}
                 1731 \renewcommand\mainmatter{\cleardoublepage\@mainmattertrue}
                 1732 \fi
```
## **A.21 Backward compatibility**

bibliografia An environment to manually typeset the bibliography. (Use biblatex instead!)

```
1733 \newenvironment{bibliografia}{%
```

```
1734 \ifsuftesi@article
```

```
1735 \section*{\refname}
```

```
1736 \addcontentsline{toc}{section}{\refname}
1737 \else
1738 \chapter{\bibname}%
1739 \fi
1740 \normalfont \list{}{%
1741 \setlength{\itemindent}{-\parindent}
1742 \setlength{\leftmargin}{\parindent}
1743 \setlength{\labelwidth}{\leftmargin}
1744 \setlength{\parsep}{\parskip}
1745 \let\makelabel}}
1746 {\endlist}
```
sigle An environment to manually typeset the list of shorthands. (Use biblatex instead!)

```
1747 \newcommand{\losname}{Sigle}
1748 \newcommand{\itlabel}[1]{\itshape\hbox to 6em{#1}}
1749 \newenvironment{sigle}{%
1750 \chapter{\losname}
1751 \normalfont \list{}{%
1752 \setlength{\labelsep}{0.5em}
1753 \setlength{\itemindent}{0pt}
1754 \setlength{\leftmargin}{6em}
1755 \setlength{\labelwidth}{\leftmargin}
1756 \setlength{\listparindent}{\parindent}
1757 \setlength{\parsep}{\parskip}
1758 \let\makelabel\itlabel}}
1759 {\endlist}
```
\hemph In a previous version the \hemph command was provided to fix a bug in the hyphenation of some italian expressions like "dell'*encyclopaedia*". The bug has been fixed by Claudio Beccari so the \hemph command is provided only for backward compatibility:

1760 \let\hemph\emph

### **A.22 Final settings**

The first line of all sections is indented by default using  $\mathbb{X}_\mathbf{I}$   $\mathbb{X}_\mathbf{I}$  and  $\mathbb{X}_\mathbf{I}$  and  $\mathbb{X}_\mathbf{I}$ language. Anyway this is incongruous with the LTFX default.

1761 \ifxetex\let\@afterindenttrue\@afterindentfalse\else\fi

Just one touch of french typography:

1762 \frenchspacing

</class>

# **Change History**

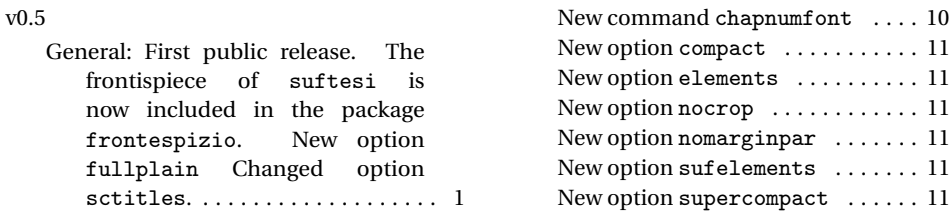

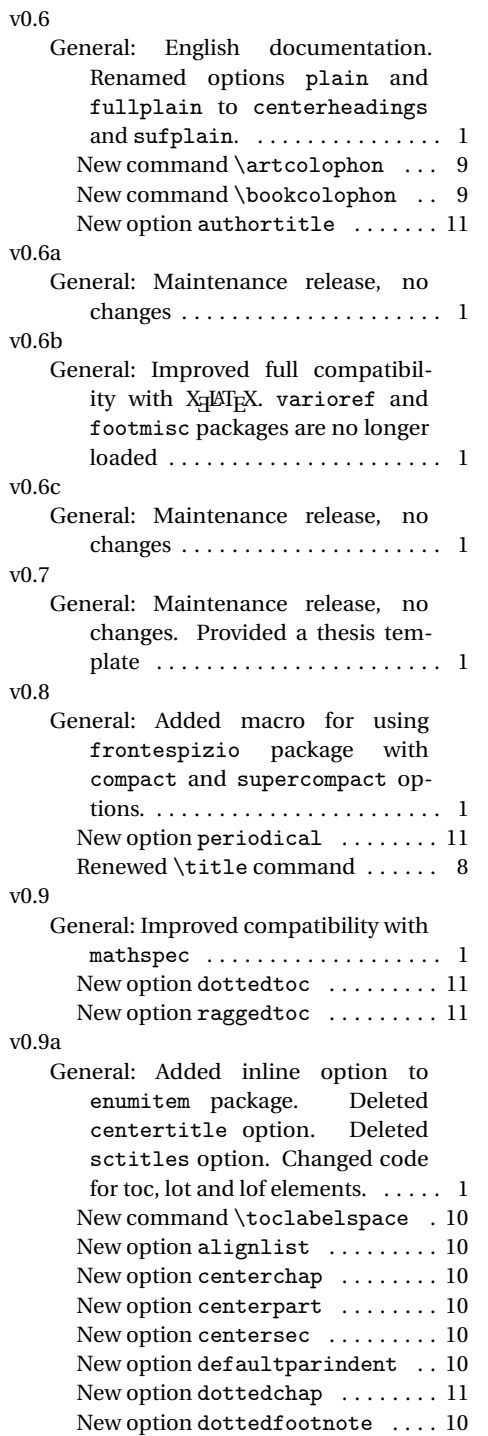

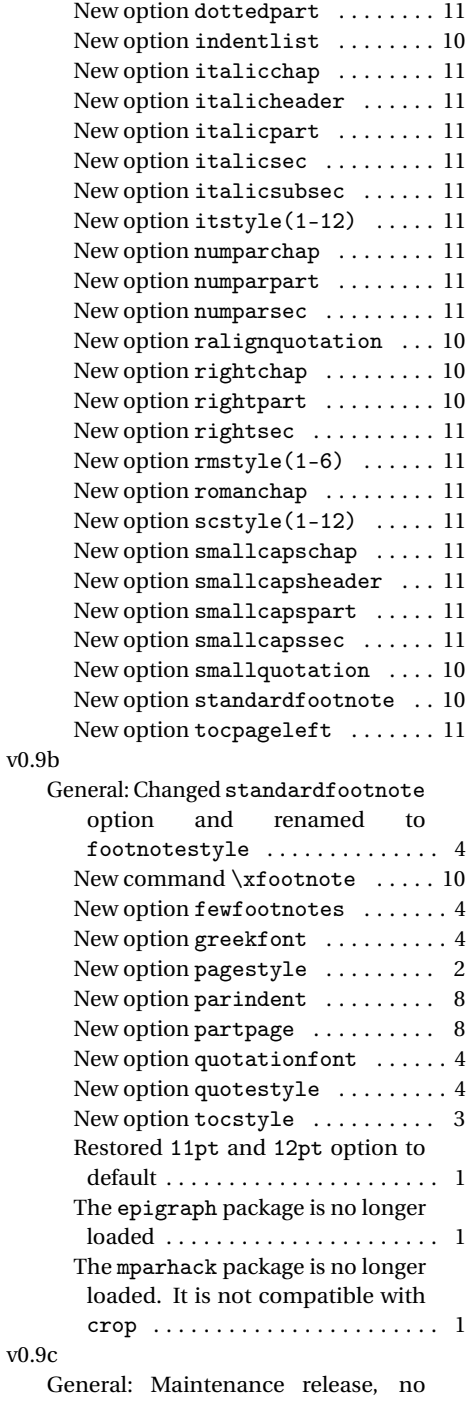

# changes . . . . . . . . . . . . . . . . . . . . . 1

# **Index**

Numbers written in italic refer to the page where the corresponding entry is described; numbers underlined refer to the code line of the definition; numbers in roman refer to the code lines where the entry is used.

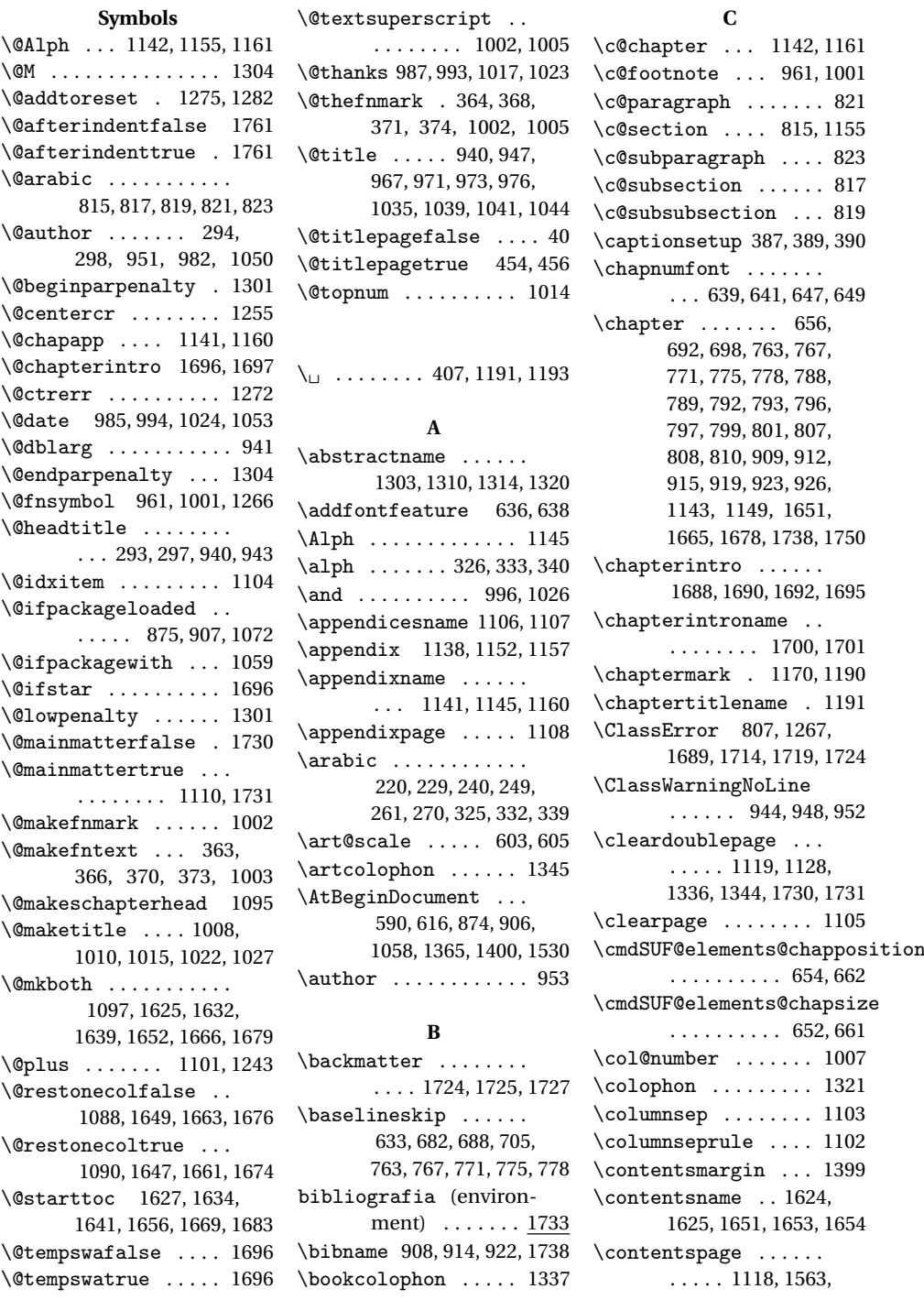

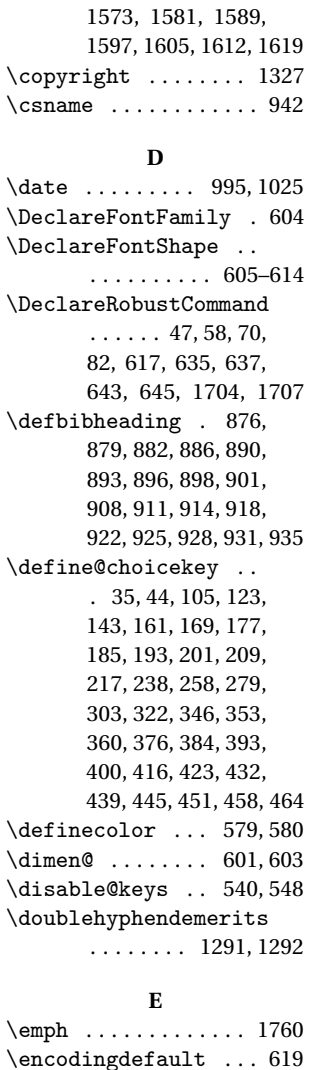

# $\text{varmax}$ s . . . . . . . 672 **F**

\endcsname ......... 942 \endlist ....... 1247,

environments:

1253, 1263, 1746, 1759 \endquotation ..... 1318 \ensuremath .. 1266, 1283

bibliografia . . . 1733 sigle . . . . . . . . . . 1747 theindex . . . . . . . 1086 \ExecuteOptionsX ... 551 \exhyphenpenalty .. 1290

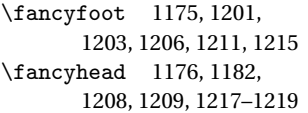

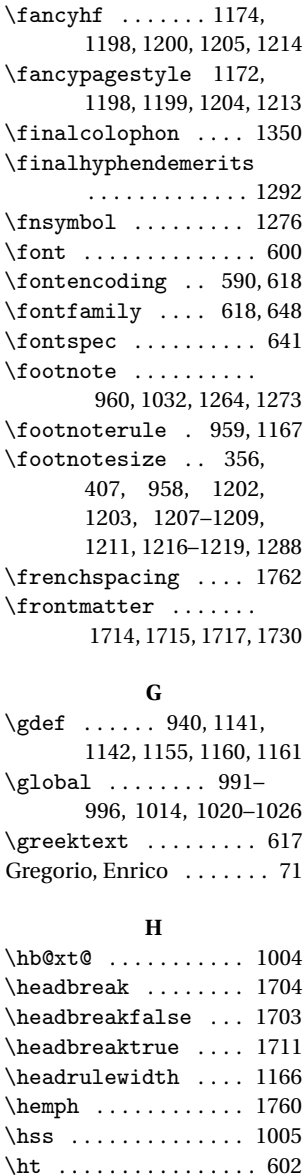

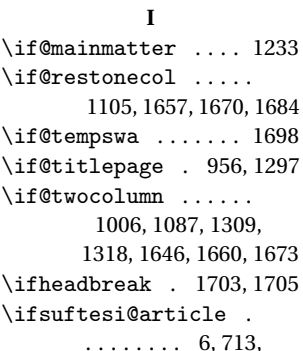

\hyphenpenalty . . . . 1290

721, 806, 873, 969, 1037, 1092, 1151, 1192, 1223, 1572, 1621, 1687, 1713, 1734 \ifsuftesi@authortitle . . . . . . . . . . . 7, 1224 \ifsuftesi@bozza ... . 28, 1202, 1207, 1216 \ifsuftesi@centerheader . . . . . . . . . . . 4, 1235 \ifsuftesi@cmfont 2, 591 \ifsuftesi@compact 9, 766, 791, 1063, 1076 \ifsuftesi@dottedtoc 13 \ifsuftesi@elementschap . . . . . . . . . . . 24, 758 \ifsuftesi@elementsheader . 25, 1169, 1237, 1286 \ifsuftesi@elementspagelayout . . . . . . . . . . . 27, 774 \ifsuftesi@elementsstructure . . . . . . . . . . . . . . 26 \ifsuftesi@fewfootnotes . . . . . . . . . . 29, 1265 \ifsuftesi@nocrop 12, 621 \ifsuftesi@numparchap . . . . . . . 17, 691, 704 \ifsuftesi@numparpart . . . . . . . 16, 830, 844 \ifsuftesi@numparsec . . . . . . . . . . . 18, 710 \ifsuftesi@numparsubsec . . . . . . . . . . . 19, 727 \ifsuftesi@numparsubsubsec . . . . . . . . . . . 20, 742 \ifsuftesi@pagelefttoc . . . . . . . . . . 15, 1398 \ifsuftesi@partpage . . . . . . . . . . . 30, 824 \ifsuftesi@periodical 8, 762, 787, 1060, 1073 \ifsuftesi@porson 3, 598 \ifsuftesi@raggedtoc 14 \ifsuftesi@smallcapschap  $\cdots$  . 22, 966, 1034 \ifsuftesi@smallcapspart . . . . . . . . . . . . . . 21 \ifsuftesi@smallcapssec  $\ldots$  . . . 23, 970, 1038 \ifsuftesi@sufelements . . . . . . . . . . 11, 1137 \ifsuftesi@sufplain . . . . . . . . . . . 5, 1236

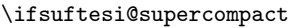

```
. . . . . . . . . . . 10,
       770, 795, 1066, 1079
\ifxetex ... 585, 634, 1761
\ifxheadbreak 1706, 1708
\ignorespaces 1246, 1252
\index ............ 1335
\indexname 1093, 1095, 1097
\item 1104, 1244, 1251, 1261
\itemindent .... 1240,
       1257, 1258, 1741, 1753
\itemsep ......... 1256
\itlabel ..... 1748, 1758
\itshape .... 181, 189,
       197, 205, 213, 310,
       311, 321, 678, 863,
       1180, 1186, 1287, 1748
```
**L**

\labelitemi .  $\label{labelsep}$  $\lambda$ labelwidth.  $\LARGE \ldots \ldots$  $\langle$ Large ......  $\text{LaTeX} \dots$  $\left\{$ 

 $\left\{ \right. \ldots$ \leftskip ...

 $\text{list} \dots$ .

 $\iota$ listoftables

\LoadClass .. \losname .... \maketitle ..... 955, 957, 992, 999, 1021 \Margini . . 1061, 1064, 1067, 1074, 1077, 1080 \marginpar 398, 1293, 1294  $\mbox{\texttt{marginparsep}} \ldots$ . . . . 663, 1179, 1185 \marginparwidth . . . . . . . 1180, 1185, 1186 \markboth ... 878, 881, 885, 889, 910, 913, 917, 921, 1170, 1191 \markright . . . . . . . . . 892, 895, 924, 927, 930, 934, 1171, 1193 Miede, André . . . . . . . . . . [71](#page-71-0)

#### **N**

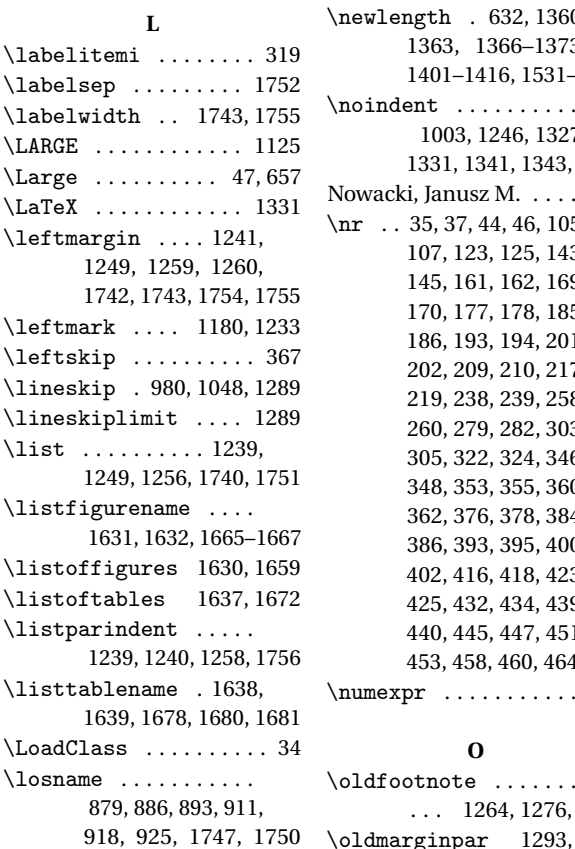

### **M**

\mainmatter . . . . . . . . 1719, 1720, 1722, 1731 \makelabel ... 1745, 1758 \MakeTextLowercase .

\newlength . 632, 1360, 1363, 1366–1373, 16, 1531–1538  $\ldots$  . . . . . 246, 1327, 1331, 1341, 1343, 1349  $M. \ldots . . . 2$  $M. \ldots . . . 2$  $\frac{1}{4}$ , 46, 105, , 125, 143, , 162, 169, , 178, 185, 186, 193, 194, 201, (, 210, 217 219, 238, 239, 258, , 282, 303,  $2, 324, 346,$ 348, 353, 355, 360, 362, 376, 378, 384, 386, 393, 395, 400, 402, 416, 418, 423, 425, 432, 434, 439, 440, 445, 447, 451, 453, 458, 460, 464, 472  $\ldots \ldots$  . 602

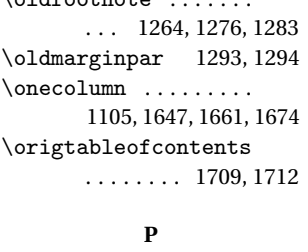

. . . 636, 638, 644, 646 \p@ 602, 963, 1101, 1103, 1243

\pagestyle 1165, 1234–1237 Pantieri, Lorenzo . . . . . . . [71](#page-71-0) \paragraph ..... 859, 865 \parsep . . 1243, 1744, 1757 \parskip . 1101, 1744, 1757 \part ......... 827, 828, 831, 837, 845, 851 \partname ... 833, 839, 847, 853, 1131, 1393

\PassOptionsToClass . 31 \phantomsection ... 1697 \ProcessOptionsX . . . 577 \protect .... 944, 948, 952 \put . . . . . . 662, 1178, 1184

### **Q**

\quotation . . . . . . . . 1316

### **R**

\raggedleft .. 1186, 1295 \raggedright . . . . . . .  $\ldots$  1099, 1180, 1296 \refname 876, 882, 890, 896, 898, 901, 928, 931, 935, 1735, 1736 \renewenvironment .. 1086, 1238, 1248, 1254 \rightmargin . . 349, 1259  $\rightarrow$ . 283, 287, 1186, 1233 \rlap ............. 1002 \Roman . . . . . . . . . 226, 235, 246, 255, 267, 276 \roman 223, 232, 243, 252, 264, 273, 327, 334, 341 \rule ........ 668, 1148

### **S**

\sbox ......... 599,600 \section 671, 676, 711. 717, 719, 725, 877, 880, 883, 887, 891, 894, 929, 932, 936, 1093, 1310, 1624, 1631, 1638, 1698, 1735 \sectionmark ...... . . . 1171, 1193, 1195 \sectionsep . 632, 633, 717, 725, 733, 740, 748, 755, 828, 865, 872 \setlength ......... 435, 437, 633, 659, 1173, 1361, 1362, 1364, 1374, 1376,

```
1378, 1380, 1382,
       1384, 1386, 1388,
       1417, 1419, 1421,
       1423, 1425, 1427,
       1429, 1431, 1433,
        1435, 1437, 1439,
       1441, 1443, 1445,
       1447, 1539, 1541,
       1543, 1545, 1547,
       1549, 1551, 1553,
       1741–1744, 1752–1757
\setlist 320, 321, 325–
       330, 332–337, 339–344
\sfdefault ......... 596
sigle (environment) . 1747
\small .. 358, 958, 980,
       985, 1048, 1053,
       1145, 1147, 1312,
       1331, 1343, 1349, 1355
\standardtitle ..... 955
\scriptstyle\setminusstrip@pt .......... 603
\subparagraph . . 866, 872
\subsection .......
        677, 682, 728, 733,
       735, 740, 897, 899, 902
\subsubsection . 683,
       688, 743, 748, 750, 755
\SUF@addto@tochang@chap
         1409, 1433, 1436,
        1446, 1448, 1455, 1460
\SUF@addto@tochang@fig
        . . . . 1415, 1445, 1517
\SUF@addto@tochang@par
        . . . . . . . . . 1413,
       1441, 1444, 1497, 1500
\SUF@addto@tochang@sec
        . . . . . . . . . 1410,
       1435, 1438, 1467, 1470
\SUF@addto@tochang@subpar
        1414, 1443, 1507, 1510
\SUF@addto@tochang@subsec
        . . . . . . . . . 1411,
       1437, 1440, 1477, 1480
\SUF@addto@tochang@subsubsec
\SUF@label@paragraph
        . . . . . . . . . 1412,
       1439, 1442, 1487, 1490
\SUF@addto@tochang@tab
        . . . 1416, 1447, 1525
\SUF@ADJnumparchap .
        . . . . . . . . . . 705,
       707, 788, 792, 796, 800
\SUF@appendices . . . .
        . . . 1106, 1121, 1125
```
\SUF@appendixpage . . . . . . . . . . 1108, 1109 \SUF@CHAP@StyleSwitch 187, 189, 191, 696, 702 \SUF@chapnumfont . . .  $\ldots \ldots 640, 648, 660$ \SUF@chaptersize . . .  $\ldots$  47, 58, 70, 82, 693, 699, 832, 838, 846, 852, 965, 1033 \SUF@chaptitlerule . . . . . . . . . . . 404, 408, 412, 1563, 1572 \SUF@default@CHAPTER . . . . . . . . . . 690, 785 \SUF@default@SECTIONS . . . . . . . . . . 709, 786 \SUF@dotchap . . . . . . . . . . 241, 244, 247, 250, 253, 256, 694, 700 \SUF@dotpart . . . 221, 224, 227, 230, 233, 236, 833, 839, 847, 853 \SUF@dotsec . . . . . . . .  $\ldots$  262, 265, 268, 271, 274, 277, 714, 722 \SUF@elements@CHAPTER . . . . . . . . . . 655, 760 \SUF@elements@SECTIONS . . . . . . . . . . 670, 761 \SUF@fchapterintroname . . . . . . . . 1698–1700 \SUF@greekfamily . . .  $\ldots$  426, 428, 430, 618 \SUF@headingsmallcaps  $\ldots$  314–316, 637, 645 \SUF@label@chapter .  $\ldots$  . 1360–1362, 1375, 1377, 1418, 1446, 1448, 1456, 1540, 1552, 1554, 1560 \SUF@label@figure . .  $\ldots$  1372, 1386, 1610 1370, 1382, 1385, 1426, 1442, 1498, 1501, 1548, 1593–1596 \SUF@label@part .... 1132, 1366, 1374, 1394 \SUF@label@section . 1367, 1376, 1379, 1387, 1389, 1420, 1436, 1446, 1448,

1468, 1471, 1542, 1552, 1554, 1568–1571 \SUF@label@subparagraph . . . . . 1371, 1384, 1428, 1444, 1508, 1511, 1550, 1601–1604 \SUF@label@subsection 1368, 1378, 1381, 1422, 1438, 1478, 1481, 1544, 1577–1580 \SUF@label@subsubsection 1369, 1380, 1383, 1424, 1440, 1488, 1491, 1546, 1585–1588 \SUF@label@table 1373, 1388, 1518, 1526, 1617 \SUF@leftmark 284, 288, 294, 298, 1225, 1230 \SUF@leftrightmark . . . . . . 284, 288, 1232 \SUF@Lheadstyle . . . . . . . . . . . 284, 288, 294, 298, 307, 311, 315 \SUF@lr@CHAPSwitch . . . . 126, 128, 130, 132, 135, 138, 693, 699 \SUF@LR@MarkSwitch . . . . . . . . . . 1210, 1220, 1225, 1227, 1230 \SUF@lr@PARTSwitch . . . . . . . . . . . 108, 110, 112, 114, 117, 120, 832, 838, 846, 852 \SUF@lr@SECSwitch . . . . . 146, 148, 150, 152, 155, 158, 712, 720 \SUF@lr@SUBSECSwitch 163, 165, 167, 729, 736 \SUF@lr@SUBSUBSECSwitch 171, 173, 175, 744, 751 \SUF@mpsetup . . . . . . . . . . 1285, 1295, 1296 \SUF@PART@StyleSwitch . . . . . . . 179, 181, 183, 833, 835, 839, 841, 847, 849, 853, 855 \SUF@quotation@size . . . . . . . . . . 356, 358, 1245, 1252, 1262 \SUF@quote@style . . . . 349, 351, 1242, 1250 \SUF@Rheadstyle ....  $\ldots \ldots$  . 283, 287. 293, 297, 306, 310, 314 \SUF@rightmark . . . . . . . . 283, 287, 293, 297, 1208, 1218, 1227 \SUF@SEC@StyleSwitch 195, 197, 199, 716, 724 \SUF@SUBSEC@StyleSwitch 203, 205, 207, 732, 739 \SUF@tocindent@fig . \SUF@SUBSUBSEC@StyleSwitch 211, 213, 215, 747, 754 \SUF@thechapter . . . . . . . . . . . 240, 243, 246, 249, 252, 255, 664, 694, 700, 1191 \SUF@thepage 308, 312, 316, 1203, 1211, 1217 \SUF@thepart . . . 220, 223, 226, 229, 232, 235, 833, 839, 847, 853 \SUF@thesection . . . .  $\ldots \ldots 261, 264,$ 267, 270, 273, 276, 713, 721, 1155, 1193 \SUF@titlerule . . . . .  $\ldots$  403, 407, 411, 1573, 1581, 1589, 1597, 1605, 1612, 1619 \SUF@titlesmallcaps . . . 183, 191, 199, 207, 215, 635, 643, 667, 675, 967, 971, 1035, 1039, 1145, 1147 \SUF@tochang . . . . . . . 1363, 1364, 1418, 1434 \SUF@tochang@chap . . . . . . . . . . . 1401, 1417, 1420, 1430, 1432, 1451, 1453, 1458 \SUF@tochang@fig . . . 1407, 1429, 1514, 1516 \SUF@tochang@par . . .  $\ldots$  . 1405, 1425, 1428, 1494, 1496, 1499 \SUF@tochang@sec ... . . . . . 1402, 1419, 1422, 1464, 1466, 1469 \SUF@tochang@subpar . . . . . . . . . 1406, 1427, 1504, 1506, 1509 \SUF@tochang@subsec . . . . . 1403, 1421, 1424, 1474, 1476, 1479 \SUF@tochang@subsubsec . . . . . 1404, 1423, 1426, 1484, 1486, 1489

\SUF@tochang@tab . . . 1408, 1431, 1522, 1524 \SUF@tocindent@chap . . . . . . . . . 1531, 1539, 1542, 1552, 1554, 1557, 1559, 1562 1537, 1551, 1607, 1609 \SUF@tocindent@par . 1535, 1547, 1550, \SUF@tocindent@sec . 1532, 1541, 1544, \SUF@tocindent@subpar  $\ldots$  1536, 1549, \SUF@tocindent@subse 1533, 1543, 1546, \SUF@tocindent@subsu 1534, 1545, 1548, \SUF@tocindent@tab . 1538, 1553, 1614, \SUF@versionstring . 1168, 1202, 1207, \suftesi@articletrue 39  $\setminus$ suftesi@authortitle . . . . . . . . . . 292, 296 \suftesi@bozzatrue .  $\sum_{i=1}^{\infty}$ . . . . . . . . . . 286, 299  $\setminus$ suftesi@cmfonttrue \suftesi@compacttrue  $\simeq$ . . . . . . . . . . . . . . 406  $\simeq$ . . . . . . . . . . . . . . 141  $\simeq$ . . . . . . . . . . . . . . 301  $\simeq$ . . . . . . . . . . . . . . 93  $\setminus$ suftesi@fewfootnote . . . . . . . . . . . . . . 379 \suftesi@nocroptrue 449  $\simeq$  $\ldots$  . . 133, 136  $\setminus$ suftesi@numparpartt  $\ldots \ldots 115, 118$  $\simeq$  $\ldots \ldots$  153, 156 \suftesi@pagelefttoc . . . . . . . . . . . . . . 414 \suftesi@partpagetru . . . . . . . . . . . . . . 441  $\simeq$ . . . . . . . . . . . . . . 57

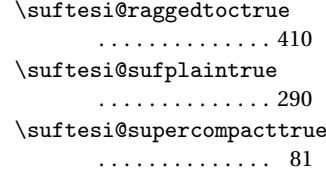

#### **T**

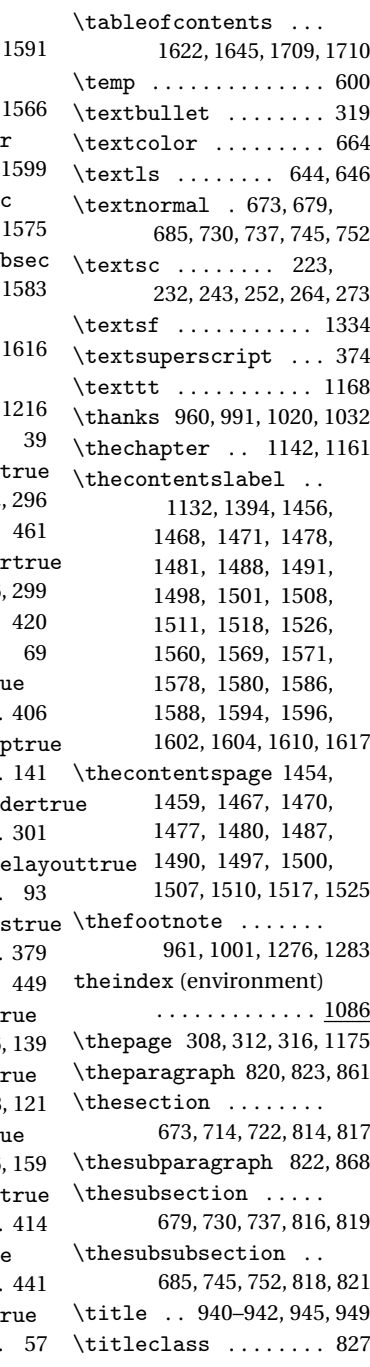

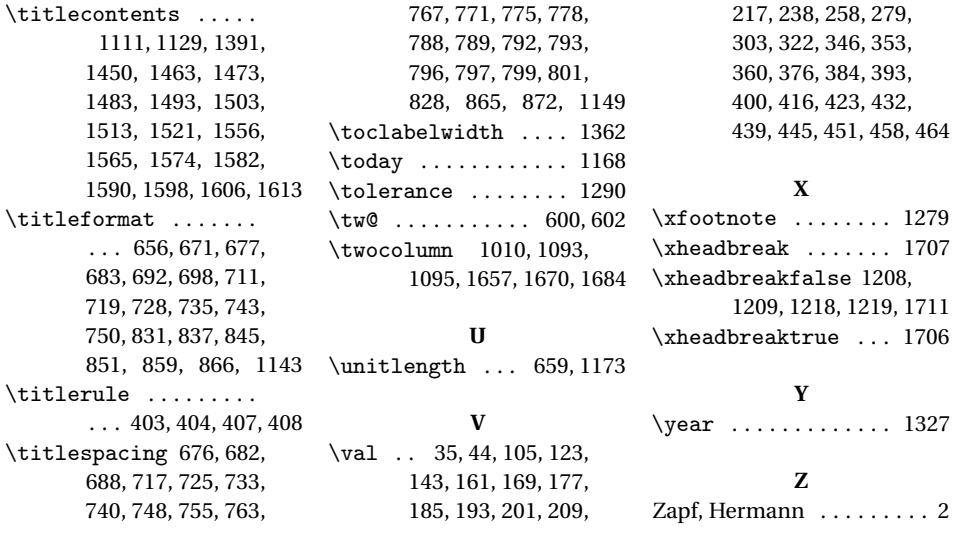